# **4 - ANÁLISE DE SÉRIES TEMPORAIS**

"Série Temporal é um conjunto de observações sobre uma variável, ordenado no tempo", e registrado em períodos regulares. Podemos enumerar os seguintes exemplos de séries temporais: temperaturas máximas e mínimas diárias em uma cidade, vendas mensais de uma empresa, valores mensais do IPC-A, valores de fechamento diários do IBOVESPA, resultado de um eletroencefalograma, gráfico de controle de um processo produtivo.

A suposição básica que norteia a análise de séries temporais é que há um sistema causal mais ou menos constante, relacionado com o tempo, que exerceu influência sobre os dados no passado e pode continuar a fazê-lo no futuro. Este sistema causal costuma atuar criando *padrões não aleatórios* que podem ser detectados em um gráfico da série temporal, ou mediante algum outro processo estatístico.

O objetivo da análise de séries temporais é identificar padrões não aleatórios na série temporal de uma variável de interesse, e a observação deste comportamento passado pode permitir fazer previsões sobre o futuro, orientando a *tomada de decisões*.

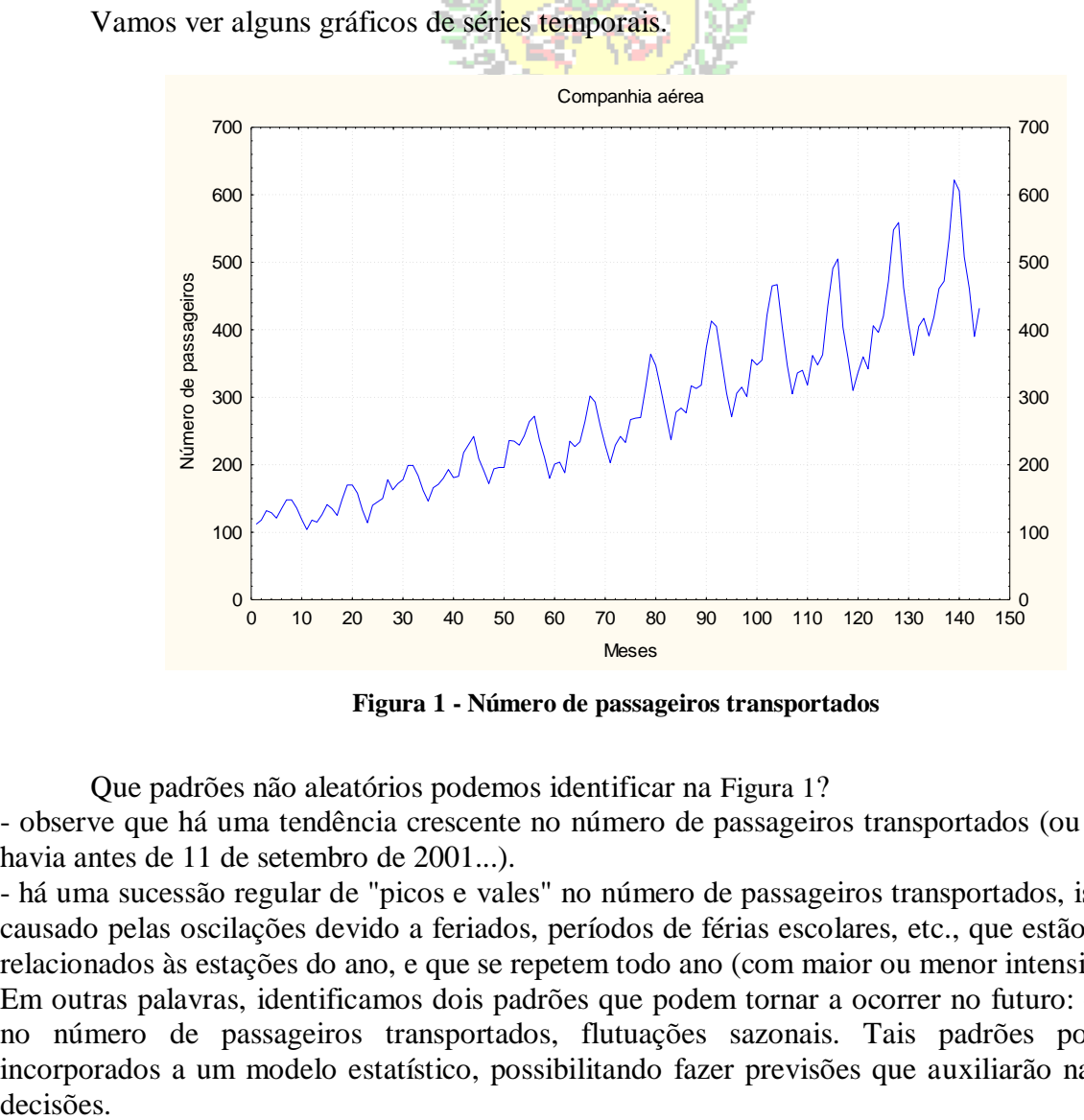

**Figura 1 - Número de passageiros transportados**

<span id="page-0-0"></span>Que padrões não aleatórios podemos identificar na [Figura 1](#page-0-0)?

- observe que há uma tendência crescente no número de passageiros transportados (ou pelo menos havia antes de 11 de setembro de 2001...).

- há uma sucessão regular de "picos e vales" no número de passageiros transportados, isso deve ser causado pelas oscilações devido a feriados, períodos de férias escolares, etc., que estão geralmente relacionados às estações do ano, e que se repetem todo ano (com maior ou menor intensidade).

Em outras palavras, identificamos dois padrões que podem tornar a ocorrer no futuro: crescimento no número de passageiros transportados, flutuações sazonais. Tais padrões poderiam ser incorporados a um modelo estatístico, possibilitando fazer previsões que auxiliarão na tomada de

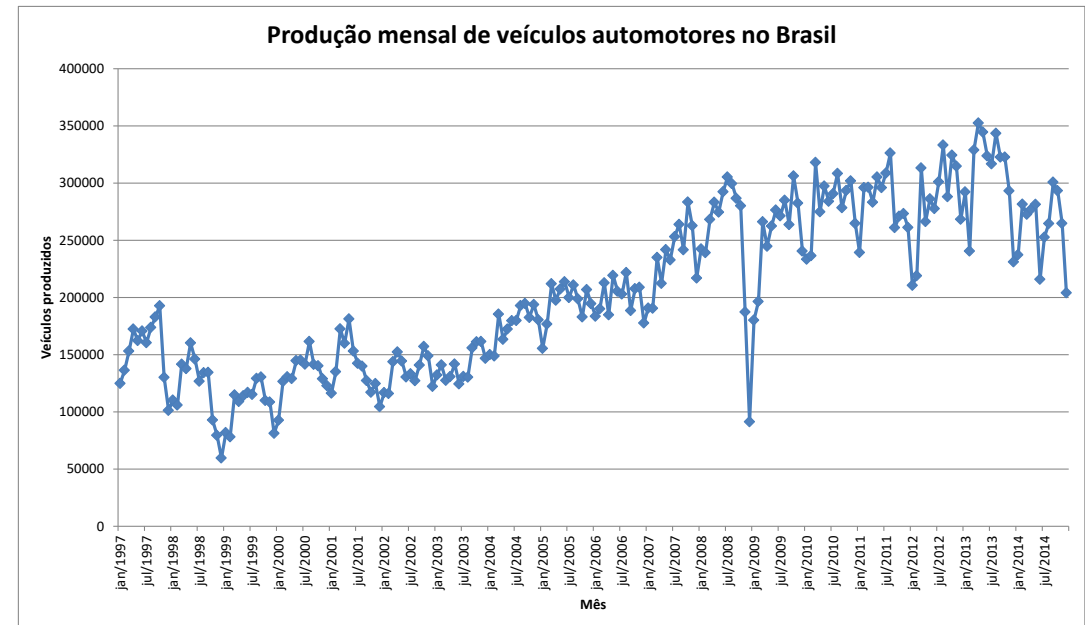

Vamos observar mais um conjunto de dados, a produção mensal de veículos no Brasil entre janeiro de 1997 e dezembro de 2014.

<span id="page-1-0"></span>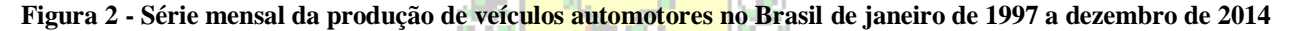

Fonte: adaptado pelo autor de Microsoft  $\circledast$  a partir de dados da ANFAVEA – Associação Nacional dos Fabricantes de Veículos Automotores, disponíveis em [http://www.anfavea.com.br/tabelas.html,](http://www.anfavea.com.br/tabelas.html) acessados em 13/11/2015

Quais padrões podem ser identificados na [Figura 2](#page-1-0)?

- observe que há uma tendência crescente no número de veículos produzidos (começando em cerca de 125000 em janeiro de 1997 e terminando em 200000 em dezembro de 2014);

- as flutuações (picos e vales) não são tão regulares quanto as identificadas na [Figura 1](#page-0-0);

- observa-se uma queda na produção no mês de janeiro de 2009, em fins de 2008 a produção mensal estava em torno de 300000 veículos, e caiu para menos de 100000 naquele mês (provavelmente por causa da crise mundial no último trimestre de 2008).

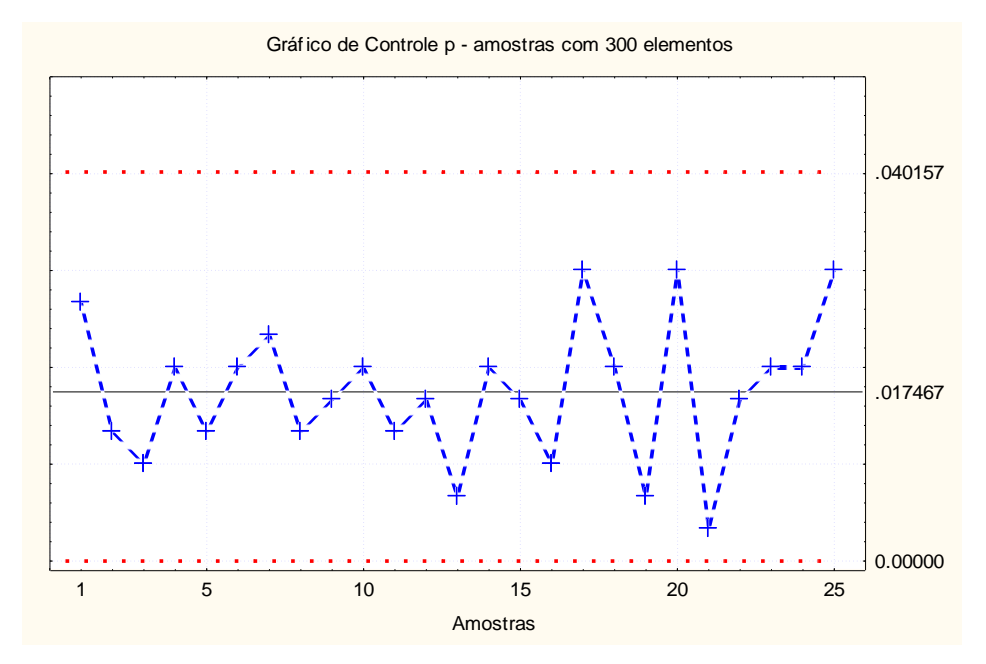

**Figura 3 - Gráfico de controle: fração de defeituosos**

<span id="page-1-1"></span>Na [Figura 3](#page-1-1) temos uma série temporal particular, trata-se de um gráfico de controle de fração de defeituosos, bastante utilizado em Controle Estatístico da Qualidade para avaliar se um processo

produtivo está estável, e, portanto, previsível. Neste caso, *não queremos* que haja padrões não aleatórios, se eles existirem o processo está fora de controle estatístico, instável e imprevisível, e não podemos garantir a qualidade dos produtos resultantes: precisamos atuar sobre o processo e fazer as correções necessárias.

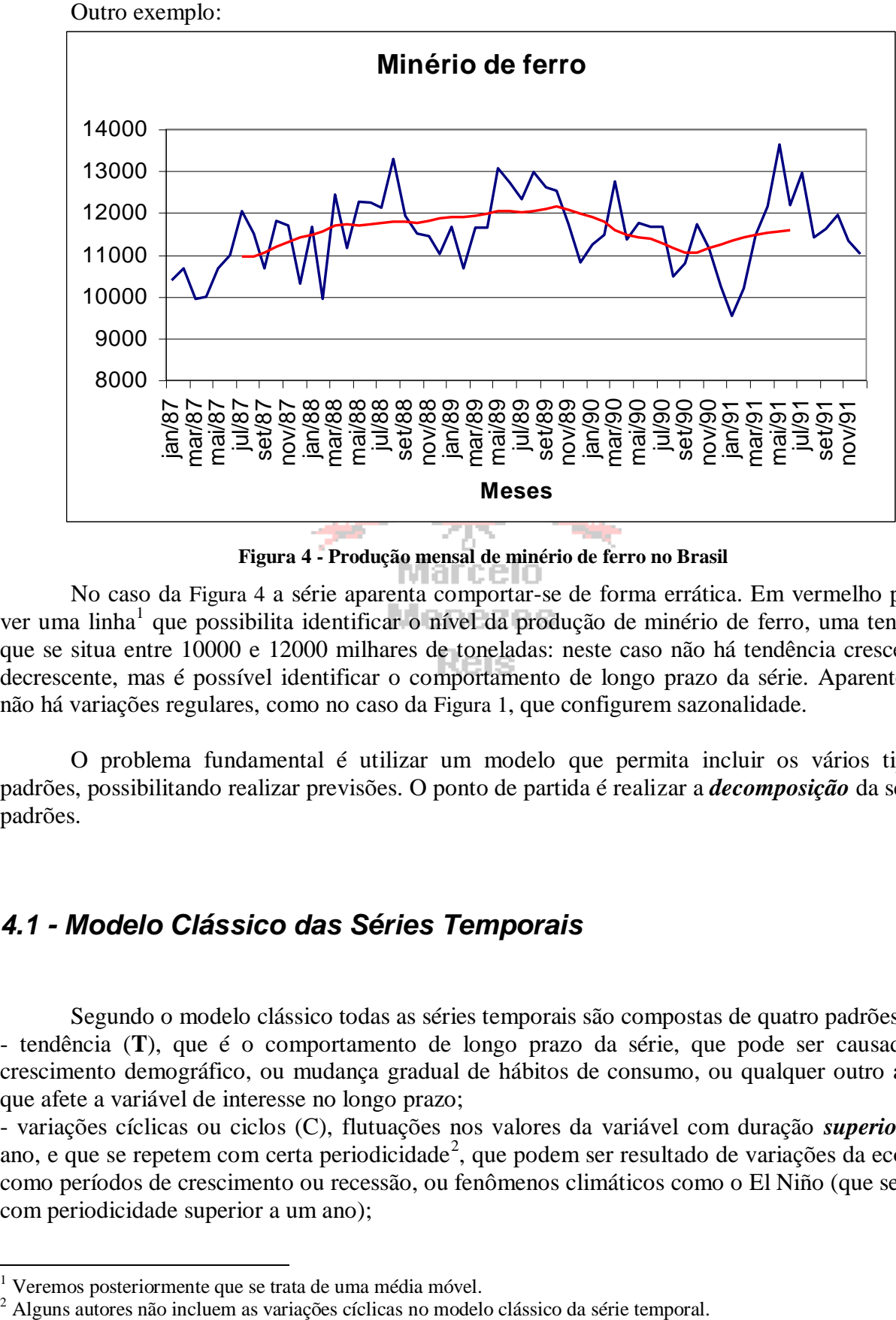

**Figura 4 - Produção mensal de minério de ferro no Brasil**

<span id="page-2-0"></span>No caso da [Figura 4](#page-2-0) a série aparenta comportar-se de forma errática. Em vermelho pode-se ver uma linha<sup>1</sup> que possibilita identificar o nível da produção de minério de ferro, uma tendência, que se situa entre 10000 e 12000 milhares de toneladas: neste caso não há tendência crescente ou decrescente, mas é possível identificar o comportamento de longo prazo da série. Aparentemente não há variações regulares, como no caso da [Figura 1](#page-0-0), que configurem sazonalidade.

O problema fundamental é utilizar um modelo que permita incluir os vários tipos de padrões, possibilitando realizar previsões. O ponto de partida é realizar a *decomposição* da série em padrões.

# *4.1 - Modelo Clássico das Séries Temporais*

Segundo o modelo clássico todas as séries temporais são compostas de quatro padrões: - tendência (**T**), que é o comportamento de longo prazo da série, que pode ser causada pelo

crescimento demográfico, ou mudança gradual de hábitos de consumo, ou qualquer outro aspecto que afete a variável de interesse no longo prazo;

- variações cíclicas ou ciclos (C), flutuações nos valores da variável com duração *superior* a um ano, e que se repetem com certa periodicidade<sup>2</sup>, que podem ser resultado de variações da economia como períodos de crescimento ou recessão, ou fenômenos climáticos como o El Niño (que se repete com periodicidade superior a um ano);

-

<sup>&</sup>lt;sup>1</sup> Veremos posteriormente que se trata de uma média móvel.<br><sup>2</sup> Alguns autores não incluem as variações cíclicas no modelo clássico da série temporal.

- variações sazonais ou sazonalidade (S), flutuações nos valores da variável com duração *inferior* a um ano, e que se repetem todos os anos, geralmente em função das estações do ano (ou em função de feriados ou festas populares, ou por exigências legais, como o período para entrega da declaração de Imposto de Renda); se os dados forem registrados *anualmente* NÃO haverá influência da sazonalidade na série<sup>3</sup>;

- variações irregulares (I), que são as flutuações inexplicáveis, resultado de fatos fortuitos e inesperados como catástrofes naturais, atentados terroristas como o de 11 de setembro de 2001, decisões intempestivas de governos, etc.

Aqui é importante salientar que nem sempre uma série temporal, mesmo que o modelo clássico seja considerado apropriado para analisá-la, irá apresentar todos os componentes citados acima:

- a série pode apresentar apenas variações irregulares: não se percebe comportamento crescente ou decrescente de longo prazo (tendência), ou flutuações sazonais ou cíclicas (como as séries da [Figura](#page-1-1)  [3](#page-1-1) e da [Figura 4](#page-2-0)).

- a série pode apresentar apenas tendência e variações irregulares<sup>4</sup>: não são identificadas flutuações sazonais ou cíclicas, apenas o comportamento crescente/decrescente de longo prazo e as variações aleatórias.

- a série pode apresenta apenas variações sazonais e irregulares: o comportamento de longo prazo da série é aproximadamente constante, mas observam-se flutuações dentro dos períodos de um ano, que se repetem todos os anos.

- quaisquer outras combinações possíveis.

A decomposição da série permitirá identificar quais componentes estão atuando naquele conjunto em particular, além de possibilitar obter índices e/ou equações para realizar previsões para períodos futuros da série. Marcelo

A questão crucial do modelo clássico é decidir como será a equação que relaciona as componentes com a variável. Há duas opções: o modelo aditivo ou o modelo multiplicativo: - No modelo **aditivo** o valor da série (Y) será o resultado da soma dos valores das componentes (que apresentam a mesma unidade da variável):

 $Y = T + C + S + I$  ou  $Y = T + C + I$  (se os dados forem registrados anualmente) Nas previsões não temos como incluir a componente irregular no modelo, pois ela é resultado de fatos fortuitos, teoricamente imprevisíveis. Todas as componentes têm a mesma unidade da série: se esta for em milhões de reais todas também terão tal unidade.

- Pode ser usado também o modelo **multiplicativo**, no qual o *produto* das componentes resultará na variável da série:

 $Y = T \times C \times S \times I$  ou  $Y = T \times C \times I$  (se os dados forem registrados anualmente) Novamente, não incluímos a componente irregular. Há, porém, uma diferença crucial: apenas a tendência tem a mesma unidade da variável. As demais componentes têm valores que modificam a tendência: assumem valores em torno de 1 (se maiores do que 1 aumentam a tendência, se menores diminuem a tendência, se exatamente iguais a 1 não causam efeito). Na [Figura 6](#page-4-0) observe a escala vertical do gráfico das componentes cíclicas, sazonais e irregulares: são valores próximos de 1, enquanto a escala da [Figura 5](#page-4-1) tem a mesma escala para o valor original da série e a tendência (em milhões de dólares). Isso ocorreu porque decompusemos a série temporal usando um modelo multiplicativo.

Chamando a variável de interesse de Y, a equação de sua série temporal seria:  $Y = f(T, C, S, I)$ Podemos observar as componentes na [Figura 5](#page-4-1) e na [Figura 6](#page-4-0).

-

<sup>&</sup>lt;sup>3</sup> Pois não será possível observar se as flutuações se repetem sistematicamente dentro dos anos.

<sup>4</sup> Não há como se livrar das variações irregulares...

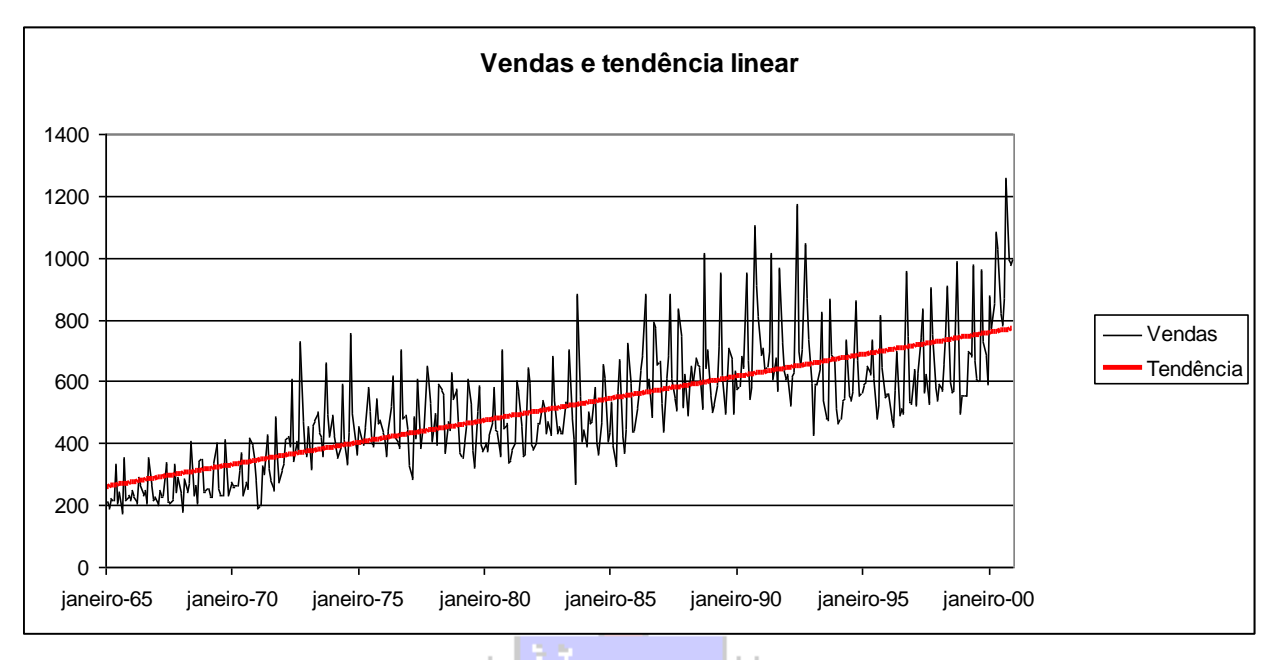

**Figura 5 - Série original e tendência linear**

<span id="page-4-1"></span>Na [Figura 5](#page-4-1) podemos observar uma série temporal de vendas (em milhões de dólares), e a tendência, no caso uma reta (tendência linear), que mostra um crescimento no longo prazo.

Na [Figura 6](#page-4-0) podemos observar as três outras componentes. Observe que a cada 5 ou 6 anos ocorre um ciclo, uma mudança nos valores da variável (a linha azul). Há também variações sazonais, que se repetem todos os anos, devido provavelmente às estações (a linha vermelha). Por fim, há variações erráticas, que não apresentam regularidade, mas que talvez se relacionem com eventos inesperados ocorridos no período, as variações irregulares (linha verde).

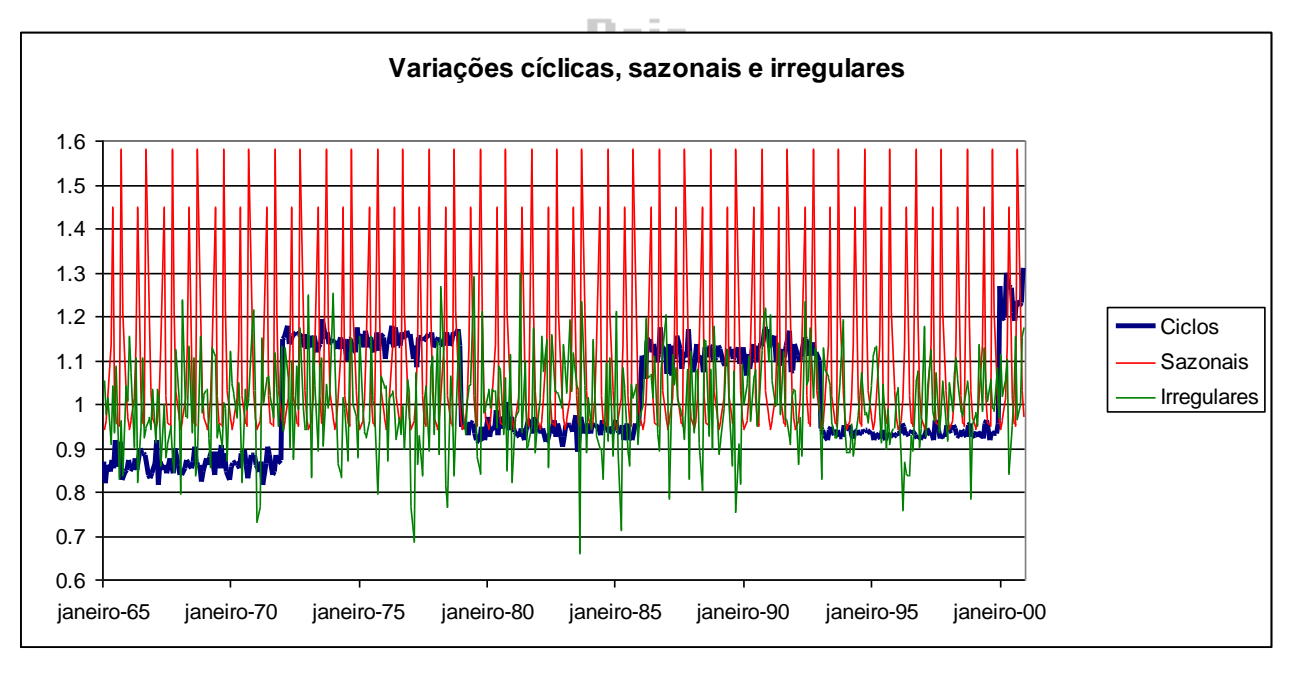

**Figura 6 - Componentes cíclicas, sazonais e irregulares.**

<span id="page-4-0"></span>Qual é o melhor modelo? Dependerá dos dados da própria série, das características intrínsecas do problema. Apresentaremos posteriormente medidas que possibilitam avaliar a adequação das previsões feitas por um modelo.

# *4.2 - Obtenção da Tendência*

A tendência descreve o comportamento da variável retratada na série temporal no longo prazo. Há três objetivos básicos na sua identificação: avaliar o seu comportamento para utilizá-lo em previsões, removê-la da série para facilitar a visualização das outras componentes, ou ainda identificar o nível da série (o valor ou faixa típica de valores que a variável pode assumir, se não for observado comportamento crescente ou decrescente no longo prazo). A obtenção da tendência pode ser feita de três formas: através de um modelo de regressão (como o modelo linear - reta), através de médias móveis, ou através de ajuste exponencial (que não deixa de ser uma média móvel).

#### **4.2.1 - Obtenção de tendência por mínimos quadrados**

O procedimento é semelhante ao usado na regressão linear simples (ver seção 3.2.4), mas agora a variável independente será *sempre* o tempo. Para uma série registrada anualmente, por exemplo, de 2005 a 2014, a variável independente assumiria os valores dos anos. Para uma série registrada mensalmente, por exemplo, com 60 meses, a variável independente poderia assumir os valores de 1 a 60. As equações podem ser as mesmas usadas anteriormente (a estimativa do valor da série, Y, é denotada como *Y*), e que também podem ter seus coeficientes obtidos por aplicativos computacionais:

- linear (reta) -  $T = b \times t + a$ ;

- polinômio de segundo grau  $T = c \times t^2 + b \times t + a$
- $-$  logarítmico  $T = b \times Ln(t) + a$ ;
- potência  $T = b \times t^a$ ;
- exponencial  $T = b \times e^{ax}$

Onde **T** é o valor da tendência, **t** é o valor do tempo, no caso linear **b** é o coeficiente angular da reta (se positivo indica tendência crescente, se negativo a tendência é decrescente) e **a** é o coeficiente linear da reta. As equações dos coeficientes estão expressas a seguir.

Marcelo

**Menezes** 

$$
b = \frac{n \times \sum_{i=1}^{n} (t_i \times Y_i) - \sum_{i=1}^{n} t_i \times \sum_{i=1}^{n} Y_i}{n \times \sum_{i=1}^{n} (t_i^2) - (\sum_{i=1}^{n} t_i)^2}
$$
 
$$
a = \frac{\sum_{i=1}^{n} Y_i - b \times \sum_{i=1}^{n} t_i}{n}
$$

Onde  $Y_i$  é um valor qualquer da variável registrada na série temporal,  $t_i$  é o período associado a Yi, e n é o número de períodos da série. Para encontrar os coeficientes basta calcular os somatórios (tal como em análise de regressão linear simples).

Exemplo 4.1 - Os dados a seguir apresentam o patrimônio líquido (em bilhões de reais) de um banco de 2005 a 2015. Supondo que o modelo linear seja apropriado para descrever a tendência da série, encontre os coeficientes da reta de mínimos quadrados. Faça a previsão de tendência para os anos de 2016 e 2017.

| Ano  | Patrimônio (R\$1.000.000) |
|------|---------------------------|
| 2009 | 30                        |
| 2010 | 32                        |
| 2011 | 32                        |
| 2012 | 35                        |
| 2013 | 37                        |
| 2014 | 38                        |
| 2015 | 42                        |
| 2016 | 41                        |
| 2017 | 44                        |
| 2018 | 46                        |
| 2019 | 47                        |

*A variável dependente é o saldo de vendas: será o Y. Há 11 períodos: n = 11. O próximo passo é encontrar os somatórios necessários para obter os coeficientes. Mas ao invés de usarmos os anos, o que poderia complicar nossos cálculos, vamos trabalhar com períodos, sendo 2009 o período 1, 2010 o 2 e assim por diante. A tabela ficaria então (já incluindo as colunas t y e t<sup>2</sup> ):*

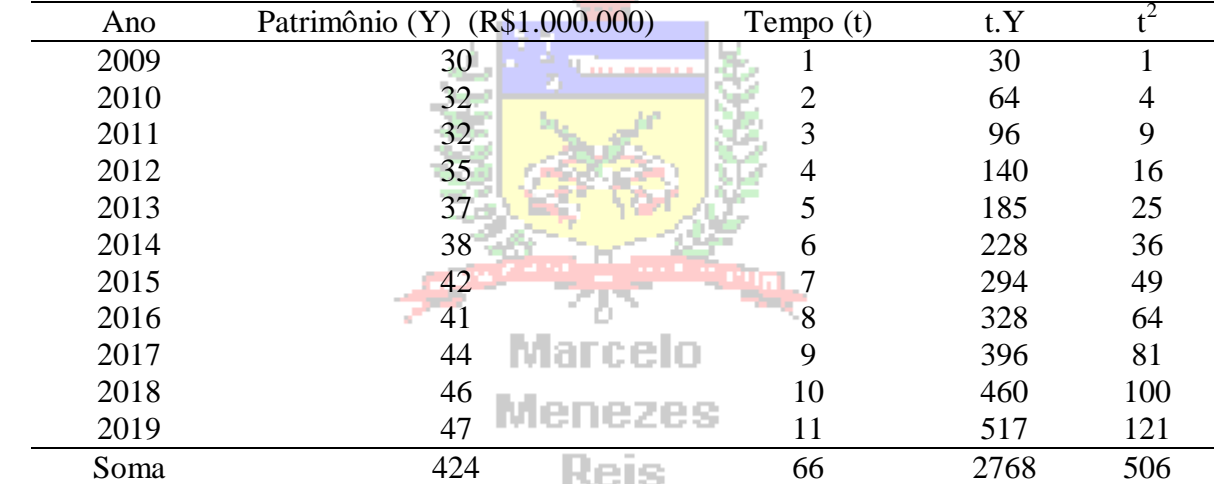

*Substituindo os valores nas equações:*

$$
b = \frac{n \times \sum_{i=1}^{n} (t_i \times y_i) - \sum_{i=1}^{n} t_i \times \sum_{i=1}^{n} y_i}{n \times \sum_{i=1}^{n} (t_i^2) - (\sum_{i=1}^{n} t_i)^2} = \frac{11 \times 2768 - 66 \times 424}{11 \times 506 - (66)^2} = 1,76
$$
  
\n
$$
a = \frac{\sum_{i=1}^{n} y_i - b \times \sum_{i=1}^{n} t_i}{n} = \frac{424 - (1,76 \times 66)}{11} = 27,96
$$

*Então a equação de tendência é:*  $T = 27,96 + 1,76 \times t$ 

*O ano de 2020 corresponderá ao período 13, e 2021 ao período 14 da série temporal. Substituindo estes valores na equação acima:*

$$
T_{2020} = 27,96 + (1,76 \times 12) = 49,08
$$
  

$$
T_{2021} = 27,96 + (1,76 \times 13) = 50,84
$$

*Podemos então apresentar um gráfico (feito no Microsoft Excel) da série original, a reta de tendência e a projeção para os anos de 2020 e 2021 (*[Figura 7](#page-7-0)*).*

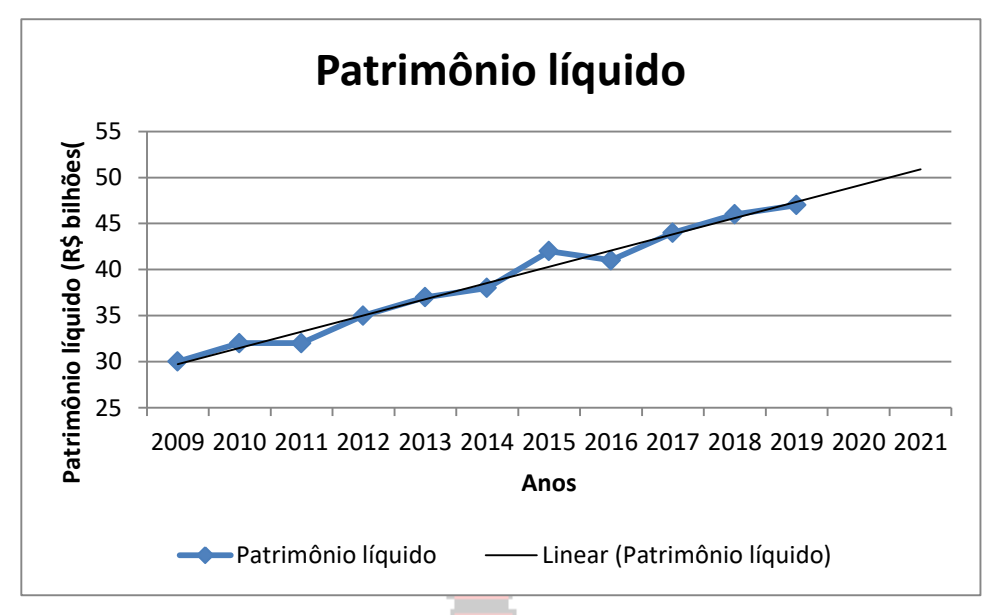

**Figura 7 - Patrimônio líquido de um banco: série anual, tendência linear e projeção** Fonte: Hipotética

#### <span id="page-7-0"></span>*4.2.1.1 – Medidas de acuracidade*

-

Conforme mencionado neste Capítulo (e no Capítulo 3) vários aplicativos computacionais podem obter os coeficientes de modelos de regressão/tendência pelo método dos mínimos quadrados. Mas como escolher qual é o melhor?

Uma abordagem seria usar o coeficiente de determinação ( $r^2$ ): o melhor modelo de tendência por mínimos quadrados seria aquele com o maior  $r^2$ , como os aplicativos computacionais permitem a obtenção rápida deste coeficiente o processo de comparação seria simplificado. Embora simples esta opção não será adotada aqui por motivos que serão explicados a seguir. Outra possibilidade seria o uso da análise de resíduos do modelo, mas esta apresenta um inconveniente: a não ser que seja utilizado um software estatístico específico (que pode ser muito caro ou complicado de usar), a obtenção dos resíduos e a construção dos diagramas de dispersão dos resíduos em planilha eletrônica pode levar algum tempo<sup>5</sup>.

A literatura de Análise de Séries Temporais recomenda o uso de medidas de acuracidade, que são estatísticas que permitem avaliar o ajuste de uma previsão aos dados originais, por meio do cálculo de médias das diferenças (erros) entre os dados originais e as previsões em cada período da série temporal<sup>6</sup>. Embora as medidas exijam o cálculo dos erros (resíduos) para todos os modelos sob análise, não demanda a construção de diagramas, e suas conclusões geralmente coincidem com as da avaliação do r<sup>2</sup>. E podem depois ser adaptadas para comparar os resultados da recomposição pelos modelos aditivo e multiplicativo.

Dentre as várias disponíveis destacam-se três, usadas inclusive por softwares estatísticos como o Minitab ®: Erro Absoluto Médio (EAM), Erro Quadrático Médio (EQM) e Erro Percentual Absoluto Médio (EPAM). Todas se baseiam nos cálculos dos erros: as diferenças entre os valores da série e os valores preditos pelas equações de tendência para cada período t da série.

<sup>5</sup> Esta abordagem foi usada no Capítulo 3 por ser a prática estabelecida em Análise de Regressão, especialmente na Análise de Regressão Múltipla (com várias variáveis independentes), que é a mais usada na prática.

<sup>6</sup> MAKRIDAKIS, S., WHEELWRIGHT, S.C., HYNDMAN, R.J. Forecasting: methods and applications. 3rd ed.- New York: Wiley, 1998.

Erro absoluto médio (EAM):

$$
EAM = \frac{1}{n} \times \sum_{t=1}^{n} |e_t|
$$

Erro quadrático médio (EQM):

$$
EQM = \frac{1}{n} \times \sum_{t=1}^{n} e_t^2
$$

$$
EPAM = \frac{1}{n} \times \sum_{t=1}^{n} \left( \frac{e_t}{Y_t} \right) \times 100
$$

Erro percentual absoluto médio (EPAM):

Onde:

-

e<sub>t</sub> é o erro (diferença entre o valor da série, Y<sub>t</sub>, e o valor previsto por um modelo de tendência  $\hat{T}_t$ em um período genérico t). As duas primeiras medidas dependem da escala dos valores da série, o que dificulta a comparação com outras séries, ou mesmo entre diferentes intervalos de tempo na mesma série. A última, EPAM, por ser relativa, não apresenta aqueles problemas<sup>7</sup>. Não obstante, por apresentar divisão pelos valores da série, pode ser inapropriada quando a série tiver valores iguais ou próximos a zero. A segunda medida, EQM, semelhante ao desvio padrão, dá maior ênfase a grandes erros do que EAM<sup>8</sup>. Pode-se usar todas, o que é fácil de implementar em uma planilha eletrônica, ou já faz parte dos programas estatísticos. O melhor modelo será o que apresentar os valores mais próximos de zero.

 $e_t = Y_t - \hat{T}_t$ 

Exemplo 4.2 – Seja a produção mensal de veículos no Brasil entre janeiro de 1997 e dezembro de 2014, mostrada na [Figura 2](#page-1-0). Após o ajuste dos cinco modelos de tendência (linear, polinômio de segundo grau, logarítmico, potência e exponencial é possível observar as curvas e a série original na

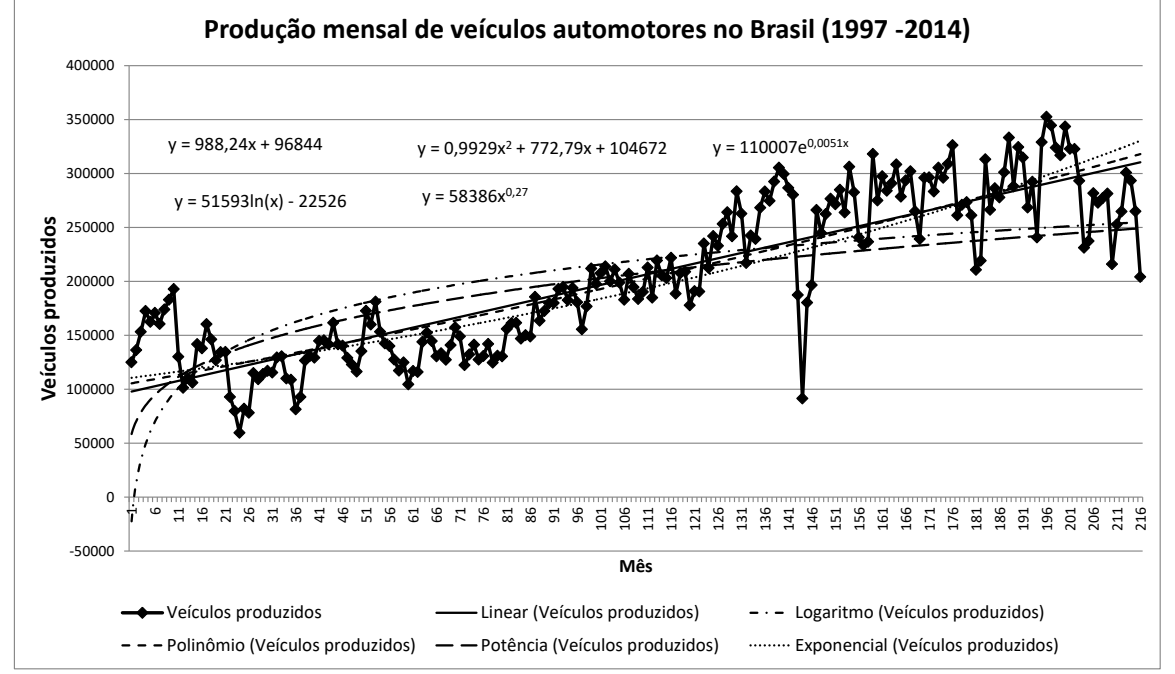

<span id="page-8-0"></span>**Figura 8 - Série mensal da produção de veículos automotores no Brasil de janeiro de 1997 a dezembro de 2014 com cinco modelos de tendência obtidos por mínimos quadrados**

Fonte: adaptado pelo autor de Microsoft ® a partir de dados da ANFAVEA – Associação Nacional dos Fabricantes de Veículos Automotores, disponíveis em [http://www.anfavea.com.br/tabelas.html,](http://www.anfavea.com.br/tabelas.html) acessados em 13/11/2015

 $7$  MAKRIDAKIS, S., WHEELWRIGHT, S.C., HYNDMAN, R.J. Forecasting: methods and applications . John Wiley  $&$  Sons, 3<sup>rd</sup> edition, 1998, páginas 42-44.

<sup>8</sup> CAMM, J. D., EVANS, J. R. Management Science and decision technology. South-Western College Publishing, 2000, página 103.

A tabela a seguir apresenta a produção mensal de veículos no Brasil para os meses de Janeiro a Dezembro de 1997 (correspondem aos valores de t, período, de 1 e 12, respectivamente), extraídos dos dados usados na [Figura 2](#page-1-0) e na [Figura 8](#page-8-0), e as previsões feitas para os mesmos meses pelas equações de tendência mostradas na [Figura 8](#page-8-0).

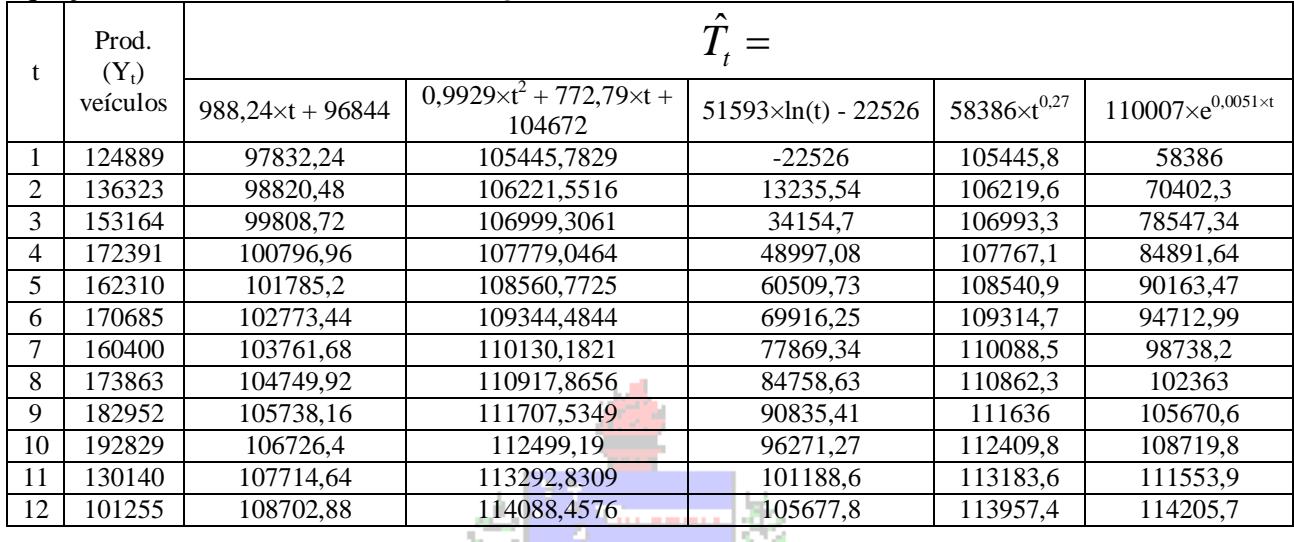

Substituindo o valor de t nas equações mostradas no Quadro 24 é possível calcular as tendências por mínimos quadrados para todos os períodos da série. Para o período 2, por exemplo, as tendências são:

- linear:  $\hat{T}_t = 988,24 \times 2 + 96844 = 98820,48;$ 

- polinômio de segundo grau:  $\hat{T}_t = 0.9929 \times 2^2 + 772.79 \times 2 + 104672 = 106219.6$ ;
- $-$  logarítmico:  $\hat{T}_t = 51593 \times \ln(2) 22526 = 13235,54;$
- potência:  $\hat{T}_t = 58386 \times 2^{0.27} = 106219.6;$
- exponencial:  $\hat{T}_t = 110007 \times e^{0.0051 \times 2} = 70402,3$ .

Na tabela a seguir mostra-se como realizar o cálculo dos erros para a tendência linear para os primeiros doze meses da série da [Figura 2](#page-1-0) (Janeiro a Dezembro de 1997).

|    | $\frac{1}{2}$ $\frac{1}{2}$ $\frac{1}{2}$ $\frac{1}{2}$ $\frac{1}{2}$ $\frac{1}{2}$ $\frac{1}{2}$ $\frac{1}{2}$ $\frac{1}{2}$ $\frac{1}{2}$ $\frac{1}{2}$ $\frac{1}{2}$ $\frac{1}{2}$ |                            |                               |                   |                 |                                |  |  |
|----|----------------------------------------------------------------------------------------------------|----------------------------|-------------------------------|-------------------|-----------------|--------------------------------|--|--|
|    | Prod.                                                                                                    | Equação da<br>tendência    | Erro                          | Módulo do<br>erro | Erro quadrático | Erro percentual                |  |  |
|    | $(Y_t)$<br>veículos                                                                                                    | $T_t = 988,24x +$<br>96844 | $e_{t} = Y_{t} - \hat{T}_{t}$ | $ e_{t} $         | $e_t^2$         | $  (e_{t}/Y_{t}) \times 100  $ |  |  |
|    | 124889                                                                                                    | 97832,24                   | 27056,76                      | 27056,76          | 732068261,7     | 21,66                          |  |  |
| 2  | 136323                                                                                                    | 98820,48                   | 37502,52                      | 37502,52          | 1406439006      | 27,51                          |  |  |
| 3  | 153164                                                                                                    | 99808,72                   | 53355,28                      | 53355,28          | 2846785904      | 34,84                          |  |  |
| 4  | 172391                                                                                                    | 100796,96                  | 71594,04                      | 71594,04          | 5125706564      | 41,53                          |  |  |
| 5  | 162310                                                                                                    | 101785,2                   | 60524,8                       | 60524,8           | 3663251415      | 37,29                          |  |  |
| 6  | 170685                                                                                                    | 102773,44                  | 67911,56                      | 67911,56          | 4611979982      | 39,79                          |  |  |
| 7  | 160400                                                                                                    | 103761,68                  | 56638,32                      | 56638,32          | 3207899292      | 35,31                          |  |  |
| 8  | 173863                                                                                                    | 104749,92                  | 69113,08                      | 69113,08          | 4776617827      | 39,75                          |  |  |
| 9  | 182952                                                                                                    | 105738,16                  | 77213,84                      | 77213,84          | 5961977088      | 42,20                          |  |  |
| 10 | 192829                                                                                                    | 106726,4                   | 86102,6                       | 86102,6           | 7413657727      | 44,65                          |  |  |
| 11 | 130140                                                                                                    | 107714,64                  | 22425,36                      | 22425,36          | 502896771,1     | 17,23                          |  |  |
| 12 | 101255                                                                                                    | 108702,88                  | $-7447,88$                    | 7447,88           | 55470916,49     | 7,36                           |  |  |

Realizando o mesmo procedimento para as outras equações de tendência, para todos os períodos da série mostrada na [Figura 2](#page-1-0), podem-se obter as medidas de acuracidade de cada modelo, conforme a tabela a seguir:

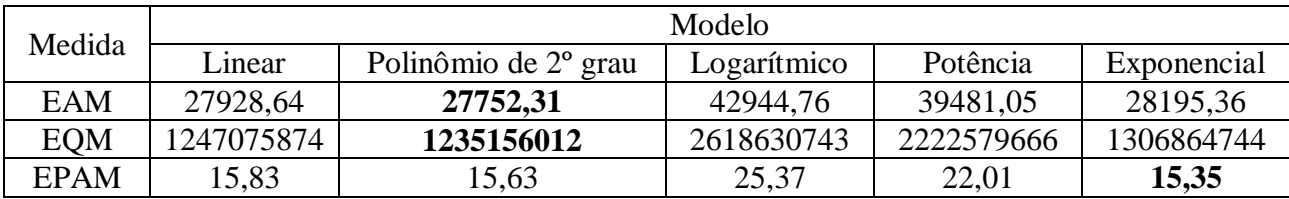

Os menores valores das medidas de acuracidade são mostrados em negrito. A tendência por polinômio de segundo grau tem os menores valores de EAM e EQM, mas a tendência por exponencial tem o menor EPAM. Por maioria, escolhe-se o polinômio de segundo grau como o melhor modelo para representar a tendência da série por mínimos quadrados. Podemos usar este modelo para fazer a previsão da tendência da série nos doze meses de 2015, que seriam os períodos 217 a 228 da série.

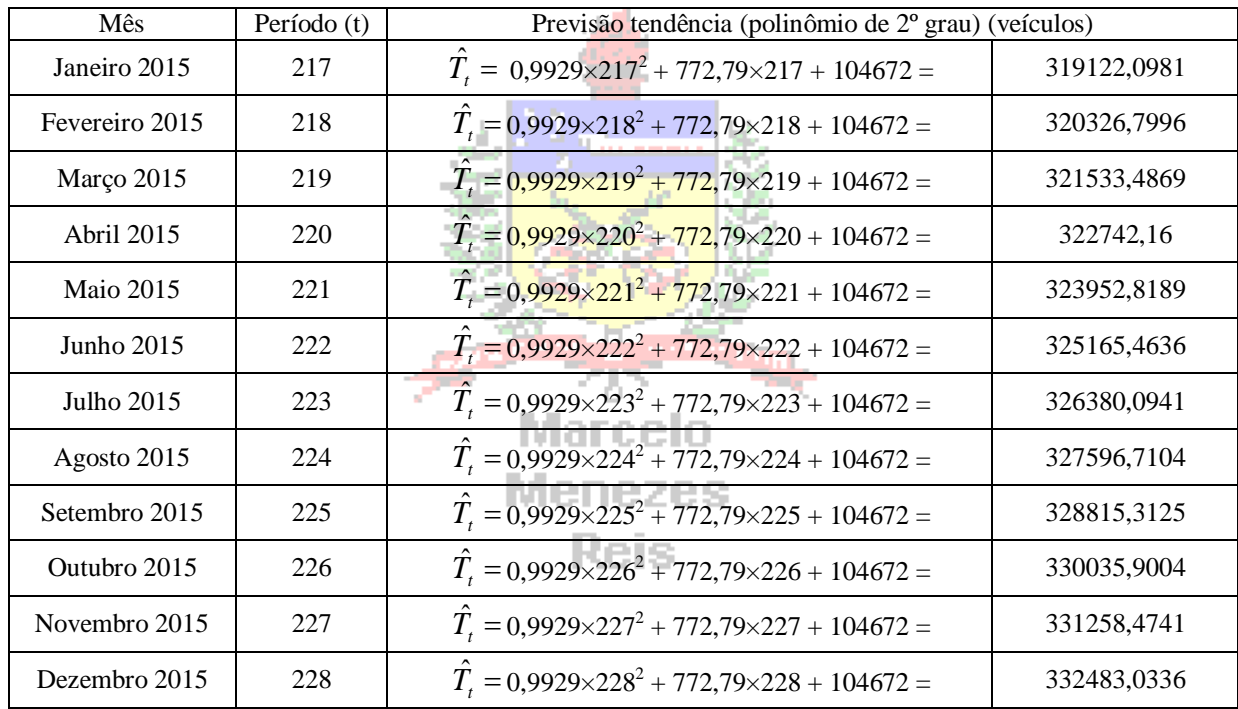

#### **4.2.2 - Obtenção de tendência por médias móveis**

-

As médias móveis são uma forma alternativa de obtenção da tendência ou nível de uma série temporal. Calcula-se a média dos primeiros **n** períodos da série, colocando o resultado no período exatamente no *centro* deles. Progressivamente, vamos acrescentando um período seguinte e desprezando o primeiro da média imediatamente anterior, e calculando novas médias, que vão se *movendo* até o fim da série. O número de períodos (**n**) é chamado de ordem da série.

Exemplo 4.3 - Os dados a seguir, que representam as vendas anuais das fábricas (em milhões de unidades), em todo o mundo, de carros, caminhões e ônibus fabricados pela General Motors Corporation de 1970 a 1992. Obtenha a tendência da série por médias móveis de 3, 5 e 7 períodos, e plote-as em um gráfico junto com os dados originais<sup>9</sup>.

<sup>9</sup> Adaptado de LEVINE, D. M., BERENSON, M. L. e STEPHAN, D. – *Estatística: Teoria e Aplicações usando o Excel.* Rio de Janeiro: LTC, 2000.

| Ano  | Vendas | Ano  | Vendas | Ano  | Vendas |
|------|--------|------|--------|------|--------|
| 1970 | 5,3    | 1978 | 9,5    | 1986 | 8,6    |
| 1971 | 7,8    | 1979 | 9,0    | 1987 | 7,8    |
| 1972 | 7,8    | 1980 | 7,1    | 1988 | 8,1    |
| 1973 | 8,7    | 1981 | 6,8    | 1989 | 7.9    |
| 1974 | 6,7    | 1982 | 6,2    | 1990 | 7,5    |
| 1975 | 6,6    | 1983 | 7,8    | 1991 | 7,0    |
| 1976 | 8,6    | 1984 | 8,3    | 1992 | 7,2    |
| 1977 | 9,1    | 1985 | 9,3    |      |        |

*Primeiramente vamos apresentar um gráfico da série original, para observar se não seria possível ajustar uma reta como tendência da série. Veja a* [Figura 9](#page-11-0)*.*

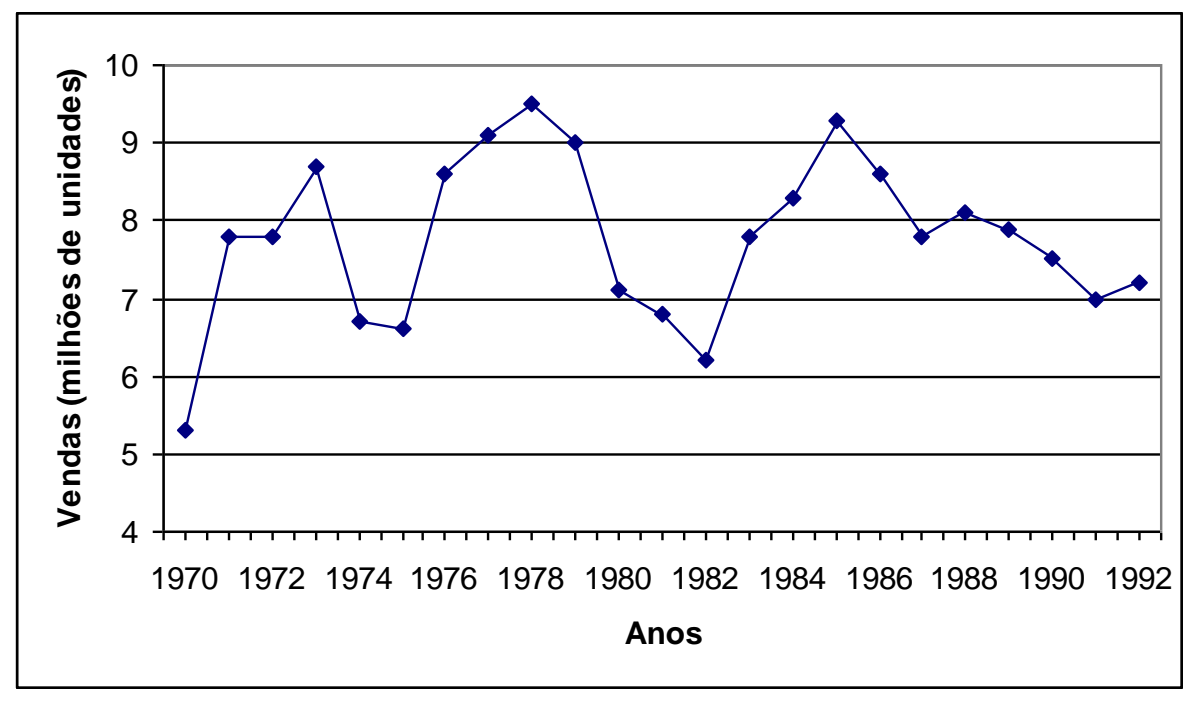

**Figura 9 - Vendas da GM (milhões de unidades)**

<span id="page-11-0"></span>*Não parece haver um comportamento crescente, ou decrescente, no longo prazo. Poderia se afirmar que a série não tem tendência, e que não seria apropriado ajustar uma equação de reta aos dados. Não obstante, há interesse em obter o nível da série, em que patamar estão as vendas da GM.*

*Vamos aplicar médias móveis de 3, 5 e 7 períodos e observar os resultados.*

#### *Médias Móveis de 3 períodos*

*Devemos juntar os períodos de 3 em 3, sempre acrescentando o próximo e desprezando o primeiro do grupo anterior, colocando o resultado no período central (2<sup>o</sup> período):*

*1970 - 1971 - 1972 com resultado em 1971; 1971 - 1972 - 1973 com resultado em 1972; 1972 - 1973 - 1974 com resultado em 1973; 1973 - 1974 - 1975 com resultado em 1974; 1974 - 1975 - 1976 com resultado em 1975; 1975 - 1976 - 1977 com resultado em 1976; 1976 - 1977 - 1978 com resultado em 1977; e assim por diante, até chegar a 1990 - 1991 - 1992 com resultado em 1991.*

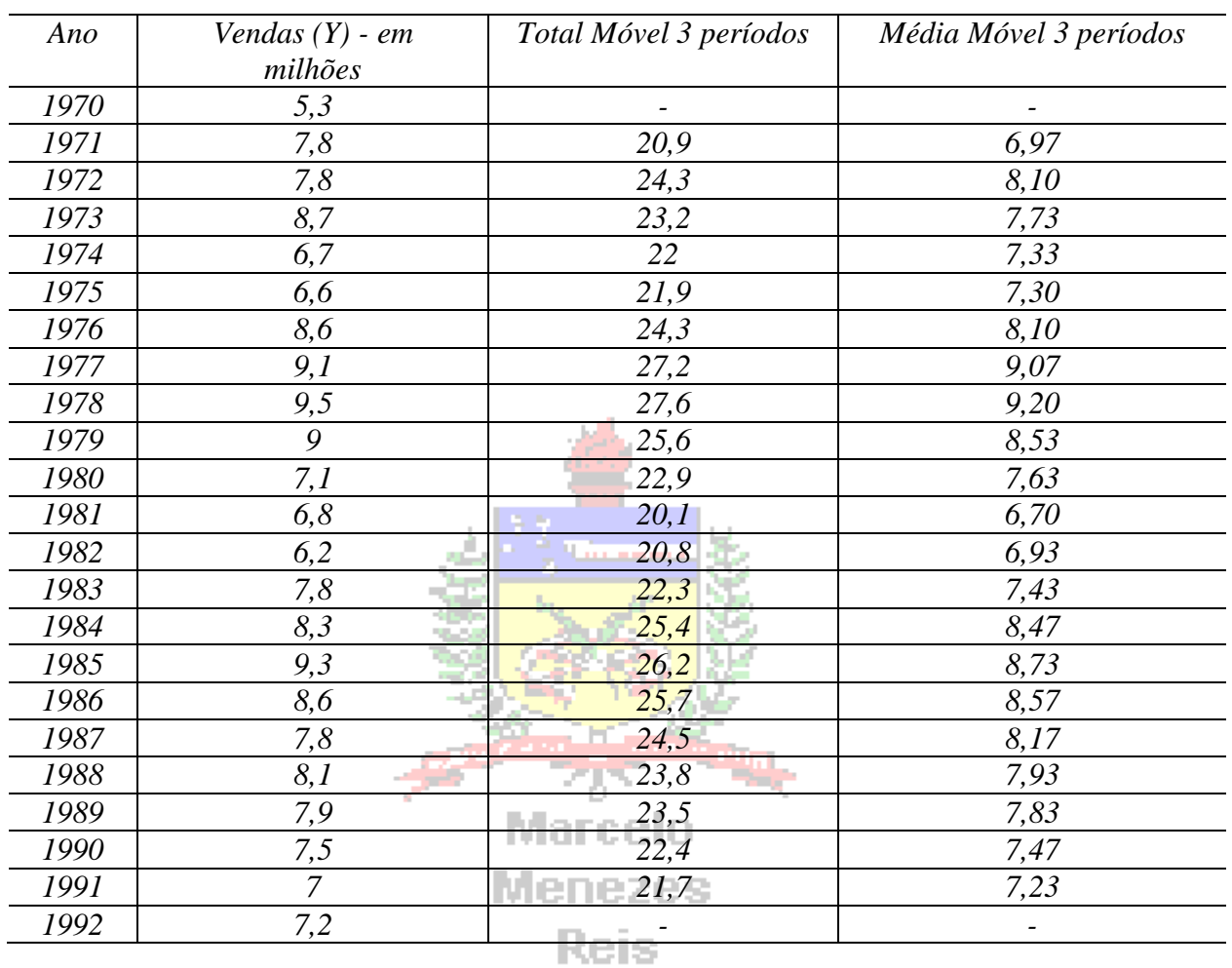

*A tabela com os resultados:*

*Observe que ao calcularmos médias móveis alguns períodos ficam sem tendência, porque os resultados das médias são postos no centro dos períodos.* 

## *Média móvel de 5 períodos*

*Devemos juntar os períodos de 5 em 5, sempre acrescentando o próximo e desprezando o primeiro do grupo anterior, colocando o resultado no período central (3<sup>o</sup> período):*

*1970 - 1971 - 1972 - 1973 - 1974 com resultado em 1972;*

*1971 - 1972 - 1973 - 1974 - 1975 com resultado em 1973;* 

*1972 - 1973 - 1974 - 1975 - 1976 com resultado em 1974;* 

*1973 – 1974 – 1975 – 1976 – 1977 com resultado em 1975;*

*1974 – 1975 – 1976 – 1977 – 1978 com resultado em 1976; e assim por diante, até chegar a* 

*1988 - 1989 - 1990 - 1991 - 1992 com resultado em 1990.*

*A tabela com os resultados:*

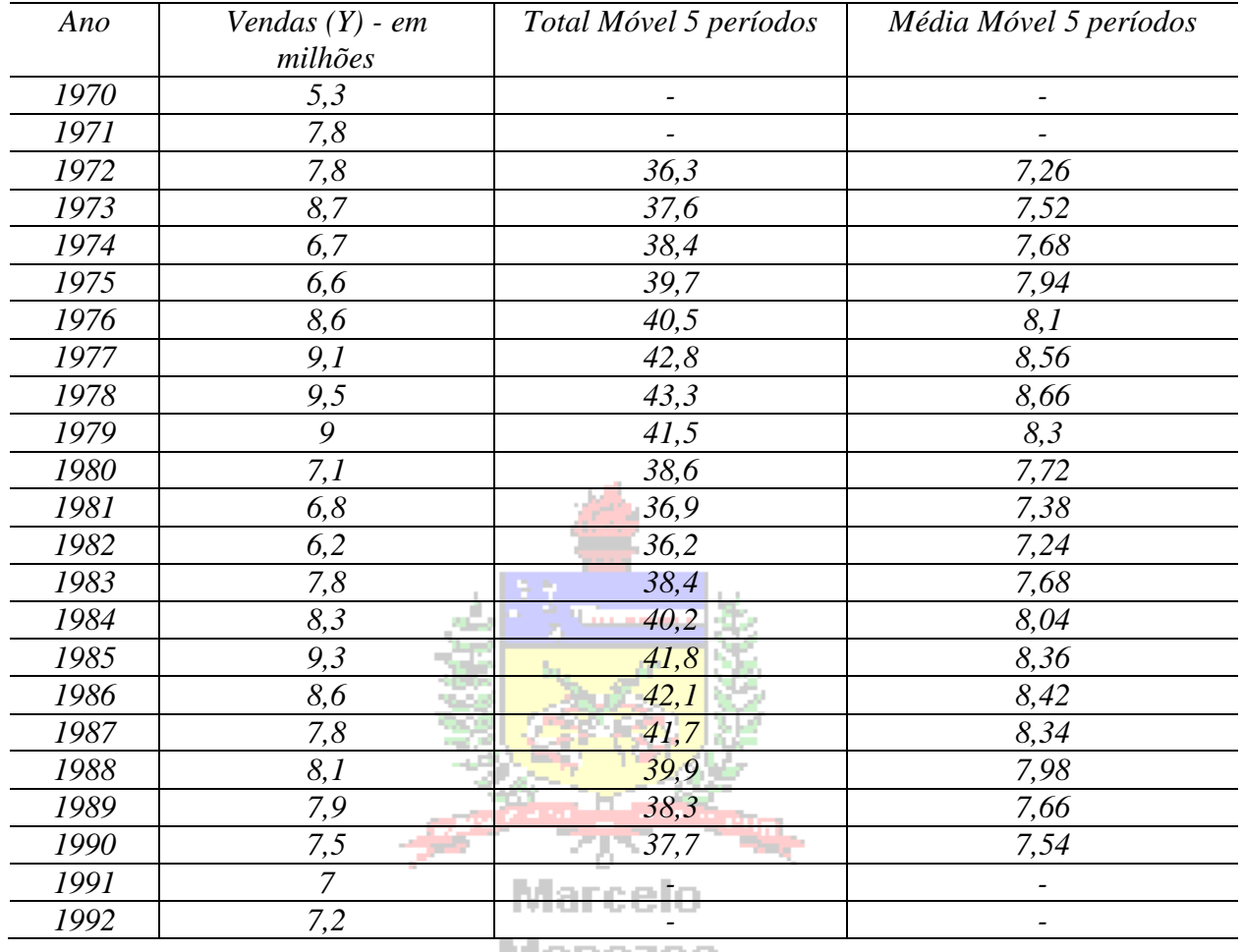

**Menezes** 

*Novamente, alguns períodos ficam sem tendência, porque os resultados das médias são postos no centro dos períodos. Aqui, como as médias agrupam 5 períodos, dois ficam sem tendência no início e dois ao final da série.*

#### *Média móvel de 7 períodos*

*Devemos juntar os períodos de 7 em 7, sempre acrescentando o próximo e desprezando o primeiro do grupo anterior, colocando o resultado no período central (5<sup>o</sup> período):*

*1970 - 1971 - 1972 - 1973 - 1974 - 1975 - 1976 com resultado em 1973; 1971 - 1972 - 1973 - 1974 - 1975 - 1976 - 1977 com resultado em 1974; 1972 - 1973 - 1974 - 1975 - 1976 - 1977 - 1978 com resultado em 1975; 1973 - 1974 - 1975 - 1976 - 1977 - 1978 - 1979 com resultado em 1976; 1974 - 1975 - 1976 - 1977 - 1978 - 1979 - 1980 com resultado em 1977; 1975 - 1976 - 1977 - 1978 - 1979 - 1980 - 1981 com resultado em 1978; e assim por diante, até chegar a 1986 - 1987 - 1988 - 1989 - 1990 - 1991 - 1992 com resultado em 1989.*

*A tabela com os resultados:*

| Ano  | Vendas (Y) - em milhões | Total Móvel 7 períodos   | Média Móvel 7 períodos   |
|------|-------------------------|--------------------------|--------------------------|
| 1970 | 5,3                     |                          |                          |
| 1971 | 7,8                     | $\overline{\phantom{0}}$ |                          |
| 1972 | 7,8                     |                          |                          |
| 1973 | 8,7                     | 51,5                     | 7,36                     |
| 1974 | 6,7                     | 55,3                     | 7,90                     |
| 1975 | 6,6                     | 57                       | 8,14                     |
| 1976 | 8,6                     | 58,2                     | 8,31                     |
| 1977 | 9,1                     | 56,6                     | 8,09                     |
| 1978 | 9,5                     | 56,7                     | 8,10                     |
| 1979 | 9                       | 56,3                     | 8,04                     |
| 1980 | 7,1                     | 55,5                     | 7,93                     |
| 1981 | 6,8                     | 54,7                     | 7,81                     |
| 1982 | 6,2                     | 54,5                     | 7,79                     |
| 1983 | 7,8                     | 54,1                     | 7,73                     |
| 1984 | 8,3                     | 54,8                     | 7,83                     |
| 1985 | 9,3                     | 56,1                     | 8,01                     |
| 1986 | 8,6                     | 57,8                     | 8,26                     |
| 1987 | 7,8                     | 57,5                     | 8,21                     |
| 1988 | 8,1                     | 56,2                     | 8,03                     |
| 1989 | 7,9                     | 54,1                     | 7,73                     |
| 1990 | 7,5                     |                          |                          |
| 1991 | 7                       | g.                       |                          |
| 1992 | 7,2                     |                          | $\overline{\phantom{a}}$ |

*Aqui, como as médias agrupam 7 períodos, três ficam sem tendência no início e três ao final da série. Construindo o gráfico da série original com as médias móveis:*

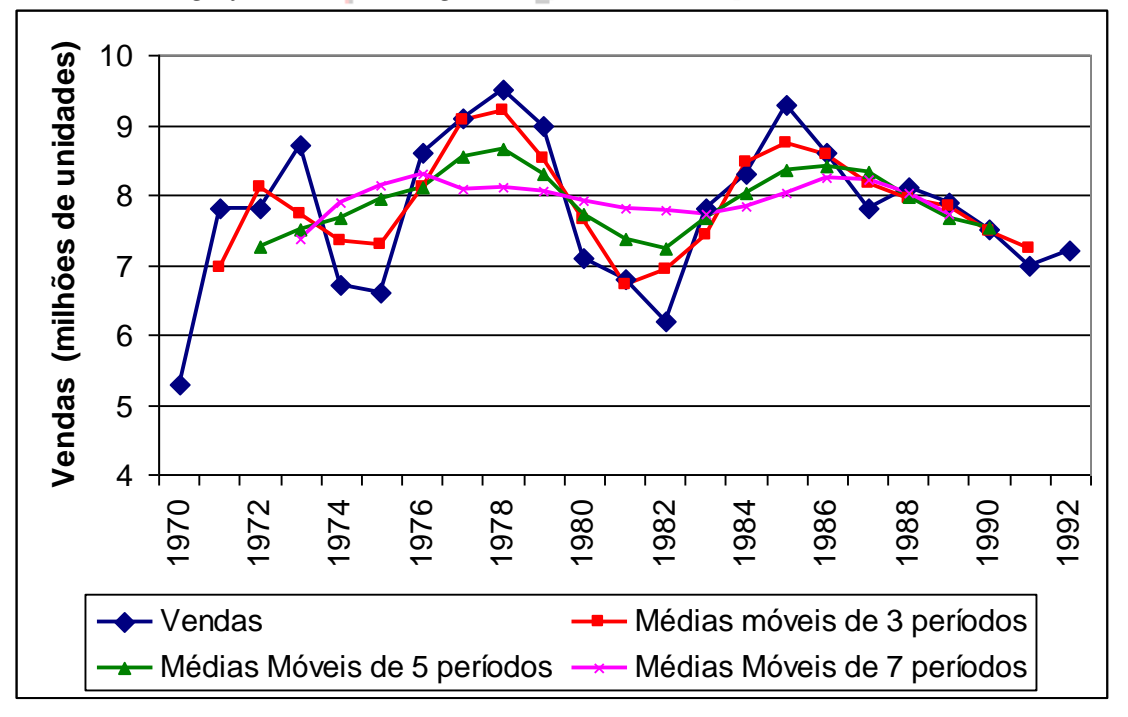

**Figura 10 - Vendas da GM e médias móveis de 3, 5 e 7 períodos**

<span id="page-14-0"></span>*Quanto maior o número de períodos da série agrupados pela média móvel mais "alisada" fica a linha de tendência (média móvel de 7 períodos): esta representa melhor o comportamento de longo prazo, indicando uma ligeira oscilação em torno de 8 milhões de unidades vendidas (este é o nível da série). E quanto menor o número de períodos mais a tendência acompanhará os dados originais (média móvel de 3 períodos). Por este motivo, quando uma série apresenta muitas irregularidades é comum "alisá-la" através de médias móveis.*

Mas o que aconteceria se o número de períodos fosse par? Se possível, devemos escolher um número ímpar de períodos, para que o resultado seja colocado em um período central que tem correspondente na série temporal. Contudo, se a série temporal for registrada trimestralmente, e queremos obter a sua tendência por médias móveis, devemos utilizar médias móveis de 4 períodos (porque há 4 trimestres no ano), para que possamos obter a tendência sem influência da sazonalidade. Se a série for registrada mensalmente, devemos utilizar médias móveis de 12 períodos. Nestes dois casos os períodos "centrais" (que começariam em 2,5<sup>°</sup> e 6,5<sup>°</sup> respectivamente) não têm correspondente na série original, o que tornará impossível remover a tendência da série para observar outras componentes. As médias móveis precisam ser *centralizadas*: calculam-se novas médias móveis, a partir das calculadas com 4 ou 12 períodos, mas agora de 2 períodos, colocando seus resultados em períodos que têm correspondentes na série.

Exemplo 4.4 - Uma corretora de seguros está avaliando os contratos obtidos ao longo de vários anos. A série foi registrada trimestralmente. Obtenha a tendência da série utilizando médias móveis.

|      | Trimestre |            |  |  |  |
|------|-----------|------------|--|--|--|
| Ano  |           |            |  |  |  |
| 2016 | 24        | $\sqrt{2}$ |  |  |  |
| 2017 | 20        |            |  |  |  |
| 2018 | IJ        |            |  |  |  |
| 2019 |           |            |  |  |  |

*Como a série é registrada trimestralmente, e a tendência deve ser obtida por médias móveis, é preciso calcular médias móveis de 4 períodos, pois há 4 trimestres no ano. Contudo, como este número de períodos é par, médias móveis de 2 períodos, calculadas a partir daquelas de 4 períodos, precisam ser obtidas para obter resultados centrados.*

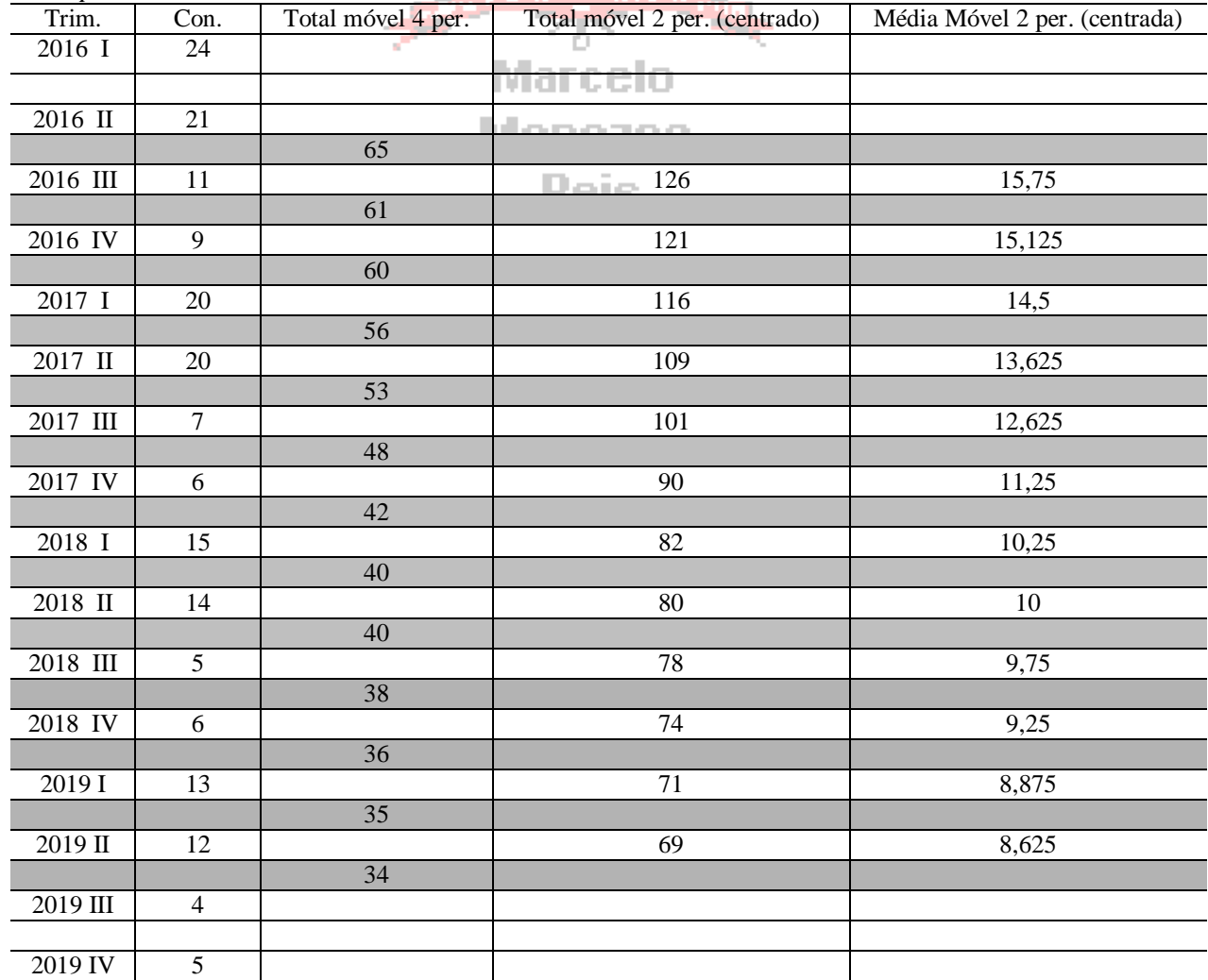

*As linhas mais escuras na tabela acima indicam os períodos "centrais" das médias móveis de ordem 4, que não têm correspondente na série original. Para facilitar o nosso trabalho calculamos apenas os totais móveis de 4 períodos, acompanhe:*

*- os primeiros 4 períodos são os 4 trimestres de 2016: 2016 I, 2016 II, 2016 III, 2016 IV; o total móvel deles (igual a 65) deve ficar no centro destes períodos, ou seja entre 2016 II e 2016 III, que é um período inexistente na série original;*

*- em seguida desprezamos 2016 I e incluímos 2017 I: 2016 II, 2016 III, 2016 IV, 2017 I; o total móvel (igual a 61) deve ficar entre 2016 III e 2016 IV, novamente inexistente na série original; - prosseguimos até os 4 últimos períodos: 2019 I, 2019 II, 2019 III, 2019 IV; o total móvel (igual a* 

*34) deve ficar entre 2019 II e 2019 III.*

*Agora precisamos obter as médias móveis centradas. Primeiramente calculamos os totais móveis de 2 períodos, juntando 2 totais móveis de 4 períodos calculados anteriormente:* 

*- o total móvel de 4 períodos que está entre 2016 II e 2016 III, com o que está entre 2016 III e 2016 IV, cujo resultado (126) deverá ficar em 2016 III (passando a ter correspondente na série original); - o total móvel de 4 períodos que está entre 2016 III e 2016 IV, com o que está entre 2016 IV e 2017 I, cujo resultado (121) deverá ficar em 2016 IV (passando a ter correspondente na série original);*

*- prosseguimos até os últimos 2 totais móveis de 4 períodos: entre 2019 I e 2019 II, e entre 2019 II e 2019 III, cujo resultado (69) deverá ficar em 2019 II.*

*Dividimos os totais móveis de 2 períodos por oito (porque agrupamos dois conjuntos de 4 períodos), e obtemos as médias móveis centradas. Repare que faltam médias móveis para exatamente 2 períodos no início da série e para exatamente 2 no final, porque as médias móveis iniciais envolvem 4 períodos (porque há 4 trimestres no ano). Se a série fosse mensal faltariam 6 períodos no início e 6 no final.* 

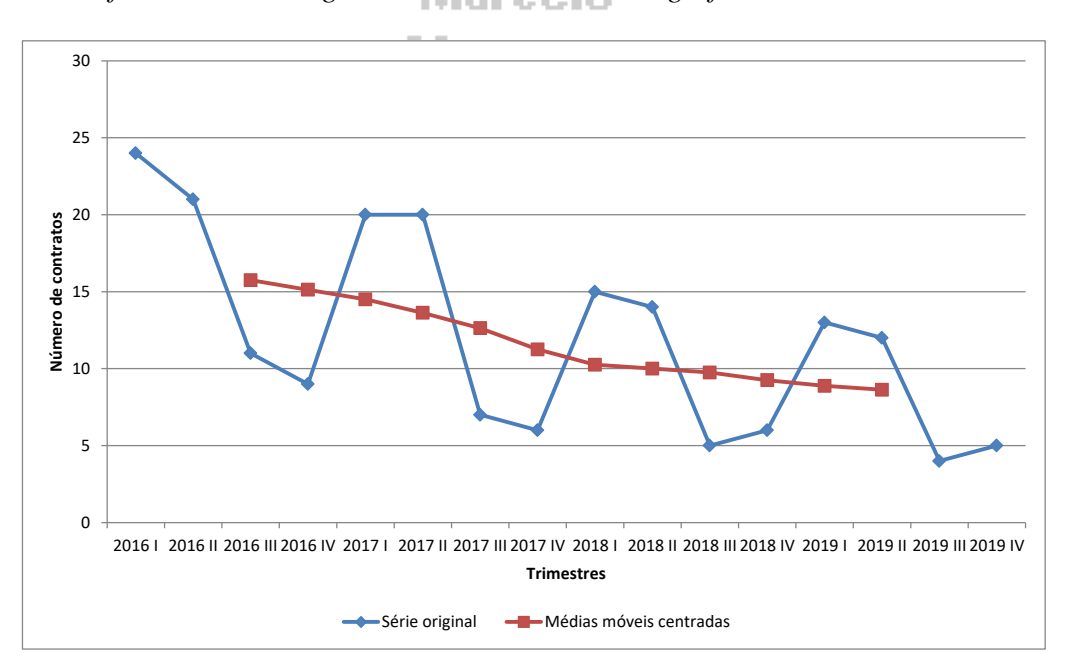

*Vamos ver como ficam a série original e a tendência em um gráfico:*

**Figura 11 - Número de contratos: série original e médias móveis de 4 períodos (centradas)**

*É interessante observar que a tendência do número de contratos é decrescente. Supondo que fossem dados atuais e desejássemos fazer previsões para o futuro, trata-se de um inquietante sinal para a corretora de seguros. Se o mercado encontra-se retraído o mau desempenho seria explicável, mas mesmo assim é preocupante que no longo prazo o número de contratos está caindo, a não ser que o valor individual dos contratos compense esta redução.*

## **4.2.3 - Ajuste Exponencial**

O ajuste exponencial é uma outra forma de obter a tendência de uma série temporal. Apresenta algumas vantagens em relação às médias móveis:

- permite realizar previsões de curto prazo (para o período seguinte da série), o que não é possível por médias móveis.

- leva em conta todos os valores previamente observados ao período sob análise, e não somente os "mais próximos" dele, como ocorre nas médias móveis.

Na realidade o ajuste exponencial fornece uma média móvel *exponencialmente ponderada* ao longo da série temporal: ou seja, cada previsão ou valor ajustado depende de todos os valores prévios. Os pesos designados para os valores observados decrescem ao longo do tempo, ou seja, o valor observado mais recentemente recebe o maior peso, o valor anterior o segundo maior e o valor observado inicialmente recebe o menor peso: isso é bom senso, imagina-se que os dados mais recentes devam ter mais influência nas previsões do que os mais antigos. O ajuste exponencial é uma das ferramentas disponíveis no suplemento Análise de Dados do Microsoft Excel.

Para realizar o ajuste exponencial basta aplicar a seguinte fórmula para um período de tempo i qualquer:

 $\mathbf{E}_i = \mathbf{W} \times \mathbf{Y}_i + (1 - \mathbf{W}) \times \mathbf{E}_{i-1}$ 

Onde:

i - um período de tempo qualquer;

Y<sup>i</sup> - valor da série original no período i;

E<sup>i</sup> - valor da série exponencialmente ajustada no período i;

 $E_{i-1}$  - valor da série exponencialmente ajustada no período i - 1 (período anterior);

W - constante de regularização ou coeficiente de ajuste  $(0 < W < 1)$ ;

Considera-se que o primeiro valor da série original será igual ao primeiro valor ajustado, isto significa que o ajuste realmente começa a partir do segundo período da série. Como cada valor ajustado leva em conta o valor ajustado imediatamente anterior (multiplicado pela constante de regularização) teoricamente todos os valores prévios da série contribuem para o valor ajustado.

A escolha da constante de regularização W é crucial para o ajuste exponencial, mas é um processo subjetivo. Não obstante, é possível estabelecer uma regra de escolha:

- se o interesse é simplesmente obter a tendência, eliminando o efeito das outras componentes, o valor de W deverá ser próximo de zero;

- se houver interesse, porém, em realizar previsão com a série é recomendável que o valor de W seja mais próximo de 1, de maneira a refletir melhor o comportamento da série no curto prazo.

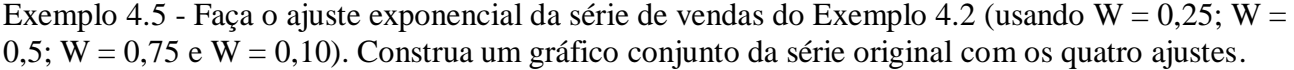

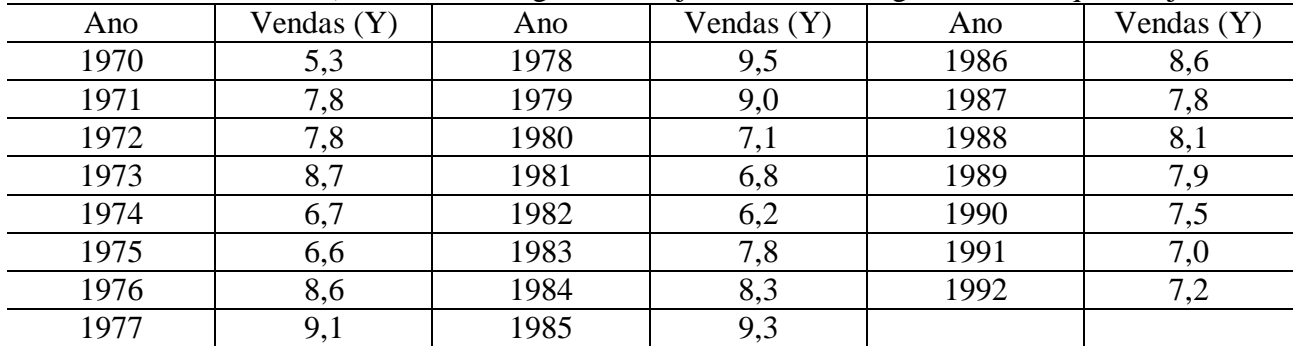

*Vamos demonstrar os cálculos para W = 0,25.*

*Vamos considerar que o primeiro valor da série, Y1970, será igual ao primeiro valor ajustado, E1970. Podemos então realizar o ajuste para o ano de 1971:*

 $\mathbf{E}_{1971} = \mathbf{W} \times \mathbf{Y}_{1971} + (1 - \mathbf{W}) \times \mathbf{E}_{1970} = (0,25 \times 7,8) + (1 - 0,25) \times (5,3) = 5,93$  milhões *Para o ano de 1972:*

 $\mathbf{E}_{1972} = \mathbf{W} \times \mathbf{Y}_{1972} + (1 - \mathbf{W}) \times \mathbf{E}_{1971} = (0.25 \times 7.8) + (1 - 0.25) \times (5.93) = 6.39$  milhões

*O processo segue até o final da série. De maneira análoga podemos obter o ajuste para W = 0,5 e W = 0,75. Os valores ajustados estão na tabela a seguir:*

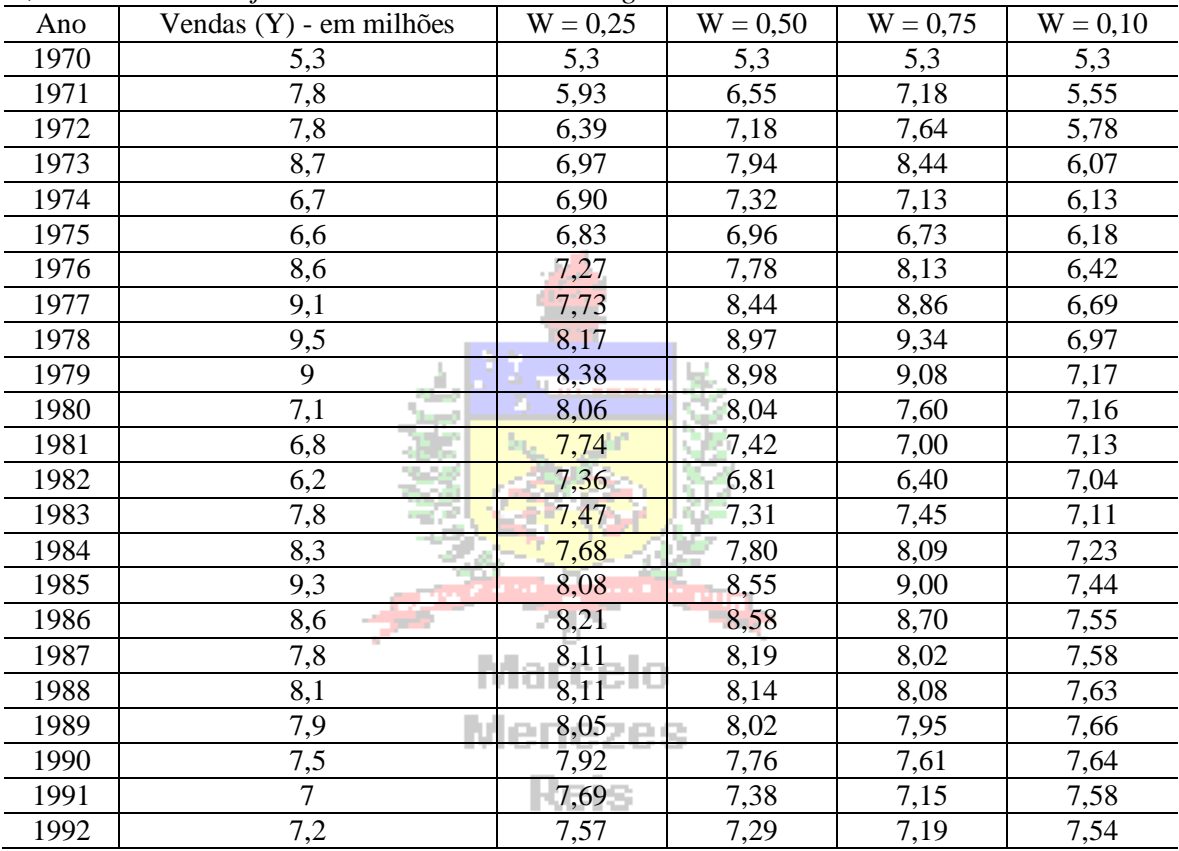

*E o gráfico é mostrado na* [Figura 12](#page-18-0)*:*

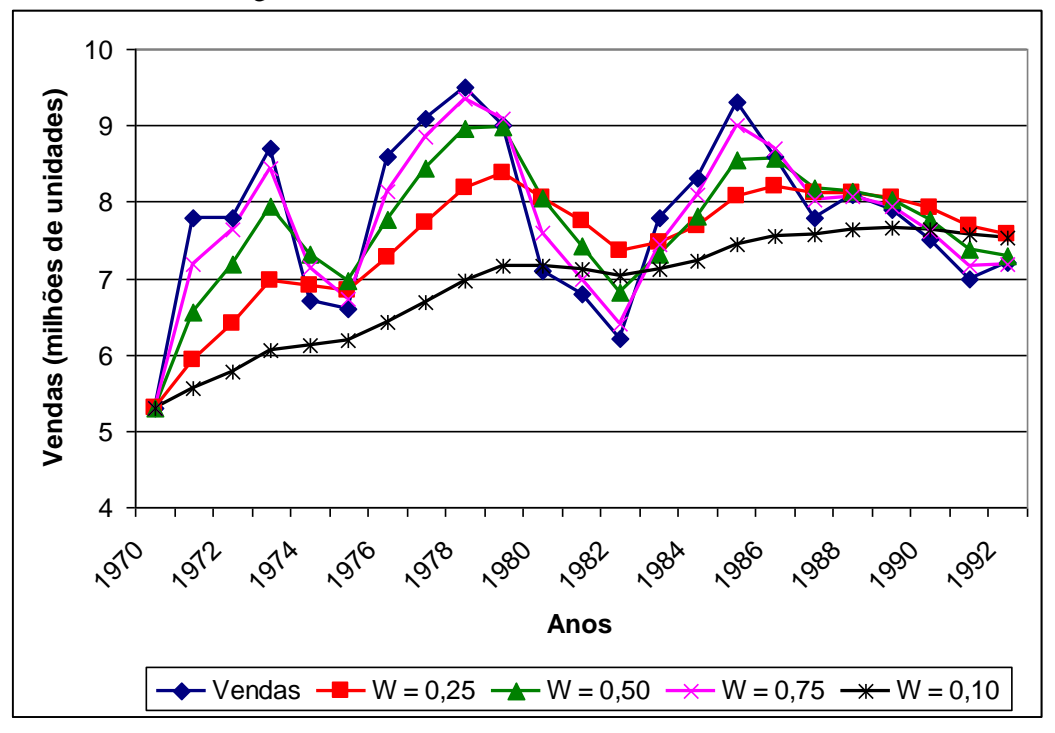

<span id="page-18-0"></span>**Figura 12 - Ajuste exponencial com vários valores de W**

*Quanto menor o valor de W mais "alisada" é a série, com as variações de curto prazo sendo amortizadas, possibilitando visualizar o comportamento de longo prazo da série, seja ele crescente/decrescente ou estacionário: para W = 0,1 é fácil perceber uma tendência crescente nas vendas, mas que parece estar se estabilizando. À medida que o valor de W aproxima-se de 1 o ajuste exponencial torna-se mais próximo da série original, o que pode ser útil na previsão para o ano de 1993.*

*Por exemplo, se quiséssemos realizar a previsão para o ano de 1993, o valor previsto seria aquele ajustado para o ano imediatamente anterior (1992): para W = 0,25 Vendas<sup>1993</sup> = 7,57 milhões; para W = 0,50 Vendas<sup>1993</sup> = 7,29 milhões; para W = 0,75 Vendas<sup>1993</sup> = 7,19 milhões; para W = 0,10 Vendas<sup>1993</sup> = 7,59 milhões. Qual destas previsões é a mais apropriada? Como se trata de uma previsão de curto prazo é recomendável escolher as previsões feitas para valores mais altos de W, 0,5 ou 0,75, que mostram melhor as flutuações. Sendo assim, espera-se que as vendas em 1993 estejam entre em 7,29 e 7,19 milhões de unidades. Assim que os dados de 1993 estivessem disponíveis poderíamos fazer a previsão sobre 1994, e assim por diante.* 

*Compare a curva para W = 0,10 da* [Figura 12](#page-18-0)*, que indica uma tendência crescente de vendas, com a média móvel de 7 períodos da* [Figura 10](#page-14-0)*, que indica estabilização em torno de 8 milhões. Em qual das duas confiar? Lembre-se de que o ajuste exponencial leva em conta todos os valores anteriores ao período, e que a média móvel apenas aqueles definidos no seu período (3, 5, 7), e que maior peso é dado aos valores dos períodos mais próximos, o que pode representar maior acuracidade, pois são mais recentes.* 

# **4.2.4 - Remoção da Tendência**

## Marcelo

Uma vez identificada a tendência, seja por equações ou por médias móveis, ela pode ser removida da série, para facilitar a visualização das outras componentes:

$$
Y-T=C+S+I
$$
 para um modelo aditivo  

$$
\frac{Y}{T} = C \times S \times I
$$
 para um modelo multiplicativo

Vejamos como ficaria a série mostrada na [Figura 5](#page-4-1) com a remoção da tendência, pelos modelos aditivo e multiplicativo (ambas supondo uma tendência linear):

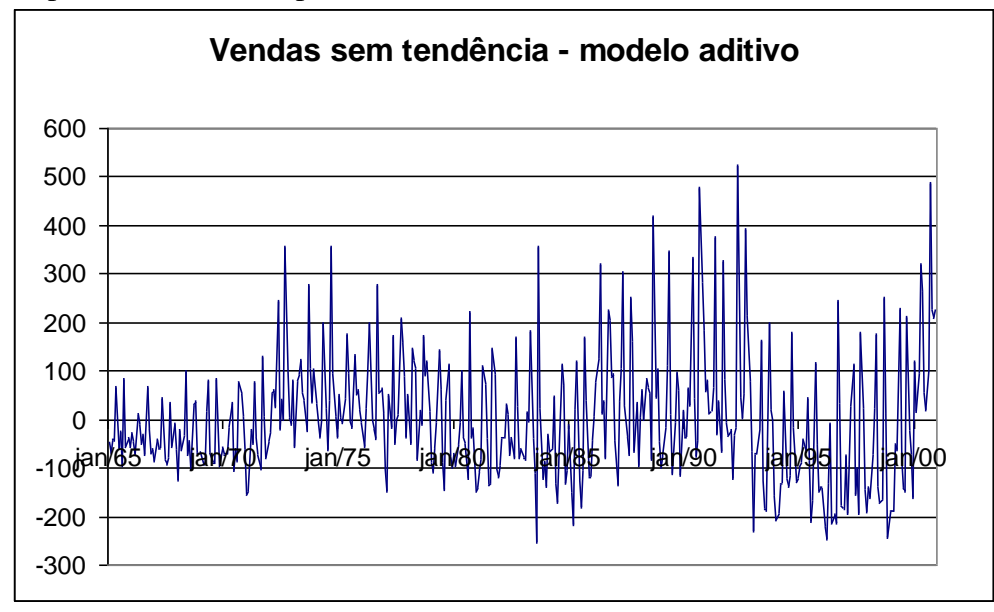

**Figura 13- Série temporal de vendas [\(Figura 5\)](#page-4-1) com tendência removida – modelo aditivo**

Observe a escala do gráfico. Os valores oscilam em torno de zero: se maiores do que zero indicam componentes que aumentam a tendência, se menores que diminuem. A escala do gráfico é semelhante a da [Figura 6](#page-4-0) (milhões de dólares).

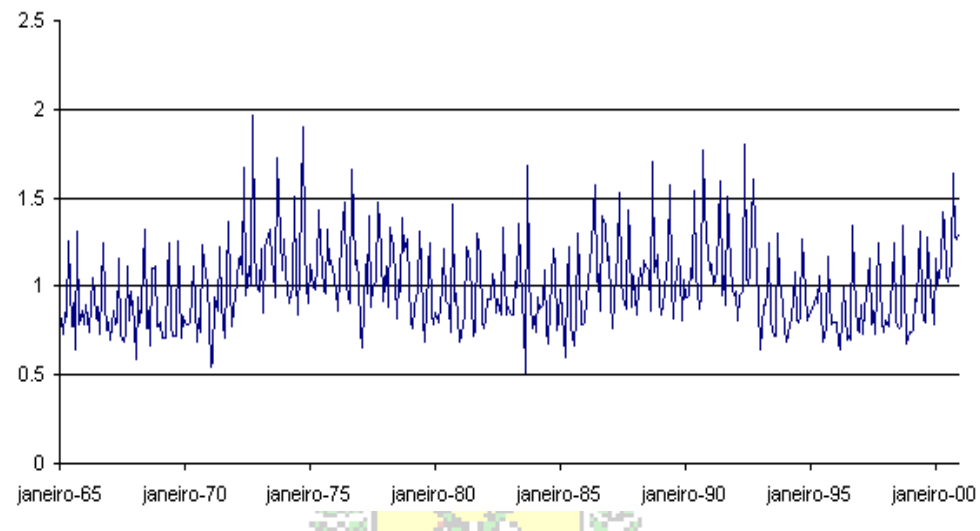

Vendas sem tendência - modelo multiplicativo

**Figura 14 - Série temporal de vendas [\(Figura 5\)](#page-4-1) com tendência removida – modelo multiplicativo**

Observe a escala do gráfico, com valores em torno de 1: a tendência foi removida, restaram apenas as componentes cíclicas, sazonais e irregulares que modificam a tendência em um modelo multiplicativo.

Marcelo

# *4.3 - Obtenção das variações sazonais*

Conforme visto na seção 4.1 as variações sazonais são oscilações de curto prazo, que ocorrem sempre dentro do ano, e que se repetem sistematicamente ano após ano. Obviamente uma série temporal registrada anualmente (ou seja, os valores dos dias, meses, trimestres, são resumidos em um valor anual) *não tem* componente sazonal.

Nos modelos aditivo e multiplicativo as variações sazonais são representadas pelos *índices sazonais*, ou fatores sazonais, um para cada período em que o ano é dividido (se a série é registrada mensalmente há 12 índices, se trimestralmente há 4 índices, etc.). Os índices sazonais modificam a tendência, ao serem somados (modelo aditivo) ou multiplicados por ela:

- no modelo aditivo, se todos os índices forem próximos ou exatamente iguais a zero então as componentes sazonais parecem não exercer grande efeito sobre a série; se os índices forem substancialmente diferentes de zero, tanto positivos como negativos, o valor da tendência será modificado por eles, indicando influência das componentes sazonais na série.

- no modelo multiplicativo, se todos os índices sazonais forem aproximadamente iguais a 1 então as componentes sazonais parecem não exercer grande efeito sobre a série; se os índices forem substancialmente diferentes de 1, pelo menos 5% acima ou abaixo em alguns dos meses ou trimestres, o valor da tendência será modificado por eles, indicando que as componentes sazonais afetam a série.

Quando se usa o modelo aditivo a soma de todos os índices sazonais precisa ser igual, ou muito próxima, de zero. Quando se usa o modelo multiplicativo a soma precisa ser igual ao período

da sazonalidade: se a série é trimestral deve ser igual a 4 (4 trimestres no ano), se é mensal deve ser igual a 12, e assim por diante. Em alguns casos é preciso fazer pequenas correções para garantir tal comportamento.

Para obter as variações sazonais recomenda-se que a série temporal tenha, no mínimo, **quatro anos completos** (16 trimestres, 48 meses, por exemplo). Caso contrário, será mais difícil confirmar a existência da regularidade inerente às variações sazonais (alguns programas estatísticos simplesmente não apresentam os resultados para séries menores).

Há vários métodos para a obtenção dos índices sazonais, entre eles o método da razão para a média móvel (ou método da média móvel percentual). Ele consiste em:

1) obter médias móveis de ordem igual ao número de períodos sazonais (4 se a série é trimestral, 12 se é mensal);

2) obter médias móveis de 2 períodos, centradas, a partir das médias móveis calculadas no passo 1; 3) obter os índices sazonais para cada período:

- no modelo ADITIVO, **subtraindo** dos valores originais da série as médias móveis centradas calculadas no passo 2;

- no modelo MULTIPLICATIVO, **dividindo** os valores originais da série pelas médias móveis centradas calculadas no passo 2;

4) obter medidas de síntese dos índices calculados no passo 3, que representarão cada período sazonal (por exemplo, a mediana dos índices sazonais de todos os janeiros existentes na série).

- no modelo ADITIVO, calcular a **média aritmética** simples dos valores correspondentes ao período sazonal (média dos índices obtidos em todos os janeiros da série, por exemplo);

- no modelo MULTIPLICATIVO, calcular a média aritmética simples dos valores correspondentes ao período sazonal, **sem incluir** os valores **máximo** e **mínimo<sup>10</sup>** (imagine que há os índices 1,05; 1,054; 1,061; 1,07; 1,072; 1,08, a média seria calculada excluindo os valores 1,05 e 1,08, mínimo e máximo respectivamente); uma solução alternativa seria calcular a mediana dos índices de cada período.

5) fazer as correções necessárias para que a soma dos índices seja coerente (igual a zero para o aditivo e igual à ordem da sazonalidade no multiplicativo):

- no modelo ADITIVO, somar todos os índices calculados no passo 4 e **dividir** a soma pela ordem da sazonalidade (4 se trimestral, 12 se mensal, etc.); o resultado deverá ser subtraído de cada um dos índices, garantindo que a soma deles seja igual a zero.

- no modelo MULTIPLICATIVO, somar todos os índices calculados no passo 4, **subtrair** da soma a ordem da sazonalidade (4 se trimestral, 12 se mensal, etc.), e dividir a subtração pela ordem da sazonalidade (novamente, 4 se trimestral, 12 se mensal, etc.); subtrair o resultado de 1; o resultado deverá ser multiplicado por cada um dos índices, garantindo que a soma deles seja igual à ordem da sazonalidade.

Os passos 1 e 2 são virtualmente idênticos ao procedimento para obtenção de tendência por médias móveis visto na seção 4.2.2 (quando o número de períodos é par).

Exemplo 4.6 - Obtenha os índices sazonais, tanto pelo modelo aditivo quanto pelo multiplicativo, para a série de contratos de seguros apresentada no Exemplo 4.4. Interprete os resultados encontrados.

*Há dados disponíveis para quatro anos completos, de 2014 a 2017. Veja os resultados na tabela abaixo:*

1

 $10$  Também chamada de média interna, ou medial average (em inglês).

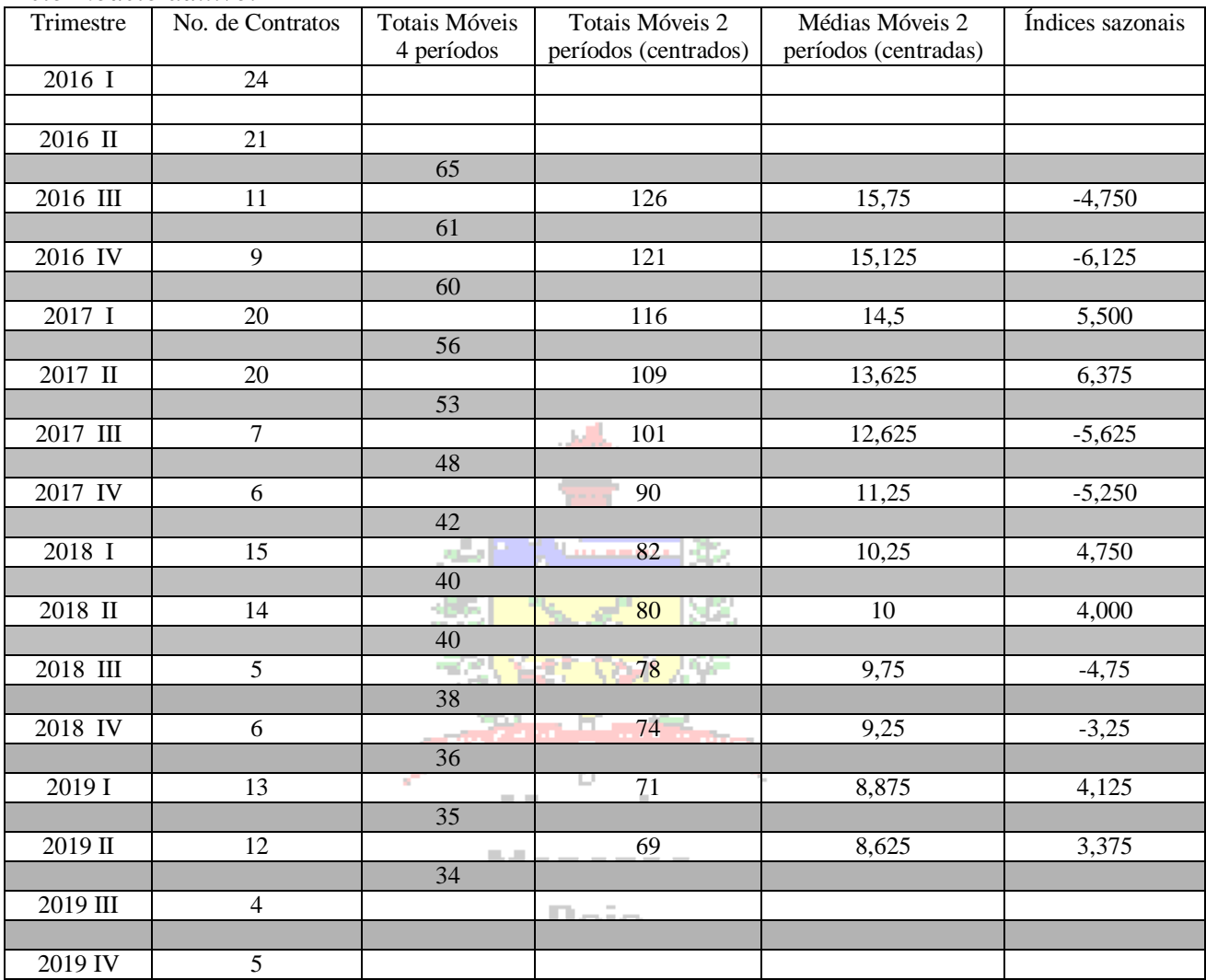

#### *Pelo modelo aditivo.*

*Temos que encontrar 4 índices sazonais, já que há 4 trimestres no ano. Como a série é registrada trimestralmente, e a tendência deve ser obtida por médias móveis, é preciso calcular médias móveis de 4 períodos, pois há 4 trimestres no ano. Contudo, como este número de períodos é par, médias móveis de 2 períodos, calculadas a partir daquelas de 4 períodos, precisam ser obtidas para obter resultados centrados. O procedimento inicial é semelhante ao feito no Exemplo 4.3, até a obtenção das médias móveis de 2 períodos centradas.* 

*Para obter os índices sazonais devemos subtrair dos valores originais da série as médias móveis centradas, a partir de 2014 III até 2017 II, cujos resultados estão na última coluna da tabela acima. Os índices para cada trimestre serão:*

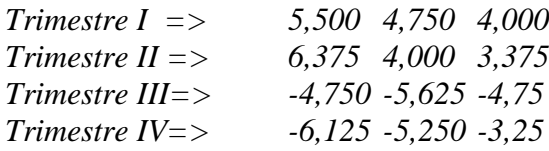

*Os índices somente foram calculados para os períodos em que havia médias móveis de 2 períodos centradas.*

*Como é um modelo aditivo precisamos calcular a média de cada trimestre. Então os índices sazonais serão:*

*Trimestre I = 4,792 Trimestre II = 4,583 Trimestre III = -5,042 Trimestre IV = -4,875* 

*Observe que há uma diferença considerável entre os índices. No primeiro trimestre do ano o número de contratos aumenta em cerca de 5, no segundo aumenta outros 5, e no terceiro e quarto trimestres sofre uma queda de 5. Estas oscilações são grandes demais para ter ocorrido por acaso, há influência da sazonalidade na série de contratos. Somando os índices vamos obter -0,5417, indicando que é preciso realizar uma correção. Como a sazonalidade tem ordem 4, divide-se a soma por 4 obtendo -0,135417. Subtraindo de cada índice este valor:*

*Trimestre I = 4,792 – (-0, 135417) = 4,9271 Trimestre II = 4,583 – (-0, 135417) = 4,7188 Trimestre III = -5,042 – (-0, 135417) = - 4,9063*

*Trimestre IV = -4,875 – (-0, 135417) = -4,7396*

*E a soma dos quatro índices é virtualmente igual a zero.*

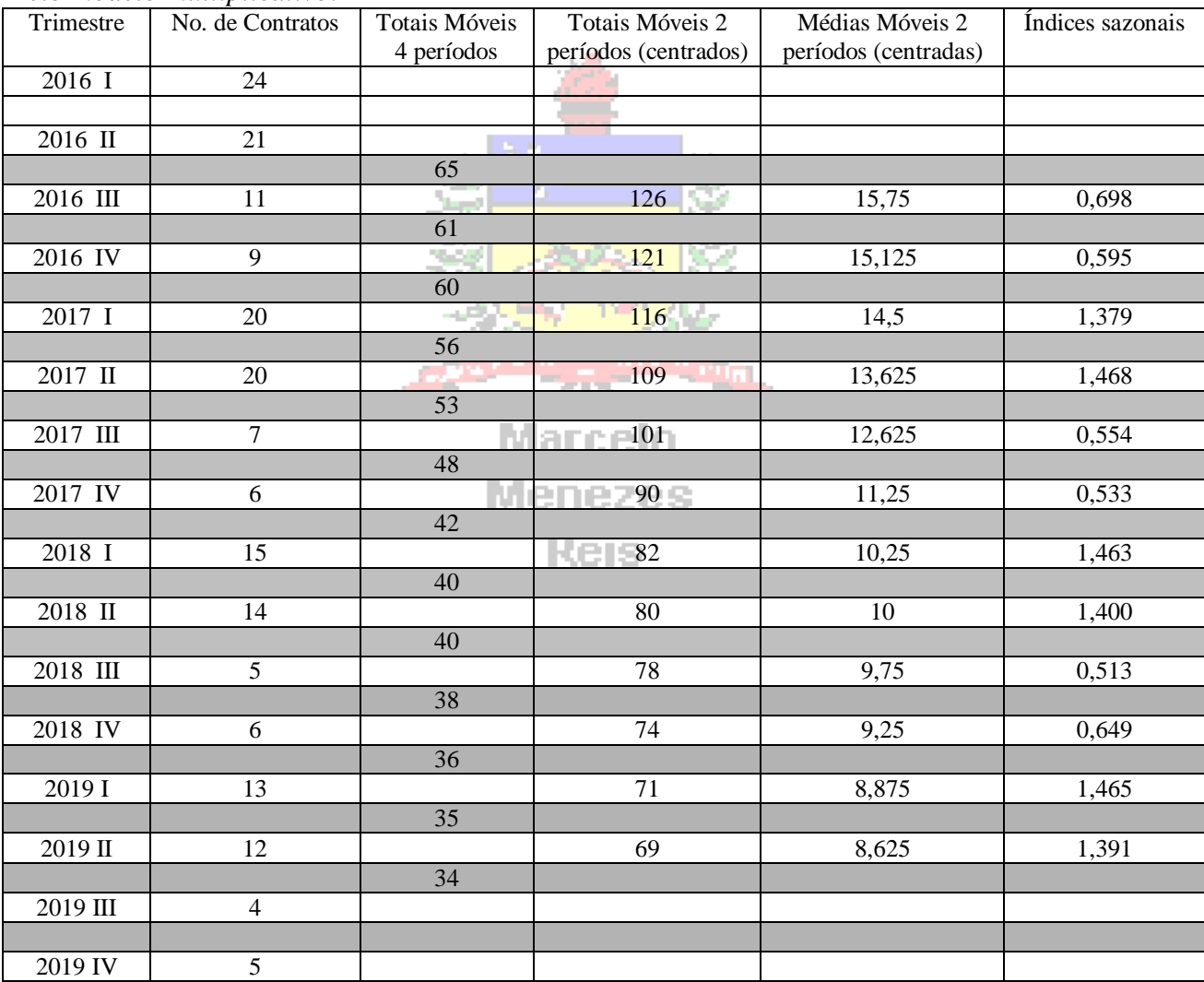

*Pelo modelo multiplicativo:*

*Temos que encontrar 4 índices sazonais, já que há 4 trimestres no ano. Como a série é registrada trimestralmente, e a tendência deve ser obtida por médias móveis, é preciso calcular médias móveis de 4 períodos, pois há 4 trimestres no ano. Contudo, como este número de períodos é par, médias móveis de 2 períodos, calculadas a partir daquelas de 4 períodos, precisam ser obtidas para obter resultados centrados. O procedimento inicial é semelhante ao feito no Exemplo 4.4, até a obtenção das médias móveis de 2 períodos centradas.* 

*Para obter os índices sazonais devemos dividir os valores originais da série pelas médias móveis centradas, a partir de 2014 III até 2017 II, cujos resultados estão na última coluna da tabela acima. Os índices para cada trimestre serão: Trimestre I => 1,379 1,463 1,465*

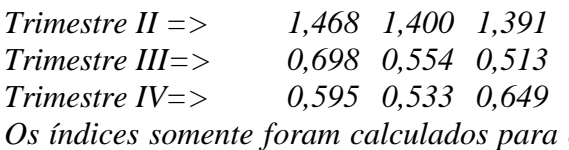

*Os índices somente foram calculados para os períodos em que havia médias móveis de 2 períodos centradas. Precisamos calcular a média de cada trimestre, excluindo os valores máximo e mínimo.. Neste caso, como há apenas 3 valores basta excluir os extremos. Então os índices sazonais serão: Trimestre I = 1,463 Trimestre II = 1,400 Trimestre III = 0,554 Trimestre IV = 0,595*

*Observe que há uma diferença considerável entre os índices. No primeiro trimestre do ano o número de contratos aumenta cerca de 46,3% ([1,463 - 1] 100), no segundo aumenta 40%, no terceiro trimestre sofre uma queda de 44,6% ([0,554 - 1] 100), e no quarto a queda é de 40,5%. Estas oscilações são grandes demais para ter ocorrido por acaso, há influência da sazonalidade na série de contratos. Somando os índices vamos obter 4,013, indicando que é preciso realizar uma correção. Como a sazonalidade tem ordem 4, subtrai-se a soma de 4 e divide-se o resultado por 4 obtendo 0,0032. Subtraindo este valor de 1, teremos 0,9968, multiplicando este resultado pelos índices obtemos os índices corrigidos:*

*Trimestre I = 1,463 × 0,9968 = 1,459 Trimestre II = 1,400 × 0,9968 = 1,395 Trimestre III = 0,554 × 0,9968 = 0,553 Trimestre IV = 0,595 × 0,9968 = 0,593*

*E a soma dos quatro índices é virtualmente igual a 4.*

*Podemos remover a sazonalidade da série, dividindo os valores originais de cada período por seu respectivo índice sazonal, pelos modelos aditivo e multiplicativo, e podemos ver o resultado em gráficos:*

*CONTINUES* 

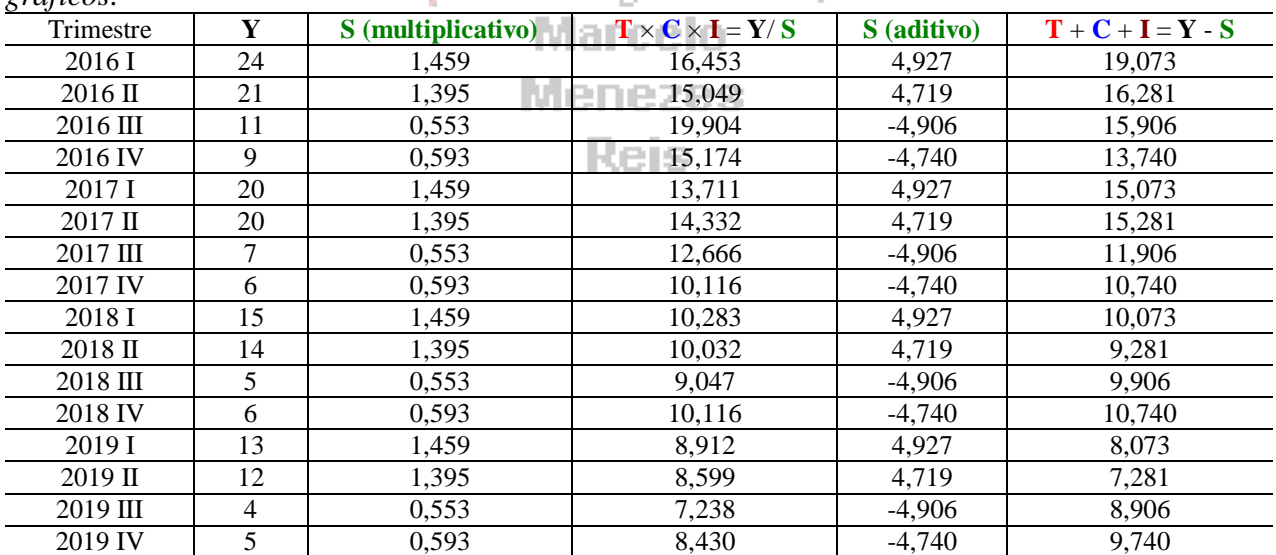

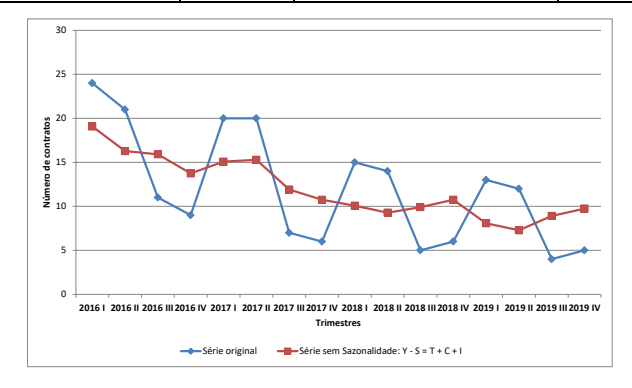

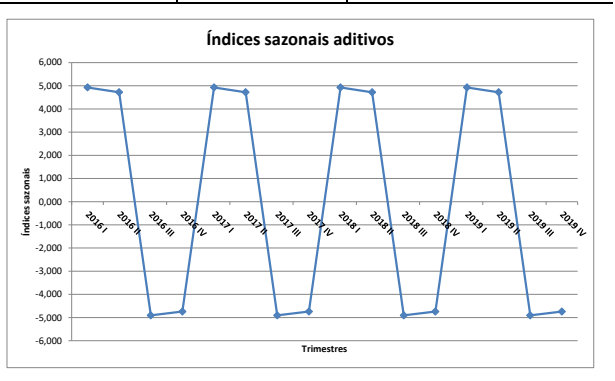

**Figura 15 - Série sem sazonalidade – modelo aditivo Figura 16 - Índices Sazonais trim.– modelo aditivo**

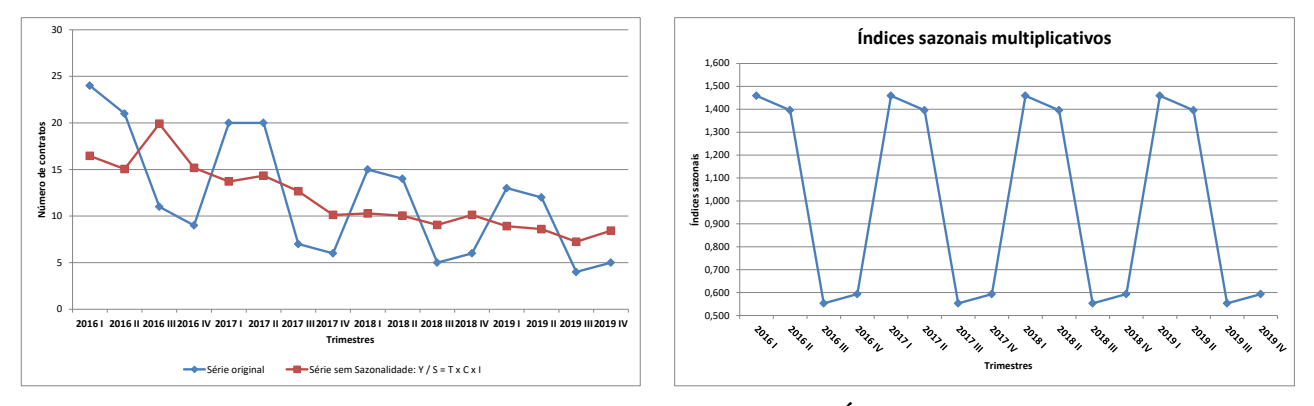

**Figura 17 – Série sem sazonalidade – modelo multiplic. Figura 18 - Índices sazonais - modelo multiplicativo**

*Qual dos dois modelos é o mais apropriado? Veremos posteriormente medidas da acuracidade dos modelos, que permitirá escolher o mais adequado.*

# *4.4 - Obtenção de variações cíclicas e irregulares<sup>11</sup>*

Geralmente as variações cíclicas e irregulares são avaliadas em conjunto. Conforme visto anteriormente as variações cíclicas são padrões de longo prazo (superiores a um ano), como por exemplo períodos de crescimento e recessão da economia. Já as variações irregulares são resultado de fatos fortuitos, inesperados. Alguns autores não mencionam as variações cíclicas porque em certos casos a série temporal precisa abranger décadas para que seja possível identificar o comportamento cíclico, e, especialmente em séries sócio-econômicas os dados mais antigos podem estar realmente ultrapassados e contribuir para a construção de um modelo irreal. Não obstante, optou-se por levá-las em conta neste texto para obter um modelo completo.

As variações cíclicas e irregulares são obtidas através da remoção das componentes tendência e sazonalidade (esta última apenas se os dados não forem anuais). No modelo aditivo:

 $CI = Y - T - S$ 

No modelo multiplicativo:

-

 $(T \times S)$ Y CI  $\times$  $=$ 

Onde Y é o valor original da série, T é a tendência, e S é a componente sazonal (representada através dos índices sazonais).

É costume construir um gráfico de linhas com as variações cíclicas e irregulares, através do qual podemos identificar se os ciclos realmente influenciam a série, qual é sua periodicidade, e ainda se o efeito das variações irregulares é muito grande (e se é possível relacioná-lo com fatos específicos). Às vezes as variações irregulares tornam difícil a visualização dos ciclos, o que pode exigir a aplicação de médias móveis às variações cíclicas e irregulares para "alisá-la", de modo a facilitar a sua identificação.

<sup>&</sup>lt;sup>11</sup> Embora todos os autores concordem com a presença das componentes irregulares no modelo clássico das séries temporais, não há unanimidade sobre as componentes cíclicas. Assim, o leitor pode encontrar referências sobre séries temporais que desconsideram por completo os ciclos.

Para identificar se há ciclos na série os seguintes padrões devem ser observados no gráfico das variações cíclicas e irregulares:

- no modelo **aditivo**, se há alternâncias sistemáticas entre valores maiores e menores do que **zero** ao longo dos períodos, e se os valores permanecem predominantemente maiores/menores do que zero durante pelo menos 1 ano (por exemplo: 2 anos acima de zero, seguido por 3 abaixo de zero, e assim sucessivamente);

- no modelo **multiplicativo**, se há alternâncias sistemáticas entre valores maiores e menores do que **1** ao longo dos períodos, e se os valores permanecem predominantemente maiores/menores do que 1 durante pelo menos 1 ano (por exemplo: 2 anos acima de 1, seguido por 3 abaixo de 1, e assim sucessivamente);

Os valores zero e 1 são os pontos neutros nos modelos aditivo e multiplicativo respectivamente, se as variações não se afastarem muito de zero (no modelo aditivo) ou de 1 (no modelo multiplicativo) elas não causarão modificações tangíveis na tendência, e portanto não influenciarão na série. A alternância sistemática precisa ser identificada, caso contrário o efeito dos ciclos ou é inexistente ou é inferior ao das componentes irregulares, podendo então ser desprezado no processo de previsão.

Se os ciclos influenciam na série temporal eles precisam ser levados em consideração no modelo. Precisamos calcular índices para os ciclos também, para os períodos de baixa e de alta, havendo dois procedimentos:

- calcula-se a mediana<sup>12</sup>, ou a média sem os valores máximo e mínimo, das variações cíclicas e irregulares para todos os períodos de alta (e baixa) existentes na série; este procedimento agrega informações de toda a série;

- calcula-se a mediana, ou a média sem os valores máximo e mínimo, apenas para o último período de alta (e baixa); este procedimento privilegia as informações mais recentes, que podem ser mais úteis em previsões.

arcelo

Também podemos observar os efeitos das variações irregulares, basta identificarmos eventuais quedas e altas no gráfico e relacionar tais eventos com fatos ocorridos no mesmo período. É importante observar que muitas vezes tais acontecimentos não causam efeito imediato, ou mesmo não causam efeito algum, o que pode surpreender o analista desavisado.

Na [Figura 19](#page-26-0) podemos observar novamente a série temporal da [Figura 5](#page-4-1). Na [Figura 20](#page-27-0) temos esta série após a remoção da tendência e sazonalidade, supondo um modelo aditivo, resultando apenas nas variações cíclicas e sazonais. Na [Figura 22](#page-28-0) temos a mesma situação, mas com o modelo multiplicativo.

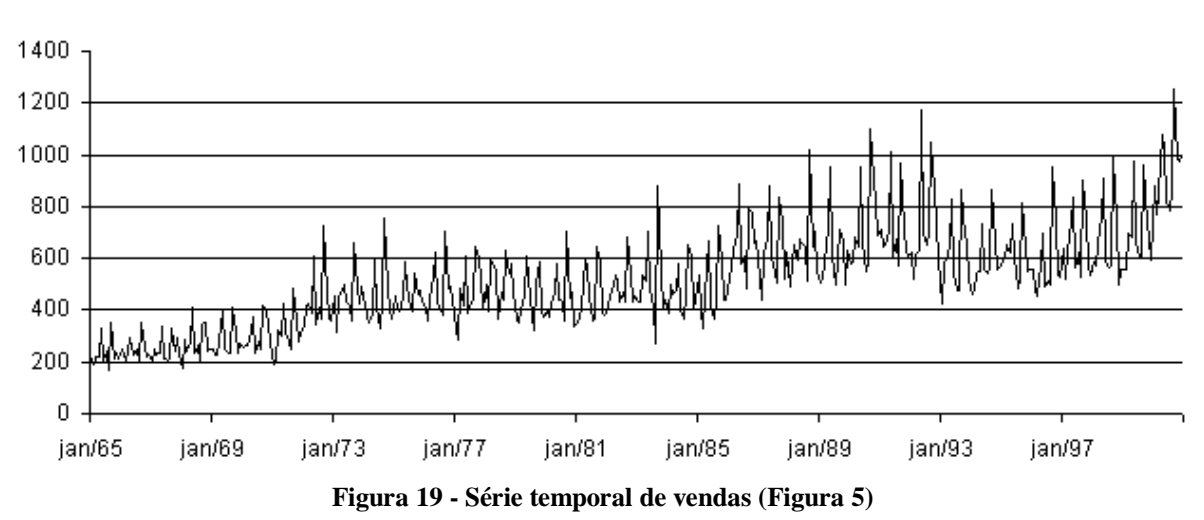

Vendas (em milhões de dólares)

<span id="page-26-0"></span>-

 $12$  Usamos a mediana ao invés da média para evitar que valores discrepantes, causados por variações irregulares, distorçam os resultados.

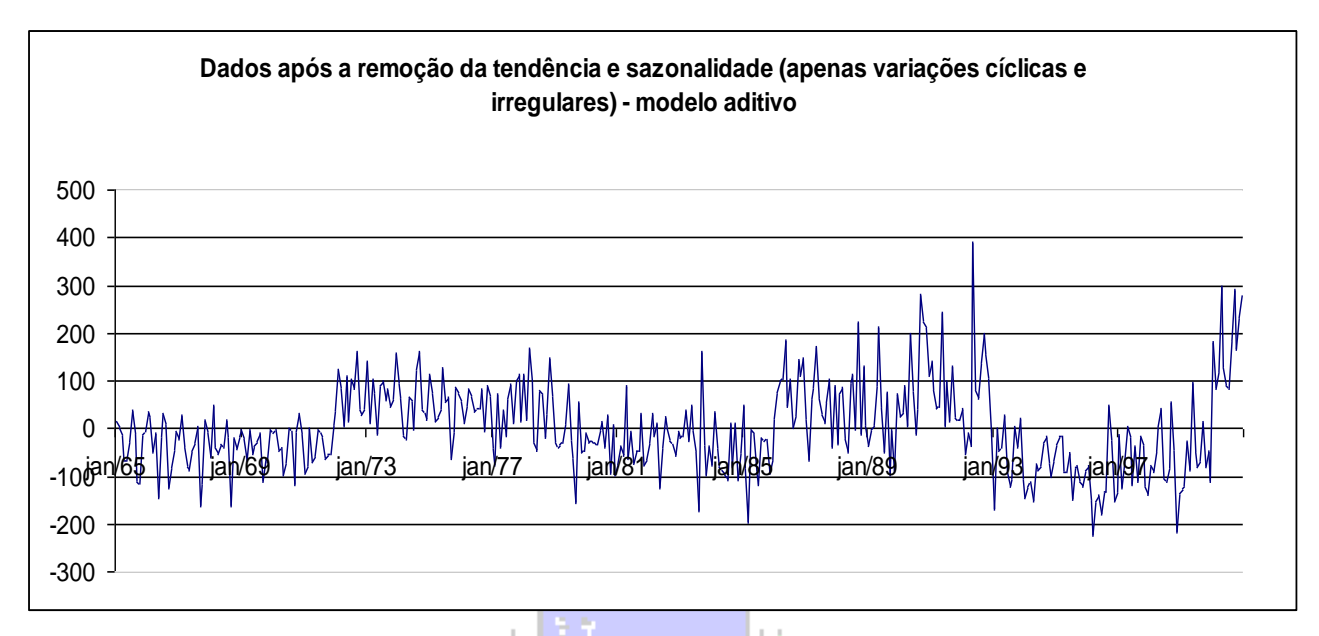

**Figura 20 - Série temporal de vendas - apenas variações cíclicas e irregulares - modelo aditivo**

<span id="page-27-0"></span>Com alguma atenção conseguimos identificar a existência de ciclos, relativamente longos. Observe a alternância sistemática de valores menores e maiores do que zero, por períodos superiores a 1 ano: janeiro de 1965 a dezembro de 1971 baixa, de janeiro de 1972 a dezembro de 1978 alta, etc. Observe, porém, que há pontos que mesmo nos períodos de baixa atingem valores acima de zero, e em períodos de alta abaixo de zero. Isso ocorre devido à influência das variações irregulares. Contudo, se o efeito das variações irregulares fosse suavizado a visualização seria mais fácil. Aplicando médias móveis de 12 períodos, posteriormente centradas, temos a [Figura 21](#page-27-1):

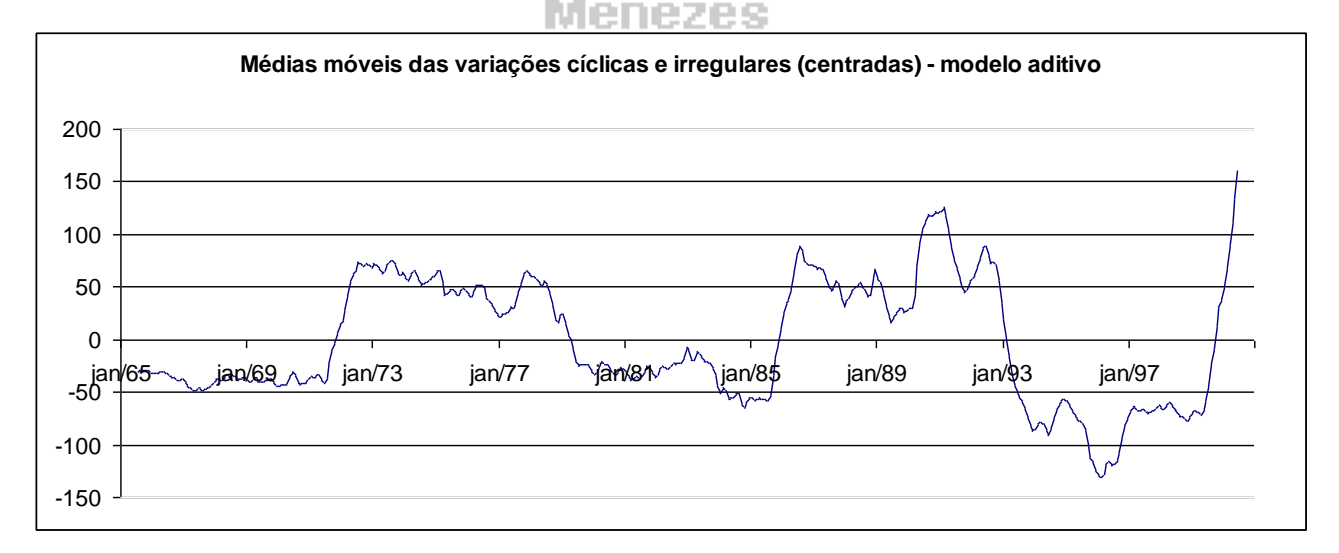

<span id="page-27-1"></span>**Figura 21 - Série temporal de vendas - médias móveis de 12 períodos das variações cíclicas e irregulares - modelo aditivo**

Com o modelo multiplicativo:

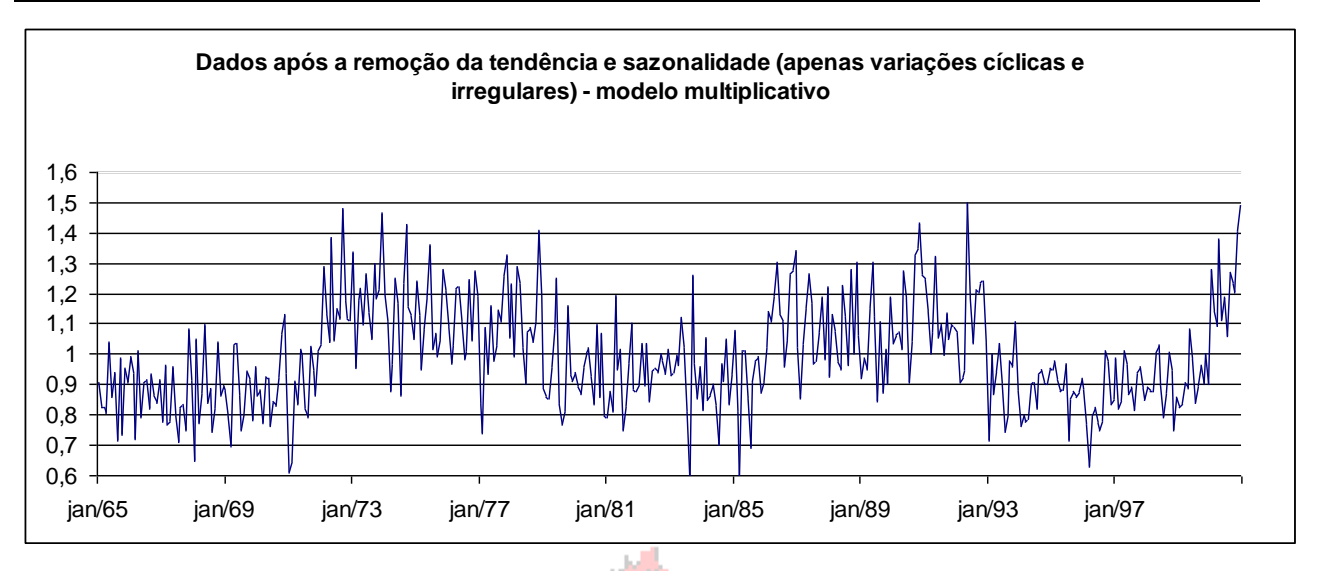

<span id="page-28-0"></span>**Figura 22 - Série temporal de vendas - apenas variações cíclicas e irregulares – modelo multiplicativo**

Com alguma atenção conseguimos identificar a existência de ciclos, relativamente longos. Observe a alternância sistemática de valores menores e maiores do que 1, por períodos superiores a 1 ano: janeiro de 1965 a dezembro de 1971 baixa, de janeiro de 1972 a dezembro de 1978 alta, etc. Novamente, se o efeito das variações irregulares fosse suavizado a visualização seria mais fácil. Aplicando médias móveis de 12 períodos, posteriormente centradas, temos a [Figura 23](#page-28-1):

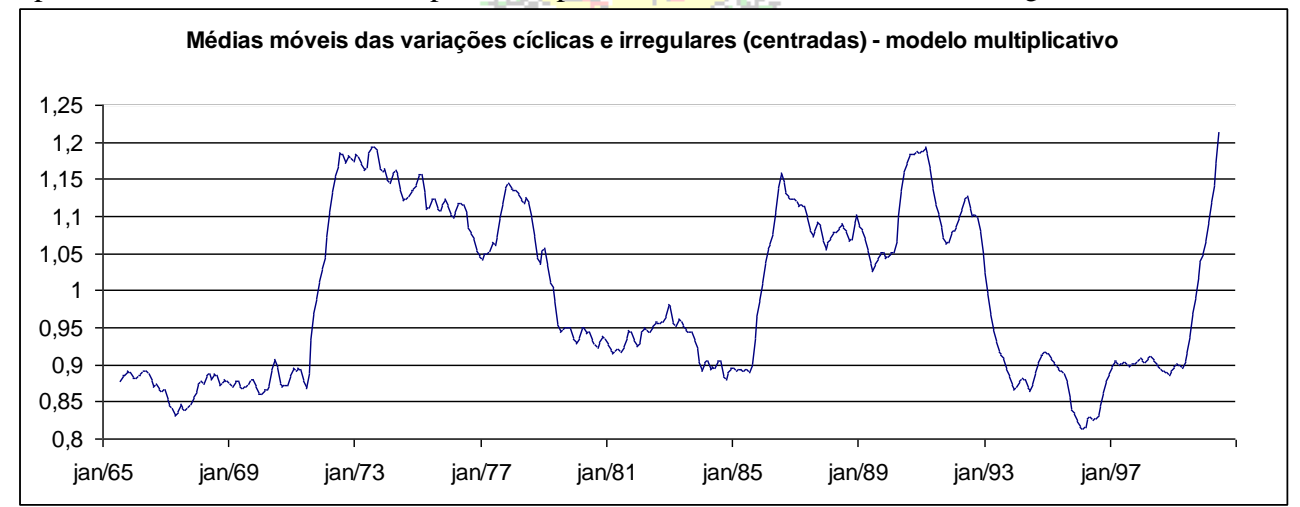

<span id="page-28-1"></span>**Figura 23 - Série temporal de vendas - médias móveis de 12 períodos das variações cíclicas e irregulares – modelo multiplicativo.**

Foi possível verificar, tanto pelo modelo aditivo quanto pelo multiplicativo que as variações cíclicas têm influência sobre os valores da série. Isso obriga a sua consideração ao realizar a previsão dos valores futuros da série: é necessário identificar se os períodos para os quais se quer fazer a previsão serão de alta ou baixa, e obter índices cíclicos (semelhantes aos índices sazonais) para os períodos. Para o caso do exemplo acima a série terminou em dezembro de 2000. Imagine-se que houvesse interesse em fazer a previsão para os anos imediatamente seguintes, 2001 e 2002. Estes dois anos, de acordo com os resultados da [Figura 20](#page-27-0) a [Figura 23](#page-28-1), seriam anos de alta ou baixa? Conforme visto anteriormente, os períodos de alta e baixa costumam inverter-se a cada 7 anos, 84 meses: em 1993 iniciou-se um período de baixa, que durou até fins de 1999, passando a haver um aumento nos índices a partir de 2000, como o período de alta dura cerca de 7 anos espera-se que os anos de 2000 a 2006 sejam períodos de **alta**.

Como obter os índices cíclicos? Vamos obter um valor apenas, que representará os períodos de alta: podemos calcular a mediana dos valores de todos os períodos de alta (1972 a 1978; 1986 a 1992; 2000); ou obter a mediana dos valores do último período completo de alta (1986 a 1992), que seriam dados mais recentes e talvez com maior influência sobre a série.

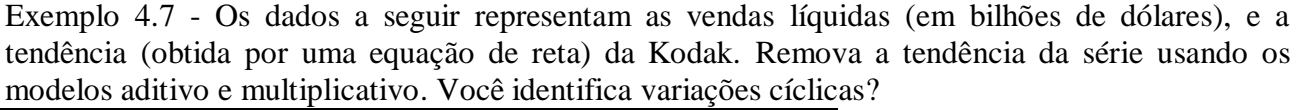

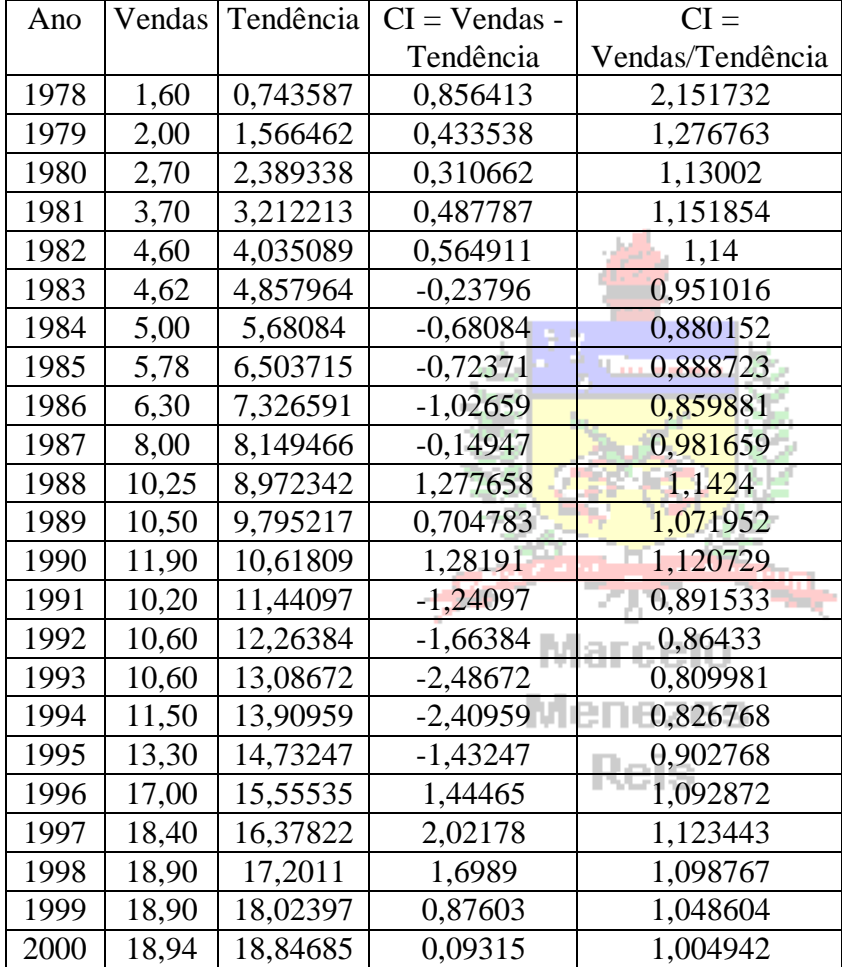

*Como a série é anual NÃO HÁ influência da sazonalidade. Podemos simplesmente subtrair a Tendência das vendas (modelo aditivo) ou dividir as Vendas pela Tendência (modelo multiplicativo), obtendo as componentes CI. Os resultados ao lado permitem observar os valores da série com a tendência linear removida. Observe que há alternância entre valores maiores e menores do que zero no modelo aditivo, e 1 no modelo multiplicativo, ao longo dos anos. Contudo tal constatação pode se tornar difícil para séries maiores. É preciso construir os gráficos das variações cíclicas e irregulares.* 

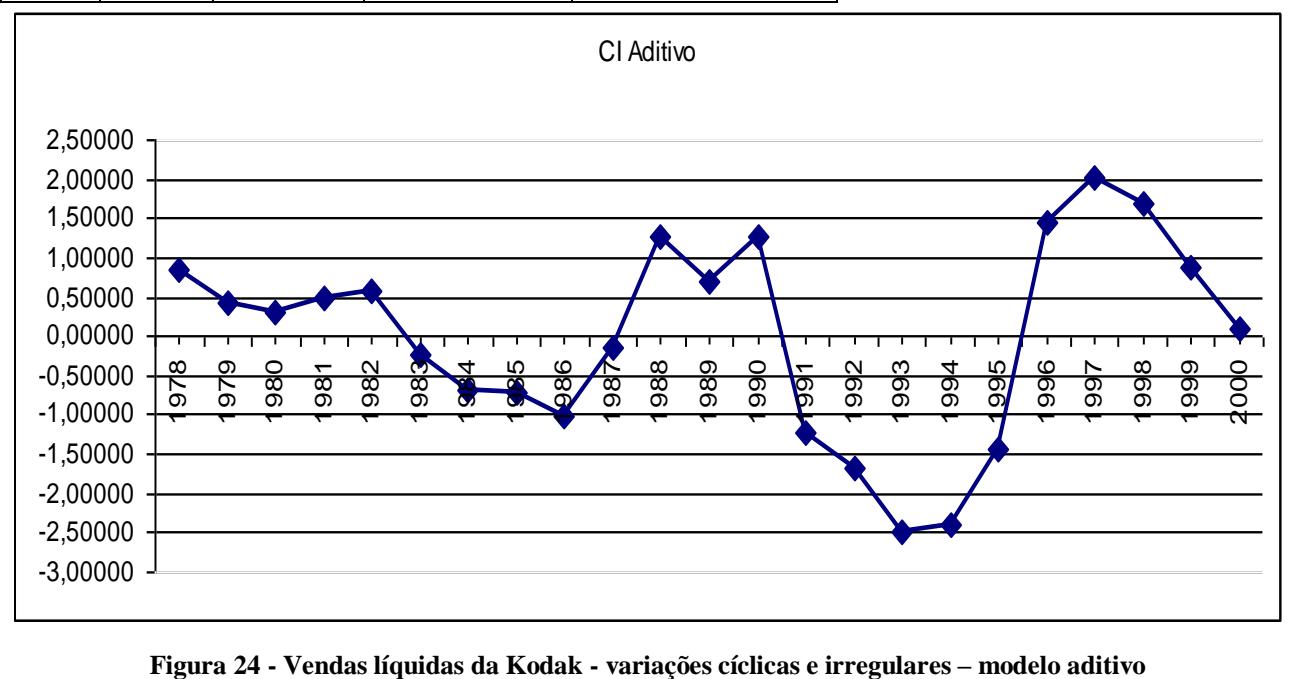

*Pelo modelo aditivo é possível identificar uma variação sistemática: nos anos de 1978 a 1982 (5 anos) têm valores MAIORES DO QUE ZERO para as variações CI. De 1983 a 1987 (outros 5 anos), os valores de CI são MENORES DO QUE ZERO. Em 1988 ocorre outra inversão, valores maiores do que zero até 1990. Em 1991, as variações CI voltam a ficar menores do que zero, permanecendo assim até 1995 (5 anos). No ano de 1996 ocorre a última inversão da série, com os valores tornando a ser maiores do que zero até o ano 2000. Conclui-se então que HÁ VARIAÇÃO CÍCLICA nesta série, pois se pode perceber uma alternância entre valores maiores e menores do que zero (das variações CI) a cada 5 anos.* 

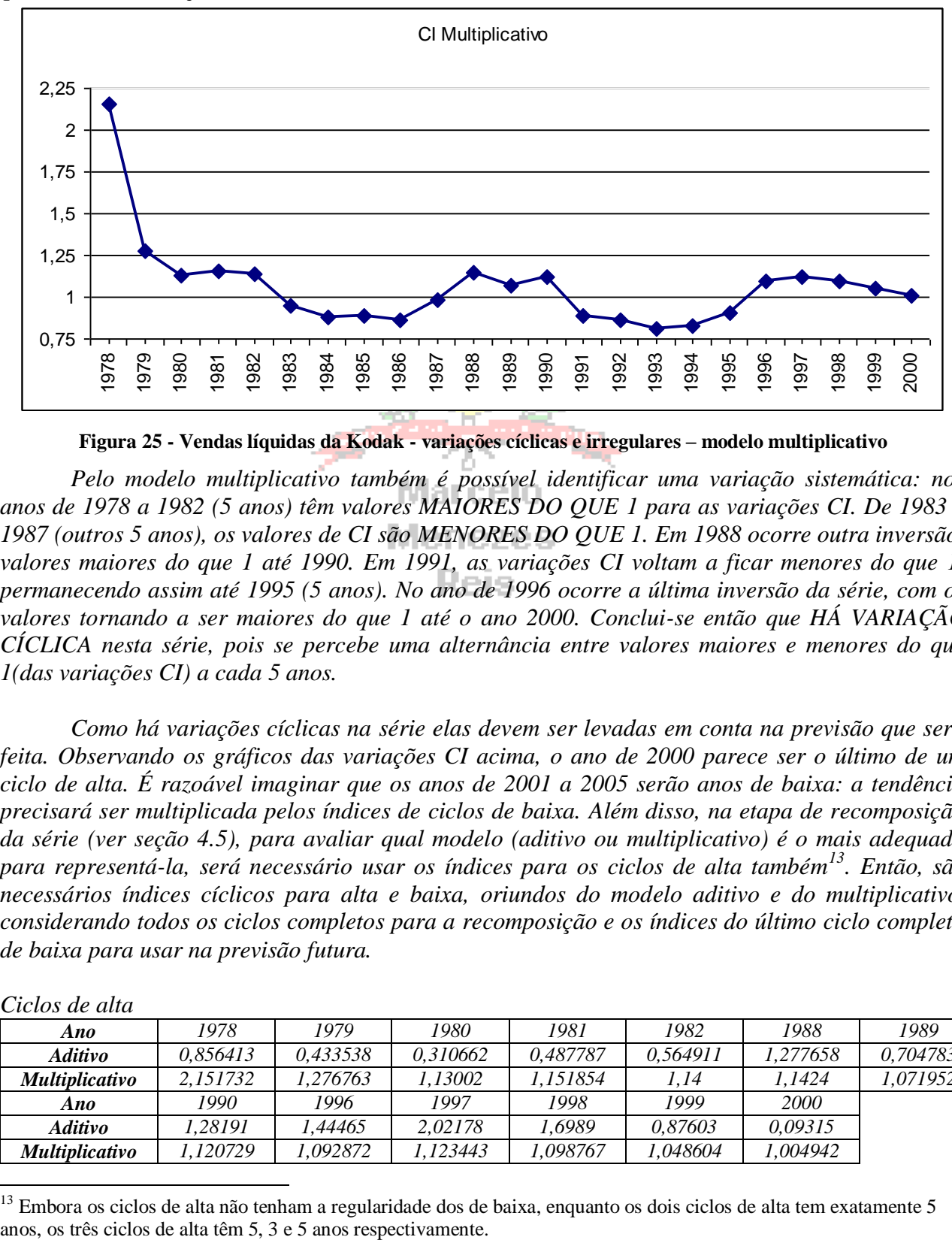

**Figura 25 - Vendas líquidas da Kodak - variações cíclicas e irregulares – modelo multiplicativo**

*Pelo modelo multiplicativo também é possível identificar uma variação sistemática: nos anos de 1978 a 1982 (5 anos) têm valores MAIORES DO QUE 1 para as variações CI. De 1983 a 1987 (outros 5 anos), os valores de CI são MENORES DO QUE 1. Em 1988 ocorre outra inversão, valores maiores do que 1 até 1990. Em 1991, as variações CI voltam a ficar menores do que 1, permanecendo assim até 1995 (5 anos). No ano de 1996 ocorre a última inversão da série, com os valores tornando a ser maiores do que 1 até o ano 2000. Conclui-se então que HÁ VARIAÇÃO CÍCLICA nesta série, pois se percebe uma alternância entre valores maiores e menores do que 1(das variações CI) a cada 5 anos.* 

*Como há variações cíclicas na série elas devem ser levadas em conta na previsão que será feita. Observando os gráficos das variações CI acima, o ano de 2000 parece ser o último de um ciclo de alta. É razoável imaginar que os anos de 2001 a 2005 serão anos de baixa: a tendência precisará ser multiplicada pelos índices de ciclos de baixa. Além disso, na etapa de recomposição da série (ver seção 4.5), para avaliar qual modelo (aditivo ou multiplicativo) é o mais adequado para representá-la, será necessário usar os índices para os ciclos de alta também<sup>13</sup>. Então, são necessários índices cíclicos para alta e baixa, oriundos do modelo aditivo e do multiplicativo, considerando todos os ciclos completos para a recomposição e os índices do último ciclo completo de baixa para usar na previsão futura.*

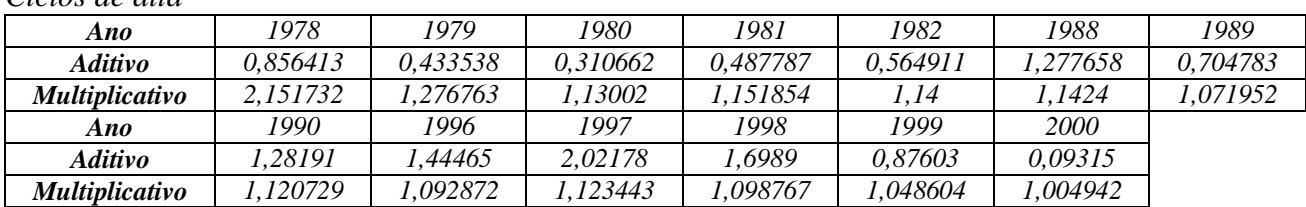

*Ciclos de alta*

-

<sup>&</sup>lt;sup>13</sup> Embora os ciclos de alta não tenham a regularidade dos de baixa, enquanto os dois ciclos de alta tem exatamente 5

*Para a recomposição, calculando as medianas: CI Aditivo = 0,856413; CI Multiplicativo = 1,123443.* 

*Para a previsão: não se calcula, pois os períodos seguintes da série supostamente seriam de baixa.*

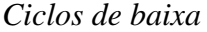

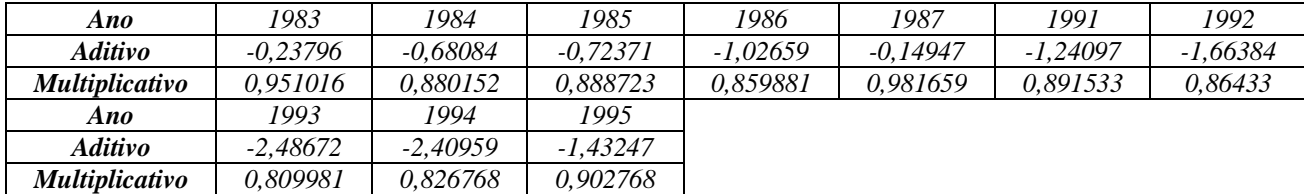

*Para a recomposição, calculando as medianas: CI Aditivo = -1,13378; CI Multiplicativo = 0,884437.* 

*Para a previsão (medianas dos resultados do último ciclo completo de baixa, de 1991 a 1995): CI Aditivo = -1,66384; CI Multiplicativo = 0,86433.* 

# *4.5 - Recomposição*

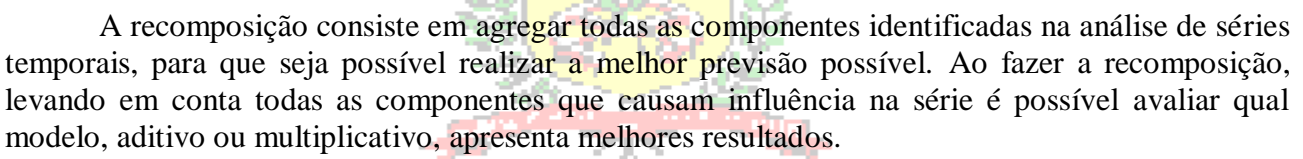

No modelo aditivo:  $\hat{Y} = T + S + C$ No modelo multiplicativo:  $\hat{Y} = T \times S \times C$ No modelo aditivo:  $\mathbf{r} = \mathbf{r} + \mathbf{s} + \mathbf{c}$  No modelo multiplicativo:  $\mathbf{r} = \mathbf{r} \times \mathbf{s} \times \mathbf{c}$ <br>Onde T é a tendência (definida por uma equação, médias móveis ou ajuste exponencial - seção 4.2), S é a componente sazonal (definida pelos índices sazonais - seção 4.3), e C é a componente cíclica (definida por índices - seção 4.4).

#### Reis

Exemplo 4.8 – Faça a recomposição da série a seguir, supondo um modelo aditivo.

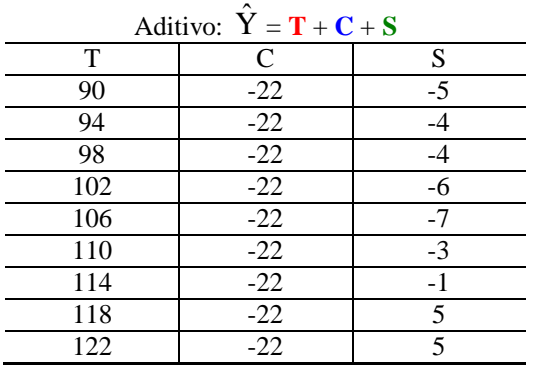

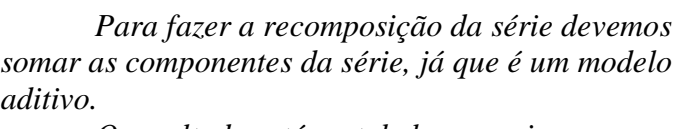

*O resultado está na tabela a seguir.*

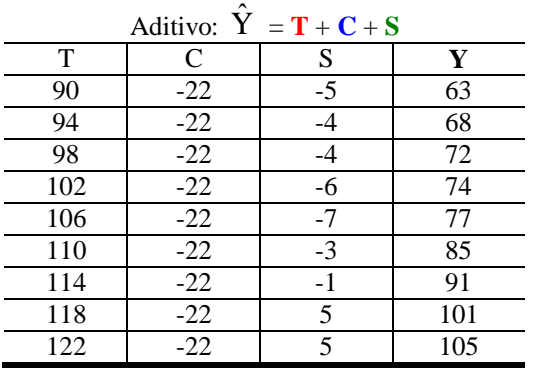

*Para fazer previsões para períodos futuros basta obter os valores de tendência, aplicar os índices sazonais apropriados (se houver influência da sazonalidade), e os índices das variações cíclicas (se houver influência delas) identificando se os períodos para os quais desejamos fazer as previsões serão de alta ou baixa.*

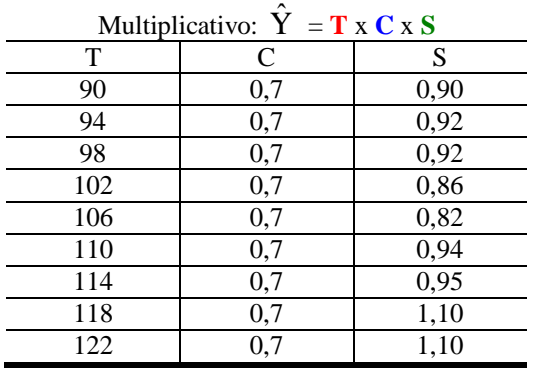

Exemplo 4.9 - Faça a recomposição da série a seguir, supondo um modelo multiplicativo.

*Para fazer a recomposição da série devemos multiplicar as componentes da série, já que é um modelo multiplicativo.*

*O resultado está na tabela a seguir.*

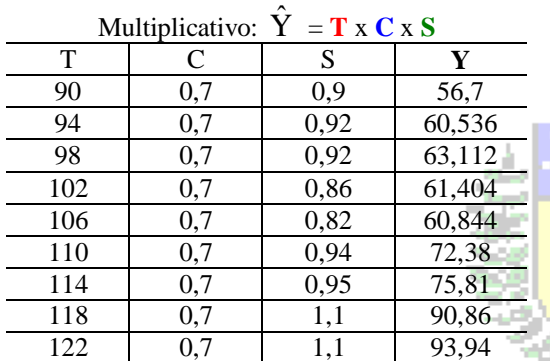

*Novamente, para fazer previsões para períodos futuros basta obter os valores de tendência, aplicar os índices sazonais apropriados (se houver influência da sazonalidade), e os índices das variações cíclicas (se houver influência delas) identificando se os períodos para os quais desejamos fazer as previsões serão de alta ou baixa.*

# Marcelo

## **4.5.1 – Medição da acuracidade do modelo**

Na seção 4.2.1.1 foram apresentadas as medidas de acuracidade para avaliar qual modelo de tendência por mínimos quadrados era o mais apropriado. As mesmas medidas podem ser utilizadas para avaliar qual modelo (aditivo ou multiplicativo) é o mais apropriado para descrever a série e ser usado nas previsões. A diferença é que agora os erros são calculados usando os valores da recomposição.

Erro absoluto médio (EAM):

Erro quadrático médio (EQM):

Erro percentual absoluto médio (EPAM):

$$
EAM = \frac{1}{n} \times \sum_{t=1}^{n} |e_t|
$$
  
\n
$$
EQM = \frac{1}{n} \times \sum_{t=1}^{n} e_t^2
$$
  
\nM): 
$$
EPAM = \frac{1}{n} \times \sum_{t=1}^{n} \left| \left( \frac{e_t}{Y_t} \right) \times 100 \right|
$$

Onde:

 $e_t$  é o erro (diferença entre o valor da série,  $Y_t$ , e o valor de recomposição pelo modelo aditivo ou multiplicativo *Yt* ˆ em um período genérico t). O melhor modelo será o que apresentar os valores mais próximos de zero.

 $e_t = Y_t - \hat{Y}_t$ 

Exemplo 4.10. Os dados abaixo contêm os valores trimestrais de exportação de minério de ferro do país latino-americano Pindorama (em milhões de dólares, já expurgado o efeito da inflação). Usando o modelo aditivo e o multiplicativo:

a) obtenha os componentes da série

b) interprete os resultados

c) faça a recomposição da série

d) avalie qual é o melhor modelo

e) faça a previsão de vendas para os 4 trimestres seguintes.

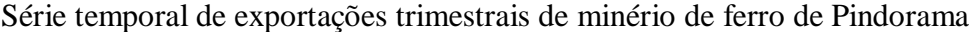

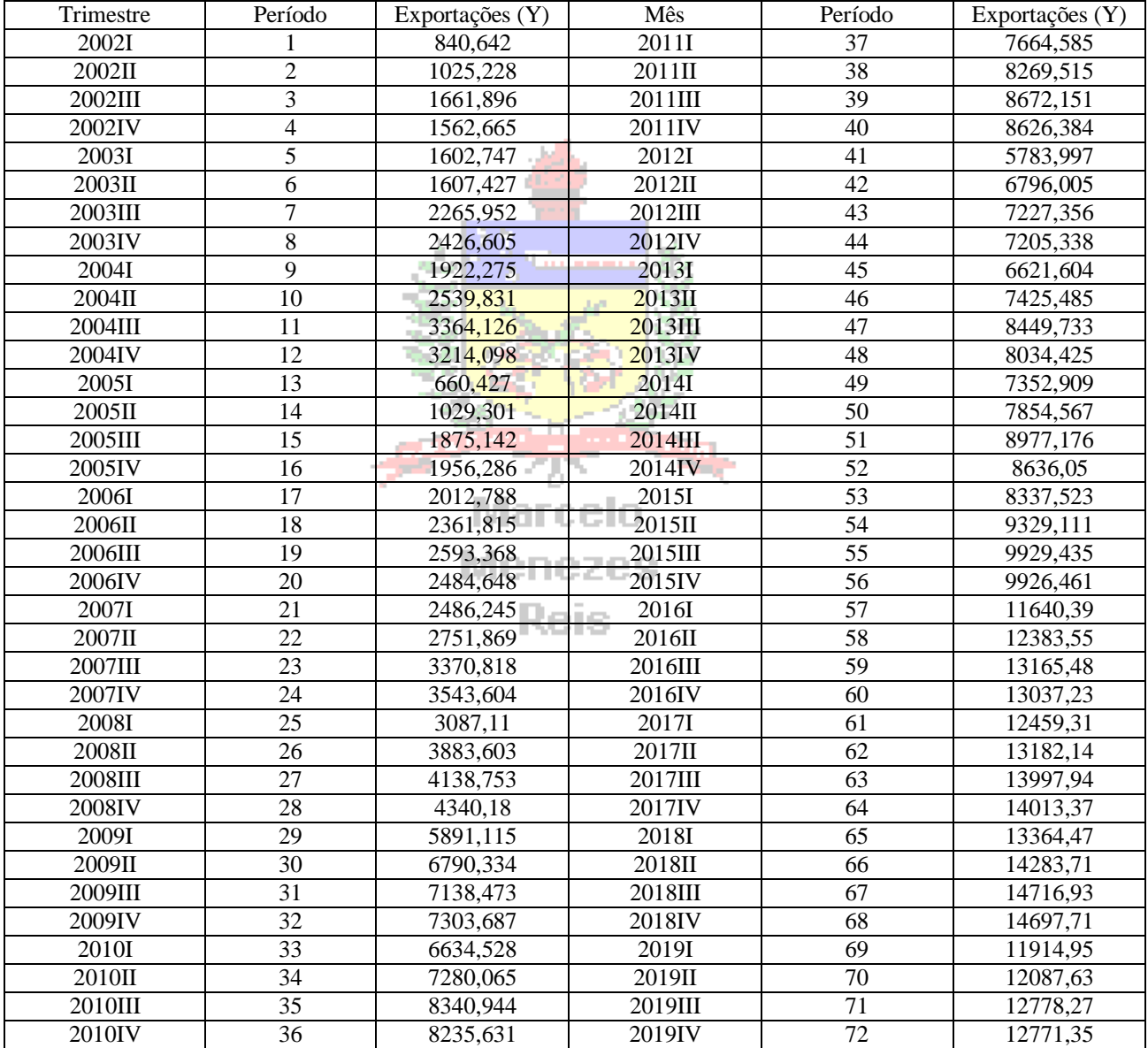

*a) O primeiro passo é construir um gráfico de linhas da série para avaliar a disposição dos pontos. Usando o Microsoft Excel ® chega-se à* [Figura 26](#page-34-0)*.*

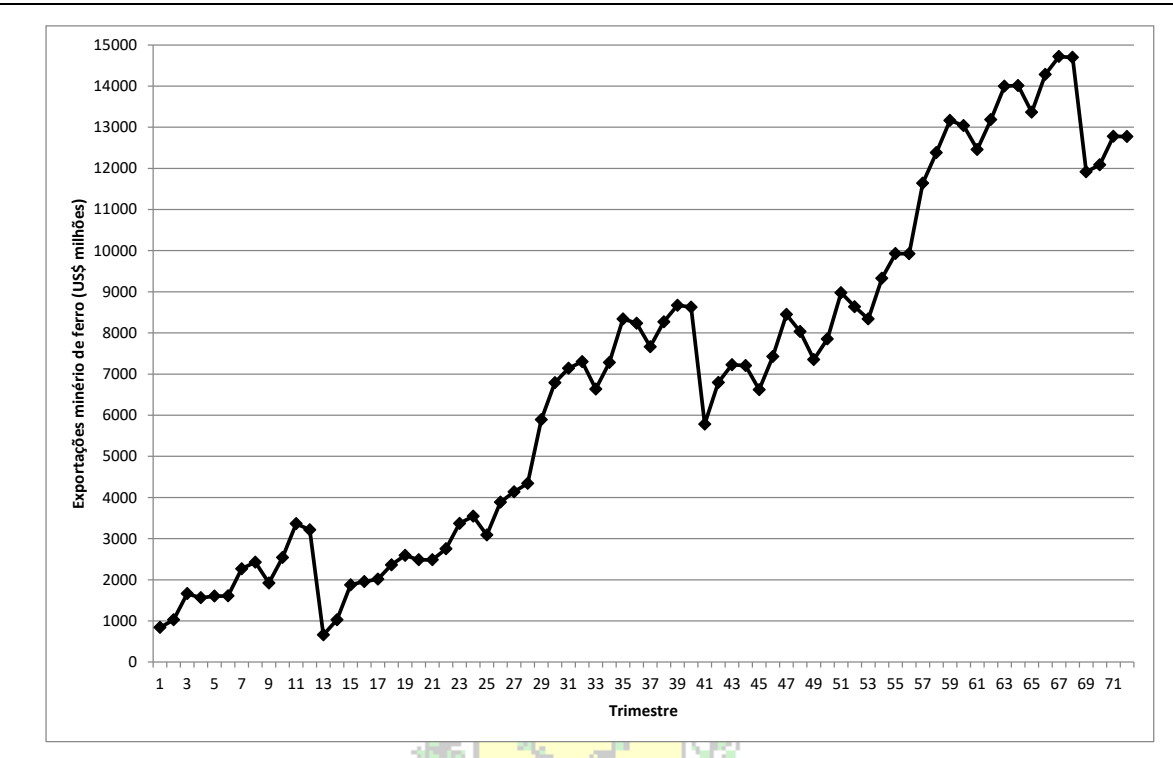

<span id="page-34-0"></span>**Figura 26 - Gráfico de linhas das exportações trimestrais de minério de ferro de Pindorama de 2000 a 2017** Fonte: hipotética

*Sem o efeito da inflação há uma tendência de CRESCIMENTO na série, que começa com valor em torno de menos de 1000 milhões de dólares e após 18 anos (72 trimestres) termina em torno de 13000 milhões de dólares. Como há interesse em realizar a previsão para 4 trimestres (períodos) após o término da série é recomendável utilizar algum modelo de tendência por mínimos quadrados (conforme a seção 4.2.1). É possível adicionar os cinco modelos de tendência (linear, logarítmico, polinômio de 2º grau, potência e exponencial) ao gráfico da* [Figura 26](#page-34-0)*, resultando na*  [Figura 27](#page-34-1)*.*

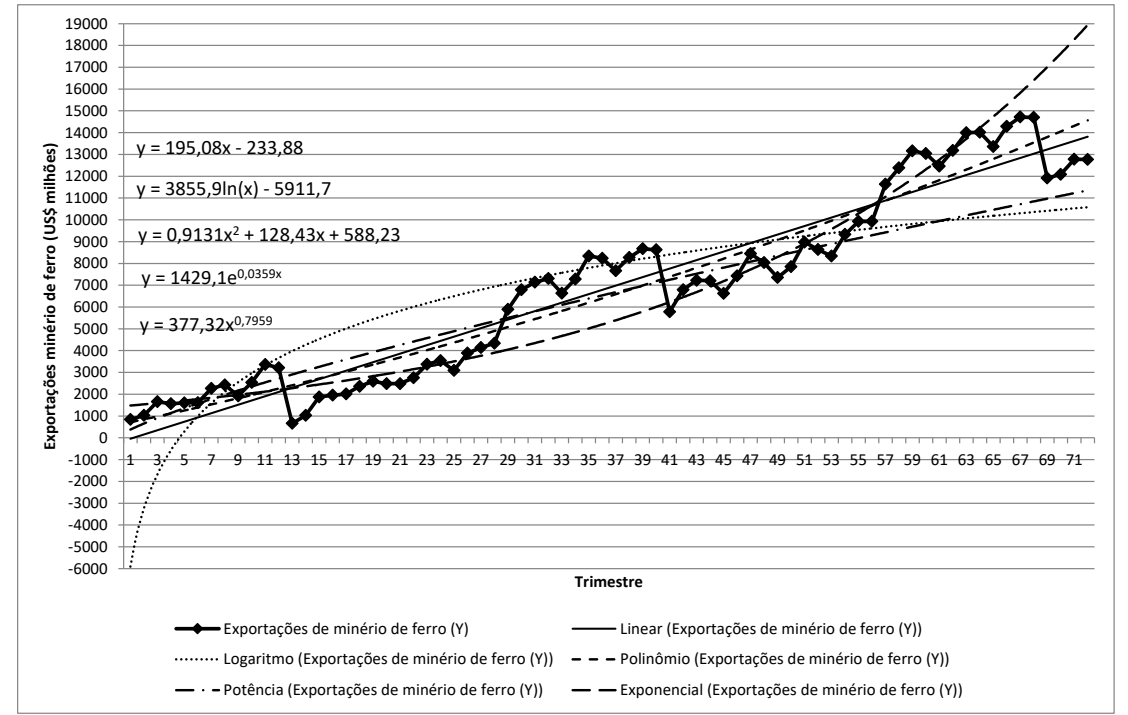

<span id="page-34-1"></span>**Figura 27 - Gráfico de linhas das exportações trimestrais de minério de ferro de Pindorama de 2000 a 2017 – com cinco modelos de tendência obtidos por mínimos quadrados**

Fonte: hipotética

*Substituindo o valor de t nas equações mostradas na* [Figura 27](#page-34-1) *é possível calcular as tendências por mínimos quadrados para todos os períodos da série. Alguns modelos podem ter valores negativos para os primeiros períodos da série (como o linear e o logarítmico no caso acima), por causa do processo de obtenção dos coeficientes. Para cada modelo é preciso calcular os erros e obter as medidas de acuracidade.*

| $\boldsymbol{t}$ | $\hat{T}_1 = 195,08 \times t - 233,88$ | $\hat{T}_t = 3855.9 \times \ln(t) - 5911.7$ | $\hat{T}_t = 0.9131 \times t^2 + 128.43 \times t - 588.23$ | $\hat{T}_t = 377,32 \times t^{0,7959}$ | $\hat{T}_t = 1429, 1 \times e^{0.0359}$ |
|------------------|----------------------------------------|---------------------------------------------|------------------------------------------------------------|----------------------------------------|-----------------------------------------|
| 1                | $-38,8$                                | $-5911,7$                                   | 717,5731                                                   | 377,32                                 | 1481,337                                |
| $\sqrt{2}$       | $\overline{1}56,28$                    | $-3238,99$                                  | 848,7424                                                   | 655,0879                               | 1535,483                                |
| $\mathfrak{Z}$   | 351,36                                 | $-1675,56$                                  | 981,7379                                                   | 904,5876                               | 1591,608                                |
| $\overline{4}$   | 546,44                                 | $-566,288$                                  | 1116,56                                                    | 1137,338                               | 1649,785                                |
| 5                | 741,52                                 | 294,1316                                    | 1253,208                                                   | 1358,376                               | 1710,088                                |
| 6                | 936,6                                  | 997,1453                                    | 1391,682                                                   | 1570,509                               | 1772,596                                |
| $\boldsymbol{7}$ | 1131,68                                | 1591,535                                    | 1531,982                                                   | 1775,511                               | 1837,388                                |
| $\boldsymbol{8}$ | 1326,76                                | 2106,419                                    | 1674,108                                                   | 1974,6                                 | 1904,548                                |
| 9                | 1521,84                                | 2560,578                                    | 1818,061                                                   | 2168,66                                | 1974, 164                               |
| 10               | 1716,92                                | 2966,838                                    | 1963,84                                                    | 2358,359                               | 2046,324                                |
| $\cal{I}$        | 1912                                   | 3334,344                                    | 2111,445                                                   | 2544,218                               | 2121,121                                |
| 12               | 2107,08                                | 3669,852                                    | 2260,876                                                   | 2726,655                               | 2198,653                                |
| 13               | 2302,16                                | 3978,488                                    | 2412,134                                                   | 2906,012                               | 2279,019                                |
| 14               | 2497,24                                | 4264,241                                    | 2565,218                                                   | 3082,571                               | 2362,322                                |
| 15               | 2692,32                                | 4530,271                                    | 2720,128                                                   | 3256,573                               | 2448,67                                 |
| 16               | 2887,4                                 | 4779,125                                    | 2876,864                                                   | 3428,222                               | 2538,174                                |
| $17\,$           | 3082,48                                | 5012,887                                    | 3035,426                                                   | 3597,693                               | 2630,95                                 |
| $18\,$           | 3277,56                                | 5233,284                                    | 3195,814                                                   | 3765,141                               | 2727,117                                |
| 19               | 3472,64                                | 5441,762                                    | 3358,029<br>u a                                            | 3930,699                               | 2826,799                                |
| 20               | 3667,72                                | 5639,544                                    | 3522,07                                                    | 4094,488                               | 2930,124                                |
| $21$             | 3862,8                                 | 5827,674                                    | a ca<br>3687,937                                           | 4256,613                               | 3037,227                                |
| 22               | 4057,88                                | 6007,051                                    | 3855,63                                                    | 4417,169                               | 3148,244                                |
| 23               | 4252,96                                | 6178,452                                    | 4025,15                                                    | 4576,242                               | 3263,319                                |
| 24               | 4448,04                                | 6342,558                                    | 4196,496                                                   | 4733,91                                | 3382,601                                |
| 25               | 4643,12                                | 6499,963                                    | 4369,668                                                   | 4890,241                               | 3506,242                                |
| 26               | 4838,2                                 | 6651,194                                    | 4544,666                                                   | 5045,301                               | 3634,403                                |
| 27               | 5033,28                                | 6796,717                                    | 4721,49                                                    | 5199,149                               | 3767,248                                |
| 28               | 5228,36                                | 6936,947                                    | 4900,14                                                    | 5351,837                               | 3904,95                                 |
| 29               | 5423,44                                | 7072,256                                    | 5080,617                                                   | 5503,417                               | 4047,684                                |
| 30               | 5618,52                                | 7202,977                                    | 5262,92                                                    | 5653,933                               | 4195,636                                |
| 31               | 5813,6                                 | 7329,411                                    | 5447,049                                                   | 5803,428                               | 4348,995                                |
| 32               | 6008,68                                | 7451,831                                    | 5633,004                                                   | 5951,942                               | 4507,961                                |
| 33               | 6203,76                                | 7570,484                                    | 5820,786                                                   | 6099,512                               | 4672,737                                |
| 34               | 6398,84                                | 7685,594                                    | 6010,394                                                   | 6246,171                               | 4843,535                                |
| 35               | 6593,92                                | 7797,367                                    | 6201,828                                                   | 6391,953                               | 5020,577                                |
| 36               | 6789                                   | 7905,991                                    | 6395,088                                                   | 6536,887                               | 5204,09                                 |
| $\overline{37}$  | 6984,08                                | 8011,638                                    | 6590,174                                                   | 6681,002                               | 5394,311                                |
| $38\,$           | 7179,16                                | 8114,468                                    | 6787,086                                                   | 6824,323                               | 5591,485                                |
| $\overline{39}$  | 7374,24                                | 8214,627                                    | 6985,825                                                   | 6966,877                               | 5795,866                                |
| $40\,$           | 7569,32                                | 8312,25                                     | 7186,39                                                    | 7108,687                               | 6007,717                                |
| $4\sqrt{l}$      | 7764,4                                 | 8407,463                                    | 7388,781                                                   | 7249,774                               | 6227,313                                |
| $42\,$           | 7959,48                                | 8500,38                                     | 7592,998                                                   | 7390,162                               | 6454,934                                |
| 43               | 8154,56                                | 8591,112                                    | 7799,042                                                   | 7529,868                               | 6690,876                                |
| 44               | 8349,64                                | 8679,757                                    | 8006,912                                                   | 7668,913                               | 6935,443                                |
| $45\,$           | 8544,72                                | 8766,41                                     | 8216,608                                                   | 7807,314                               | 7188,948                                |
| $46\,$           | 8739,8                                 | 8851,158                                    | 8428,13                                                    | 7945,089                               | 7451,72                                 |
| $\overline{47}$  | 8934,88                                | 8934,084                                    | 8641,478                                                   | 8082,254                               | 7724,097                                |
| $\sqrt{48}$      | 9129,96                                | 9015,264                                    | 8856,652                                                   | 8218,825                               | 8006,429                                |

*Tendência para a série trimestral de exportação de minério de ferro – modelos de mínimos quadrados – 1ª parte*

|                  |                                        |                                             | $quu$ uunuu $\sigma$ – $\mu$ pune                          |                                        |                                         |
|------------------|----------------------------------------|---------------------------------------------|------------------------------------------------------------|----------------------------------------|-----------------------------------------|
| $\boldsymbol{t}$ | $\hat{T}_t = 195,08 \times t - 233,88$ | $\hat{T}_t = 3855.9 \times \ln(t) - 5911.7$ | $\hat{T}_t = 0.9131 \times t^2 + 128.43 \times t - 588.23$ | $\hat{T}_t = 377,32 \times t^{0,7959}$ | $\hat{T}_t = 1429, 1 \times e^{0.0359}$ |
| 49               | 9325,04                                | 9094,77                                     | 9073,653                                                   | 8354,816                               | 8299,082                                |
| 50               | 9520,12                                | 9172,67                                     | 9292,48                                                    | 8490,242                               | 8602,431                                |
| 51               | 9715,2                                 | 9249,026                                    | 9513,133                                                   | 8625,116                               | 8916,869                                |
| 52               | 9910,28                                | 9323,901                                    | 9735,612                                                   | 8759,451                               | 9242,8                                  |
| 53               | 10105,36                               | 9397,349                                    | 9959,918                                                   | 8893,26                                | 9580,645                                |
| 54               | 10300,44                               | 9469,424                                    | 10186,05                                                   | 9026,555                               | 9930,838                                |
| 55               | 10495,52                               | 9540,176                                    | 10414,01                                                   | 9159,347                               | 10293,83                                |
| 56               | 10690,6                                | 9609,654                                    | 10643,79                                                   | 9291,646                               | 10670,09                                |
| 57               | 10885,68                               | 9677,901                                    | 10875,4                                                    | 9423,465                               | 11060,11                                |
| 58               | 11080,76                               | 9744,962                                    | 11108,84                                                   | 9554,812                               | 11464,38                                |
| 59               | 11275,84                               | 9810,877                                    | 11344,1                                                    | 9685,698                               | 11883,43                                |
| 60               | 11470,92                               | 9875,683                                    | 11581,19                                                   | 9816,132                               | 12317,79                                |
| 61               | 11666                                  | 9939,419                                    | 11820,11                                                   | 9946,123                               | 12768,04                                |
| 62               | 11861,08                               | 10002,12                                    | 12060,85                                                   | 10075,68                               | 13234,74                                |
| 63               | 12056,16                               | 10063,81                                    | 12303,41                                                   | 10204,81                               | 13718,49                                |
| 64               | 12251,24                               | 10124,54                                    | 12547,81                                                   | 10333,52                               | 14219,94                                |
| 65               | 12446,32                               | 10184,32                                    | 1111<br>12794,03                                           | 10461,83                               | 14739,71                                |
| 66               | 12641,4                                | 10243,19                                    | 13042,07                                                   | 10589,73                               | 15278,47                                |
| 67               | 12836,48                               | 10301,17                                    | 13291,95                                                   | 10717,24                               | 15836,94                                |
| 68               | 13031,56                               | 10358,3                                     | 13543,64                                                   | 10844,35                               | 16415,81                                |
| 69               | 13226,64                               | 10414,59                                    | 13797,17                                                   | 10971,09                               | 17015,84                                |
| 70               | 13421,72                               | 10470,07                                    | 14052,52                                                   | 11097,45                               | 17637,81                                |
| 71               | 13616,8                                | 10524,77                                    | 14309,7                                                    | 11223,45                               | 18282,51                                |
| 72               | 13811,88                               | 10578,7                                     | 14568,7                                                    | 11349,08                               | 18950,78                                |

*Tendência para a série trimestral de exportação de minério de ferro – modelos de mínimos quadrados – 2ª parte*

*Para cada modelo é preciso calcular os erros.*

*Erros para tendência linear (reta) – 1ª parte*

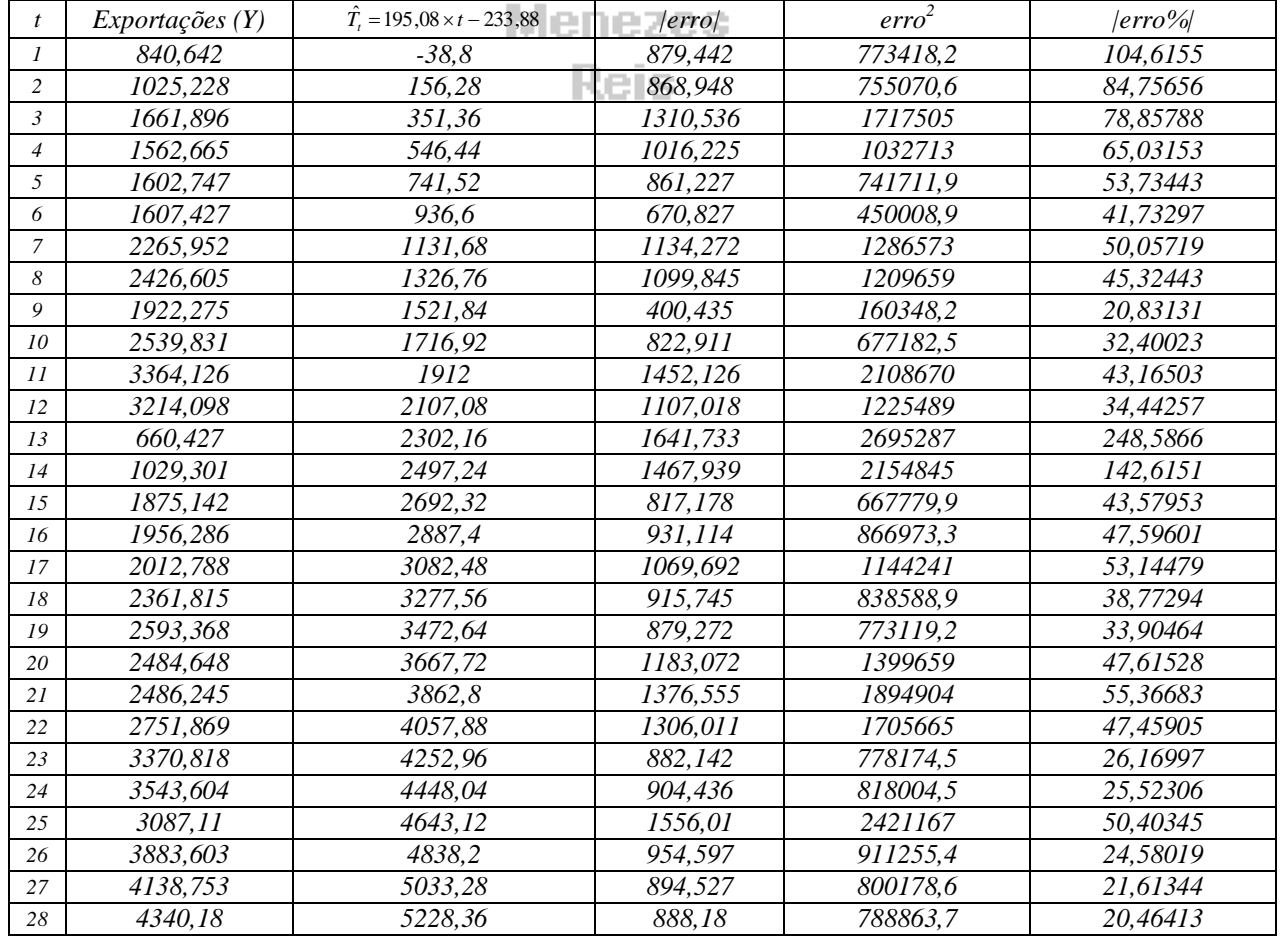

|                  |                      | LITOS рата испаснена писат (тена)              |                      | $\mu$ ur ic          |                      |
|------------------|----------------------|------------------------------------------------|----------------------|----------------------|----------------------|
| t                | Exportações (Y)      | $\hat{T}_t = 195,08 \times t - 233,88$         | error                | $\text{erro}^2$      | $ erro\% $           |
| 29               | 5891,115             | 5423,44                                        | 467,675              | 218719,9             | 7,93865              |
| 30               | 6790,334             | 5618,52                                        | 1171,814             | 1373148              | 17,25709             |
| 31               | 7138,473             | 5813,6                                         | 1324,873             | 1755288              | 18,55961             |
| 32               | 7303,687             | 6008,68                                        | 1295,007             | 1677043              | 17,73087             |
| 33               | 6634,528             | 6203,76                                        | 430,768              | 185561,1             | 6,492821             |
| 34               | 7280,065             | 6398,84                                        | 881,225              | 776557,5             | 12,10463             |
| 35               | 8340,944             | 6593,92                                        | 1747,024             | 3052093              | 20,94516             |
| 36               | 8235,631             | 6789                                           | 1446,631             | 2092741              | 17,56552             |
| 37               | 7664,585             | 6984,08                                        | 680,505              | 463087,1             | 8,878563             |
| 38               | 8269,515             | 7179,16                                        | 1090,355             | 1188874              | 13,18524             |
| 39               | 8672,151             | 7374,24                                        | 1297,911             | 1684573              | 14,96643             |
| 40               | 8626,384             | 7569,32                                        | 1057,064             | 1117384              | 12,25385             |
| 41               | 5783,997             | 7764,4                                         | 1980,403             | 3921996              | 34,23935             |
| 42               | 6796,005             | 7959,48                                        | 1163,475             | 1353674              | 17,11998             |
| 43               | 7227,356             | 8154,56                                        | 927,204              | 859707,3             | 12,82909             |
| 44               | 7205,338             | 8349,64                                        | 1144,302             | 1309427              | 15,88131             |
| 45               | 6621,604             | 8544,72                                        | 1923,116             | 3698375              | 29,04305             |
| 46               | 7425,485             | 8739,8                                         | 1314,315             | 1727424              | 17,70006             |
| 47               | 8449,733             | 8934,88                                        | 485,147              | 235367,6             | 5,741566             |
| 48               | 8034,425             | 9129,96                                        | 1095,535             | 1200197              | 13,63551             |
| 49               | 7352,909             | 9325,04                                        | 1972,131             | 3889301              | 26,8211              |
| 50               |                      |                                                |                      | 2774067              |                      |
|                  | 7854,567             | 9520,12                                        | 1665,553             |                      | 21,2049              |
| 51               | 8977,176             | 9715,2                                         | 738,024              | 544679,4             | 8,221115             |
| 52               | 8636,05              | 9910,28                                        | 1274,23              | 1623662              | 14,75478             |
| 53               | 8337,523             | 10105,36                                       | 1767,837             | 3125248              | 21,20338             |
| 54               | 9329,111             | 10300,44                                       | 971,329              | 943480               | 10,41181             |
| 55               | 9929,435             | 10495,52                                       | 566,085              | 320452,2             | 5,70108              |
| 56               | 9926,461             | nu ta<br>10690,6                               | 764,139              | 583908,4             | 7,698                |
| 57               | 11640,39             | 10885,68                                       | 754,714              | 569593,2             | 6,483578             |
| 58               | 12383,55             | 11080,76<br><b>AN 1976</b>                     | 1302,789             | 1697259              | 10,52032             |
| 59               | 13165,48             | 11275,84                                       | 1889,641             | 3570743              | 14,353               |
| 60               | 13037,23             | 11470,92                                       | 1566,312             | 2453333              | 12,01415             |
| 61               | 12459,31             | 11666                                          | 793,307              | 629336               | 6,367184             |
| 62               | 13182,14             | 11861,08                                       | 1321,059             | 1745197              | 10,02158             |
| 63               | 13997,94             | 12056,16                                       | 1941,778             | 3770502              | 13,87189             |
| 64               | 14013,37             | 12251,24                                       | 1762,128             | 3105095              | 12,57462             |
| 65               | 13364,47             | 12446,32                                       | 918,145              | 842990,2             | 6,870047             |
| 66               | 14283,71             | 12641,4                                        | 1642,31              | 2697182              | 11,49778             |
| 67               | 14716,93             | 12836,48                                       | 1880,453             | 3536103              | 12,77748             |
| 68               | 14697,71             | 13031,56                                       | 1666,15              | 2776056              | 11,33612             |
| 69               | 11914,95             | 13226,64                                       | 1311,687             | 1720523              | 11,00875             |
| 70               | 12087,63             | 13421,72                                       | 1334,087             | 1779788              | 11,03679             |
| 71               | 12778,27             | 13616,8                                        | 838,535              | 703140,9             | 6,562198             |
| 72               | 12771,35             | 13811,88                                       | 1040,527             | 1082696              | 8,147351             |
|                  |                      | Erros para tendência logarítmica - $l^a$ parte |                      |                      |                      |
| t                | Exportações (Y)      | $\hat{T}_t = 3855.9 \times \ln(t) - 5911.7$    | error                | erro <sup>2</sup>    | $ erro\% $           |
| $\boldsymbol{l}$ | 840,642              | $-5911,7$                                      | 6752,342             | 45594122             | 803,2363             |
| $\overline{c}$   | 1025,228             | $-3238,99$                                     | 4264,222             | 18183587             | 415,9291             |
| $\mathfrak{Z}$   | 1661,896             | $-1675,56$                                     | 3337,457             | 11138618             | 200,8222             |
| $\overline{4}$   | 1562,665             | $-566,288$                                     | 2128,953             | 4532439              | 136,2386             |
| 5                | 1602,747             | 294,1316                                       | 1308,615             | 1712474              | 81,64828             |
| 6                | 1607,427             | 997,1453                                       | 610,2817             | 372443,7             | 37,96637             |
| $\boldsymbol{7}$ | 2265,952             | 1591,535                                       | 674,4171             | 454838,4             | 29,76308             |
| $\boldsymbol{8}$ | 2426,605             | 2106,419                                       | 320,1864             | 102519,3             | 13,19483             |
| 9                | 1922,275             | 2560,578                                       | 638,3032             | 407431               | 33,20562             |
| ${\it 10}$<br>11 | 2539,831<br>3364,126 | 2966,838<br>3334,344                           | 427,0069<br>29,78162 | 182334,9<br>886,9447 | 16,81241<br>0,885271 |
| $\overline{12}$  | 3214,098             | 3669,852                                       | 455,7536             | 207711,3             | 14,17983             |
|                  |                      |                                                |                      |                      |                      |

*Erros para tendência linear (reta) – 2ª parte*

| $\boldsymbol{t}$ | Exportações (Y) | $\hat{T}_t = 3855.9 \times \ln(t) - 5911.7$ | error    | $\text{erro}^2$ | $ error\% $          |
|------------------|-----------------|---------------------------------------------|----------|-----------------|----------------------|
| 13               | 660,427         | 3978,488                                    | 3318,061 | 11009530        | 502,4115             |
| 14               | 1029,301        | 4264,241                                    | 3234,94  | 10464838        | 314,2851             |
| 15               | 1875,142        | 4530,271                                    | 2655,129 | 7049709         | 141,5961             |
| 16               | 1956,286        | 4779,125                                    | 2822,839 | 7968419         | 144,2958             |
| 17               | 2012,788        | 5012,887                                    | 3000,099 | 9000596         | 149,0519             |
| 18               | 2361,815        | 5233,284                                    | 2871,469 | 8245337         | 121,5789             |
| 19               | 2593,368        | 5441,762                                    | 2848,394 | 8113350         | 109,8338             |
| 20               | 2484,648        | 5639,544                                    | 3154,896 | 9953369         | 126,9756             |
| 21               | 2486,245        | 5827,674                                    | 3341,429 | 11165148        | 134,3966             |
| 22               | 2751,869        | 6007,051                                    | 3255,182 | 10596207        | 118,2898             |
| 23               | 3370,818        | 6178,452                                    | 2807,634 | 7882810         | 83,29237             |
| 24               | 3543,604        | 6342,558                                    | 2798,954 | 7834142         | 78,98608             |
| 25               | 3087, 11        | 6499,963                                    | 3412,853 | 11647568        | 110,5517             |
| 26               | 3883,603        | 6651,194                                    | 2767,591 | 7659562         | 71,2635              |
| 27               | 4138,753        | 6796,717                                    | 2657,964 | 7064775         | 64,22138             |
| 28               | 4340,18         | 6936,947                                    | 2596,767 | 6743201         | 59,83087             |
| 29               | 5891,115        | 7072,256                                    | 1181,141 | 1395094         | 20,04953             |
| 30               | 6790,334        | 7202,977                                    | 412,643  | 170274,2        | 6,076917             |
| 31               | 7138,473        | 7329,411                                    | 190,9383 | 36457,42        | 2,674777             |
| 32               | 7303,687        | 7451,831                                    | 148,1441 | 21946,66        | 2,028346             |
| 33               | 6634,528        | 7570,484                                    | 935,9555 | 876012,7        | 14,10734             |
| 34               | 7280,065        | 7685,594                                    | 405,5285 | 164453,4        | 5,570397             |
| 35               | 8340,944        | 7797,367                                    | 543,5774 | 295476,4        | 6,516977             |
| 36               | 8235,631        | 7905,991                                    | 329,6403 | 108662,7        | 4,002612             |
| 37               | 7664,585        | 8011,638                                    | 347,0534 | 120446          | 4,528013             |
| 38               | 8269,515        | 8114,468                                    | 155,0465 | 24039,43        | 1,874917             |
| 39               | 8672,151        | 8214,627                                    | 457,5236 | 209327,9        | 5,27578              |
| 40               | 8626,384        | 8312,25                                     | 314,1337 | 98679,99        | 3,641546             |
| 41               | 5783,997        | 8407,463                                    | 2623,466 | 6882571         | 45,35731             |
| 42               | 6796,005        | 8500,38                                     | 1704,375 | 2904895         | 25,07908             |
| 43               | 7227,356        | Ш<br>8591,112                               | 1363,756 | 1859829         | 18,86936             |
| 44               | 7205,338        | 8679,757                                    | 1474,419 | 2173911         | 20,46287             |
| 45               | 6621,604        | 8766,41<br>IN G                             | 2144,806 | 4600192         | 32,39103             |
| 46               | 7425,485        | 8851,158                                    | 1425,673 | 2032545         | 19,19973             |
| 47               | 8449,733        | 8934,084                                    | 484,3511 | 234596          | 5,732147             |
| 48               | 8034,425        | 9015,264                                    | 980,839  | 962045,1        | 12,20795             |
| 49               | 7352,909        | 9094,77                                     | 1741,861 | 3034079         | 23,68941             |
| 50               | 7854,567        | 9172,67                                     | 1318,103 | 1737394         | 16,78135             |
| 51               | 8977,176        | 9249.026                                    | 271,8505 | 73902,67        | 3,02824              |
| 52               | 8636,05         | 9323,901                                    | 687,8507 | 473138,5        | 7,964876             |
| 53               | 8337,523        | 9397,349                                    | 1059,826 | 1123230         | 12,71152             |
| 54               | 9329,111        | 9469,424                                    | 140,3126 | 19687,62        | $1,5040\overline{3}$ |
| 55               | 9929.435        | 9540,176                                    | 389.259  | 151522,5        | 3.920253             |
| 56               | 9926,461        | 9609,654                                    | 316,8074 | 100366,9        | 3,191544             |
| 57               | 11640,39        | 9677,901                                    | 1962,493 | 3851377         | 16,85933             |
| 58               | 12383,55        | 9744,962                                    | 2638,587 | 6962140         | 21,30719             |
| 59               | 13165,48        | 9810,877                                    | 3354,604 | 11253370        | 25,4803              |
| 60               | 13037,23        | 9875,683                                    | 3161,549 | 9995391         | 24,25015             |
| 61               | 12459,31        | 9939,419                                    | 2519,888 | 6349838         | 20,22495             |
| 62               | 13182,14        | 10002,12                                    | 3180,022 | 10112537        | 24,12371             |
| 63               | 13997,94        | 10063,81                                    | 3934.125 | 15477338        | 28,10503             |
| 64               | 14013,37        | 10124,54                                    | 3888,831 | 15123004        | 27,75086             |
| 65               | 13364,47        | 10184,32                                    | 3180,145 | 10113323        | 23,79553             |
| 66               | 14283,71        | 10243,19                                    | 4040,52  | 16325804        | 28,28761             |
| 67               | 14716,93        | 10301,17                                    | 4415,759 | 19498925        | 30,00461             |
| 68               | 14697,71        | 10358,3                                     | 4339,41  | 18830481        | 29,5244              |
| 69               | 11914,95        | 10414,59                                    | 1500,362 | 2251085         | 12,59226             |
| 70               | 12087,63        | 10470,07                                    | 1617,56  | 2616501         | 13,38194             |
| 71               | 12778,27        | 10524,77                                    | 2253,498 | 5078252         | 17,6354              |
| $72\,$           | 12771,35        | 10578,7                                     | 2192,656 | 4807741         | 17,16855             |
|                  |                 |                                             |          |                 |                      |

*Erros para tendência logarítmica – 2ª parte*

|                  |                 |                                                            | $\mathbf{C}$  |                       |            |
|------------------|-----------------|------------------------------------------------------------|---------------|-----------------------|------------|
| t                | Exportações (Y) | $\hat{T}_t = 0.9131 \times t^2 + 128.43 \times t - 588.23$ | error         | erro <sup>2</sup>     | $ erro\% $ |
| $\mathcal{I}$    | 840,642         | 717,5731                                                   | 123,0689      | 15145,95              | 14,63987   |
| $\overline{c}$   | 1025,228        | 848,7424                                                   | 176,4856      | 31147,17              | 17,21428   |
| $\mathfrak{Z}$   | 1661,896        | 981,7379                                                   | 680,1581      | 462615                | 40,92663   |
| $\overline{4}$   | 1562,665        | 1116,56                                                    | 446,1054      | 199010                | 28,54773   |
| 5                | 1602,747        | 1253,208                                                   | 349,5395      | 122177,9              | 21,80878   |
| 6                | 1607,427        | 1391,682                                                   | 215,7454      | 46546,08              | 13,42179   |
| $\boldsymbol{7}$ |                 |                                                            |               |                       |            |
|                  | 2265,952        | 1531,982                                                   | 733,9701      | 538712,1              | 32,39125   |
| 8                | 2426,605        | 1674,108                                                   | 752,4966      | 566251,1              | 31,01026   |
| 9                | 1922,275        | 1818,061                                                   | 104,2139      | 10860,54              | 5,421384   |
| 10               | 2539,831        | 1963,84                                                    | 575,991       | 331765,6              | 22,67832   |
| 11               | 3364,126        | 2111,445                                                   | 1252,681      | 1569209               | 37,23644   |
| 12               | 3214,098        | 2260,876                                                   | 953,2216      | 908631,4              | 29,65752   |
| 13               | 660,427         | 2412,134                                                   | 1751,707      | 3068477               | 265,2385   |
| 14               | 1029,301        | 2565,218                                                   | 1535,917      | 2359040               | 149,2194   |
| 15               | 1875,142        | 2720,128                                                   | 844,9855      | 714000,5              | 45,06248   |
| 16               | 1956,286        | 2876,864                                                   | 920,5776      | 847463,1              | 47,05741   |
| 17               | 2012,788        | 3035,426                                                   | 1022,638      | 1045788               | 50,80703   |
| 18               | 2361,815        | 3195,814                                                   | 833,9994      | 695555                | 35,3118    |
| 19               | 2593,368        | 3358,029                                                   | 764,6611      | 584706,6              | 29,48525   |
| 20               | 2484,648        | 3522,07                                                    | 1037,422      | 1076244               | 41,75328   |
| 21               | 2486,245        | 3687,937                                                   | 1201,692      | 1444064               | 48,33362   |
|                  |                 |                                                            |               |                       |            |
| 22               | 2751,869        | 3855,63                                                    | 1103,761      | 1218289               | 40,10952   |
| 23               | 3370,818        | 4025, 15                                                   | 654,3319      | 428150,2              | 19,41167   |
| 24               | 3543,604        | 4196,496                                                   | 652,8916      | 426267,4              | 18,42451   |
| $\overline{25}$  | 3087,11         | 4369,668                                                   | 1282,558      | 1644954               | 41,54557   |
| 26               | 3883,603        | 4544,666                                                   | 661,0626      | 437003,8              | 17,02189   |
| 27               | 4138,753        | 4721,49                                                    | 582,7369      | 339582,3              | 14,08001   |
| $28\,$           | 4340,18         | 4900,14                                                    | 559,9604      | 313555,6              | 12,90178   |
| 29               | 5891,115        | 5080,617<br>C.                                             | 810,4979<br>ъ | $\overline{656906,8}$ | 13,75797   |
| 30               | 6790,334        | 5262,92<br><b>Building</b>                                 | 1527,414      | 2332994               | 22,49395   |
| 31               | 7138,473        | n ar<br>5447,049                                           | $-1691,424$   | 2860915               | 23,69448   |
| 32               | 7303,687        | 5633,004                                                   | 1670,683      | 2791180               | 22,87451   |
| 33               | 6634,528        | 5820,786 <b>THEFT</b>                                      | 813,7421      | 662176,2              | 12,26526   |
| 34               | 7280,065        | 6010,394                                                   | 1269,671      | 1612065               | 17,44039   |
| 35               | 8340,944        | 6201,828<br>МJ                                             | 2139,117      | 4575819               | 25,64598   |
| 36               | 8235,631        | 6395,088                                                   | 1840,543      | 3387600               | 22,34854   |
| 37               | 7664,585        | 6590,174                                                   | 1074,411      | 1154359               | 14,01786   |
| $\overline{38}$  | 8269,515        | 6787,086                                                   | 1482,429      | 2197595               | 17,92643   |
| 39               | 8672,151        | 6985,825                                                   |               |                       | 19,4453    |
|                  |                 |                                                            | 1686,326      | 2843695               |            |
| 40               | 8626,384        | 7186,39                                                    | 1439,994      | 2073583               | 16,6929    |
| 41               | 5783,997        | 7388,781                                                   | 1604,784      | 2575332               | 27,74524   |
| 42               | 6796,005        | 7592,998                                                   | 796,9934      | 635198,5              | 11,72738   |
| 43               | 7227,356        | 7799,042                                                   | 571,6859      | 326824,8              | 7,910028   |
| 44               | 7205,338        | 8006,912                                                   | 801,5736      | 642520,2              | 11,12472   |
| 45               | 6621,604        | 8216,608                                                   | 1595,004      | 2544036               | 24,08787   |
| 46               | 7425,485        | 8428,13                                                    | 1002,645      | 1005296               | 13,50275   |
| 47               | 8449,733        | 8641,478                                                   | 191,7449      | 36766,11              | 2,269242   |
| 48               | 8034,425        | 8856,652                                                   | 822,2274      | 676057,9              | 10,23381   |
| 49               | 7352,909        | 9073,653                                                   | 1720,744      | 2960960               | 23,40222   |
| 50               | 7854,567        | 9292,48                                                    | 1437,913      | 2067594               | 18,30671   |
| $5\mathcal{I}$   | 8977,176        | 9513,133                                                   | 535,9571      | 287250                | 5,970219   |
| 52               | 8636,05         | 9735,612                                                   | 1099,562      | 1209037               | 12,73224   |
| 53               | 8337,523        | 9959,918                                                   | 1622,395      | 2632165               | 19,45896   |
| 54               | 9329,111        | 10186,05                                                   | 856,9386      | 734343,8              | 9,185641   |
| 55               | 9929,435        | 10414,01                                                   | 484,5725      | 234810,5              | 4,880162   |
|                  |                 |                                                            | 717,3306      | 514563,2              |            |
| 56               | 9926,461        | 10643,79                                                   |               |                       | 7,226449   |
| 57               | 11640,39        | 10875,4                                                    | 764,9921      | 585212,9              | 6,571875   |
| 58               | 12383,55        | 11108,84                                                   | 1274,711      | 1624887               | 10,29358   |
| 59               | 13165,48        | 11344,1                                                    | 1821,38       | 3317425               | 13,83451   |
| 60               | 13037,23        | 11581,19                                                   | 1456,042      | 2120058               | 11,16834   |

*Erros para tendência polinômio de 2º grau – 1ª parte*

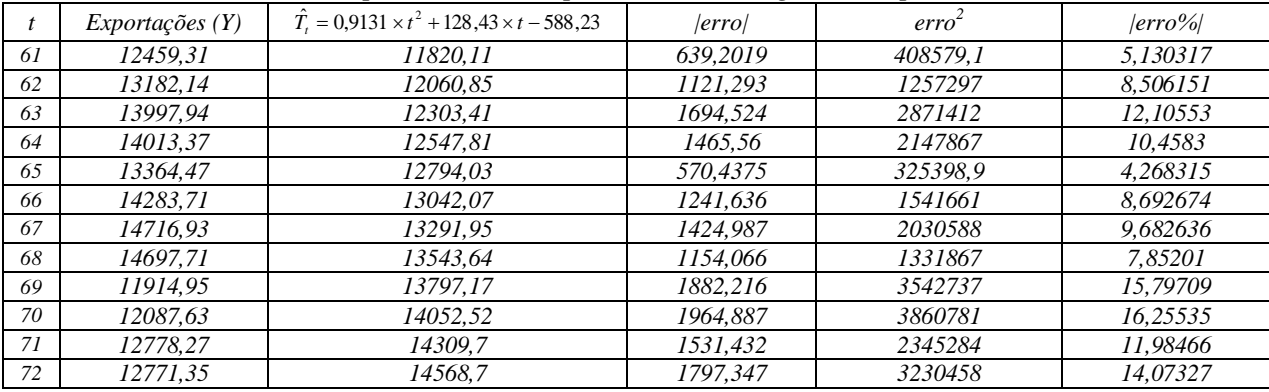

#### *Erros para tendência polinômio de 2º grau – 2ª parte*

# *Erros para tendência potência – 1ª parte*

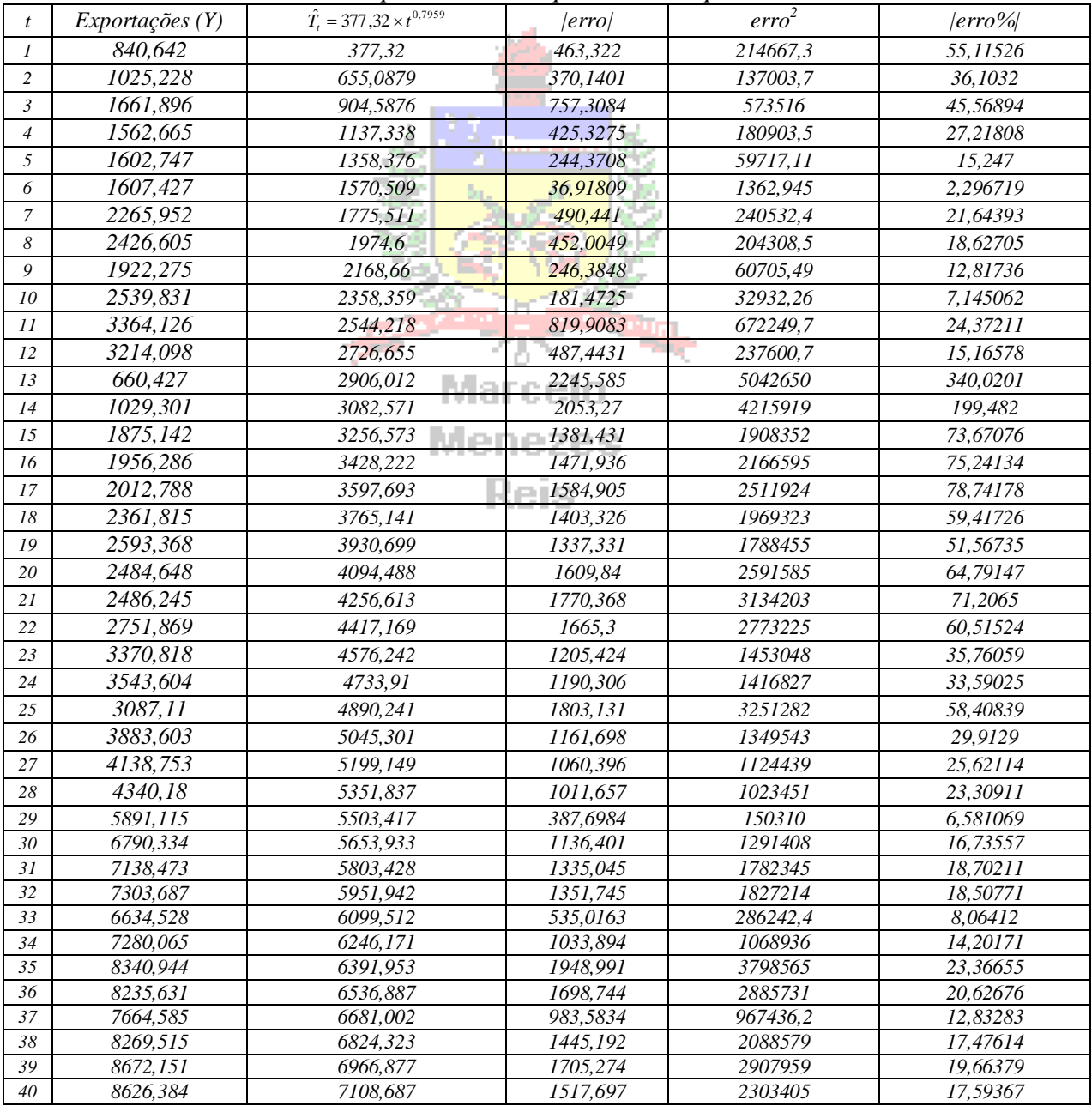

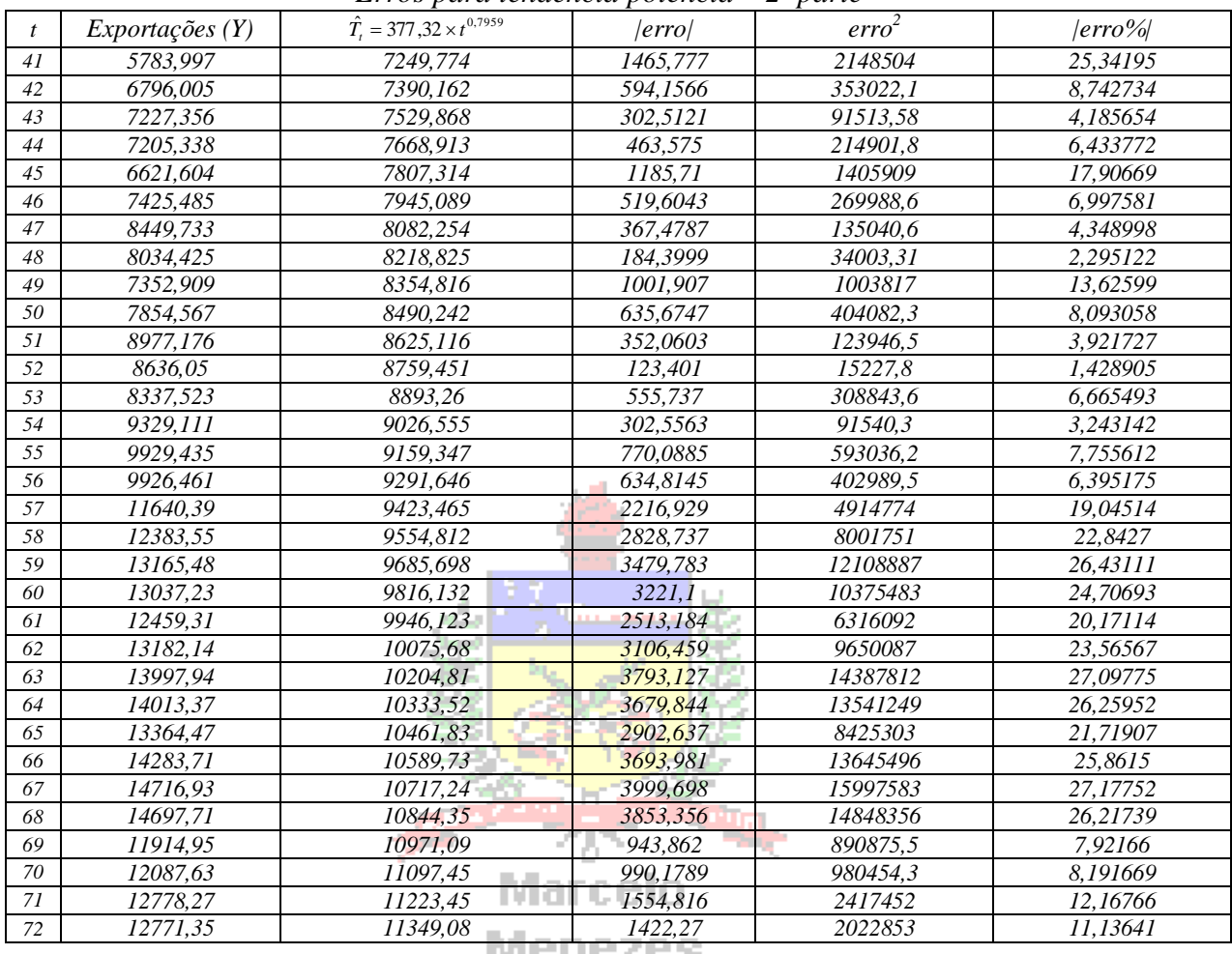

*Erros para tendência potência – 2ª parte*

**MAIRSS** 

# *Erros para tendência exponencial – 1ª parte*

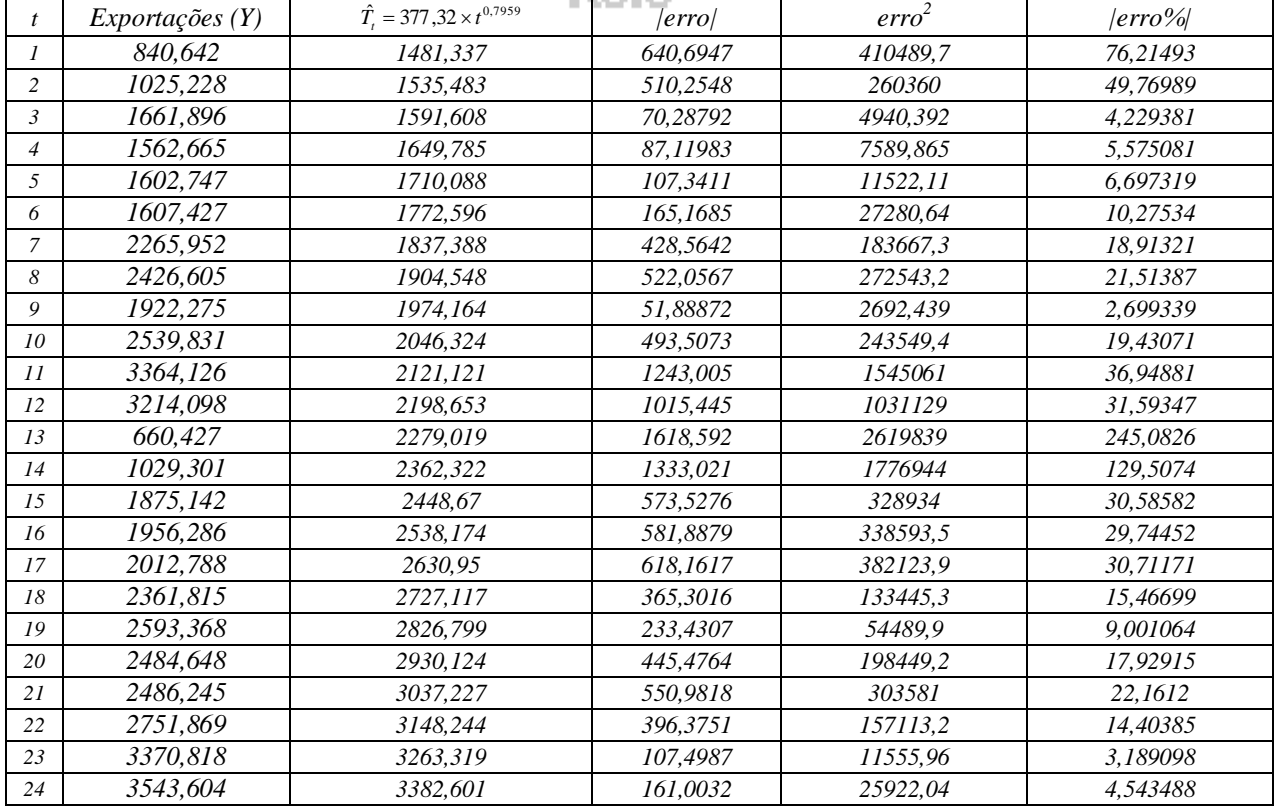

| $\boldsymbol{t}$ | Exportações $(Y)$ | $\hat{T}_t = 377,32 \times t^{0,7959}$ | error    | $\text{erro}^2$ | $ erro\% $ |
|------------------|-------------------|----------------------------------------|----------|-----------------|------------|
| 25               | 3087,11           | 3506,242                               | 419,1322 | 175671,8        | 13,57685   |
| 26               | 3883,603          | 3634,403                               | 249,1999 | 62100,61        | 6,41672    |
| 27               | 4138,753          | 3767,248                               | 371,5046 | 138015,6        | 8,976244   |
| 28               | 4340,18           | 3904,95                                | 435,2304 | 189425,5        | 10,02793   |
| 29               | 5891,115          | 4047,684                               | 1843,431 | 3398238         | 31,29172   |
| 30               | 6790,334          | 4195,636                               | 2594,698 | 6732459         | 38,21164   |
| 31               | 7138,473          | 4348,995                               | 2789,478 | 7781185         | 39,07667   |
| $32\,$           | 7303,687          | 4507,961                               | 2795,726 | 7816086         | 38,27829   |
| 33               | 6634,528          | 4672,737                               | 1961,791 | 3848626         | 29,56942   |
| 34               | 7280,065          | 4843,535                               | 2436,53  | 5936677         | 33,46852   |
| 35               | 8340,944          | 5020,577                               | 3320,367 | 11024837        | 39,80805   |
| 36               | 8235,631          | 5204,09                                | 3031,541 | 9190240         | 36,81006   |
| 37               | 7664,585          | 5394,311                               | 2270,274 | 5154144         | 29,62031   |
| 38               | 8269,515          | 5591,485                               | 2678,03  | 7171846         | 32,38437   |
| 39               | 8672,151          | 5795,866                               | 2876,285 | 8273016         | 33,16692   |
| 40               | 8626,384          | 6007,717                               | 2618,667 | 6857415         | 30,35648   |
| 41               | 5783,997          | 6227,313                               | 443,3156 | 196528,7        | 7,66452    |
| 42               | 6796,005          | 6454,934                               | 341,0705 | 116329,1        | 5,018691   |
| 43               | 7227,356          | 6690,876                               | 536,4795 | 287810,3        | 7,422902   |
| 44               | 7205,338          | 6935,443                               | 269,8954 | 72843,52        | 3,74577    |
| 45               | 6621,604          | 7188,948                               | 567,3442 | 321879,4        | 8,568078   |
| 46               | 7425,485          | 7451,72                                | 26,23498 | 688,2742        | 0,35331    |
| 47               | 8449,733          | 7724,097                               | 725,6364 | 526548,1        | 8,587684   |
| 48               | 8034,425          | 8006,429                               | 27,99575 | 783,7619        | 0,348447   |
| 49               | 7352,909          | 8299,082                               | 946,1727 | 895242,9        | 12,86801   |
| 50               | 7854,567          | 8602,431                               | 747,8643 | 559301          | 9,521395   |
| 51               | 8977,176          | 8916,869                               | 60,307   | 3636,935        | 0,671781   |
| 52               | 8636,05           | 9242,8                                 | 606,7501 | 368145,6        | 7,025782   |
| 53               | 8337,523          | 9580,645                               | 1243,122 | 1545351         | 14,90996   |
| 54               | 9329,111          | 9930,838<br>an an                      | 601,7271 | 362075,5        | 6,449994   |
| 55               | 9929,435          | na a<br>10293,83                       | 364,3969 | 132785,1        | 3,669866   |
| 56               | 9926,461          | 10670,09<br>m. an                      | 743,633  | 552990          | 7,491421   |
| 57               | 11640,39          | 11060, 11<br>IN G                      | 580,2847 | 336730,4        | 4,985095   |
| 58               | 12383,55          | 11464,38                               | 919,1686 | 844870,8        | 7,422497   |
| 59               | 13165,48          | 11883,43                               | 1282,052 | 1643658         | 9,737984   |
| 60               | 13037,23          | 12317,79                               | 719,4381 | 517591,2        | 5,518335   |
| 61               | 12459,31          | 12768,04                               | 308,7292 | 95313,72        | 2,4779     |
| 62               | 13182,14          | 13234,74                               | 52,59683 | 2766,426        | 0,399001   |
| 63               | 13997,94          | 13718,49                               | 279,4436 | 78088,75        | 1,99632    |
| 64               | 14013,37          | 14219,94                               | 206,5673 | 42670,06        | 1,474073   |
| 65               | 13364,47          | 14739,71                               | 1375,24  | 1891285         | 10,29027   |
| 66               | 14283,71          | 15278,47                               | 994,7635 | 989554,4        | 6,964321   |
| 67               | 14716,93          | 15836,94                               | 1120,002 | 1254405         | 7,610295   |
| 68               | 14697,71          | 16415,81                               | 1718,1   | 2951867         | 11,68957   |
| 69               | 11914,95          | 17015,84                               | 5100,89  | 26019083        | 42,81083   |
| 70               | 12087,63          | 17637,81                               | 5550,177 | 30804461        | 45,91616   |
| $7\mathcal{I}$   | 12778,27          | 18282,51                               | 5504,245 | 30296715        | 43,07506   |
| $72\,$           | 12771,35          | 18950,78                               | 6179,423 | 38185267        | 48,38503   |

*Erros para tendência exponencial – 2ª parte*

*Calculando as médias dos erros para cada modelo de tendência:*

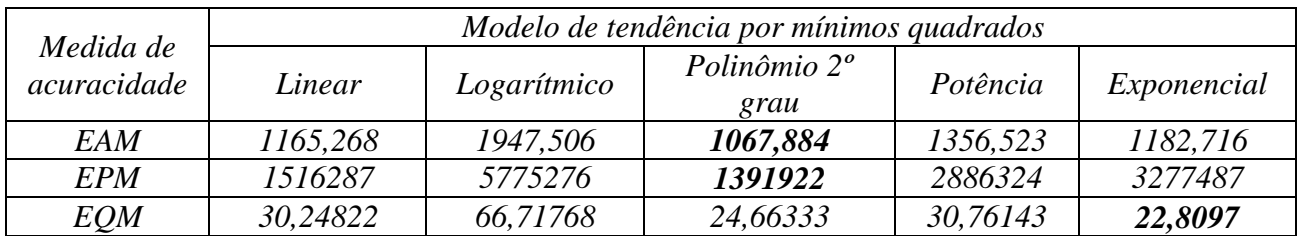

*Os menores valores das medidas de acuracidade são mostrados em negrito. A tendência por polinômio de segundo grau tem os menores valores de EAM e EQM, mas a tendência por*  *exponencial tem o menor EPAM. Por maioria, escolhe-se o polinômio de segundo grau como o melhor modelo para representar a tendência da série por mínimos quadrados. Para obter as componentes cíclicas e irregulares e para fazer a previsão para os quatro trimestres de 2017 devese usar este modelo.*

*Agora passa-se à obtenção dos índices sazonais. Como a série é trimestral é preciso calcular médias móveis de 4 períodos, e depois centrá-las. Vamos apresentar apenas os totais móveis de 2 períodos (calculados a partir dos de 4 períodos), as médias móveis de 2 períodos, centradas, e os índices sazonais para os modelos aditivo e multiplicativo. O procedimento é basicamente o mesmo visto no Exemplo 4.6.*

| Trimestre      | Exportação (Y) | Totais móveis 4 | Totais móveis     | Médias    | Indices sazonais    | Indices<br>sazonais      |
|----------------|----------------|-----------------|-------------------|-----------|---------------------|--------------------------|
|                |                | períodos        | centrados<br>(2)  | móveis    | $aditivos = Y - MM$ | multiplicativos = $Y/MM$ |
|                |                |                 | <i>períodos</i> ) | centradas |                     |                          |
| 2002I          | 840,642        |                 |                   |           |                     |                          |
| 2002II         | 1025.228       |                 |                   |           |                     |                          |
| 2002III        | 1661,896       | 5090,431        | 10942,97          | 1367,871  | 294,025             | 1,215                    |
| 2002IV         | 1562,665       | 5852,536        | 12287,27          | 1535,909  | 26,756              | 1,017                    |
| 20031          | 1602,747       | 6434,735        | 13473,53          | 1684,191  | $-81,444$           | 0,952                    |
| 2003II         | 1607,427       | 7038,791        | 14941,52          | 1867,69   | $-260,263$          | 0,861                    |
| 2003III        | 2265,952       | 7902,731        | 16124,99          | 2015,624  | 250,328             | 1,124                    |
| 2003IV         | 2426,605       | 8222,259        | 17376,92          | 2172, 115 | 254,490             | 1,117                    |
| 20041          | 1922,275       | 9154,663        | 19407,5           | 2425,938  | $-503,663$          | 0,792                    |
| 2004II         | 2539,831       | 10252,84        | 21293,17          | 2661,646  | $-121,815$          | 0,954                    |
| 2004III        | 3364,126       | 11040,33        | 20818,81          | 2602,352  | 761,775             | 1,293                    |
| 2004IV         | 3214,098       | 9778,482        | 18046,43          | 2255,804  | 958,294             | 1,425                    |
| 20051          | 660,427        | 8267,952        | 15046,92          | 1880,865  | $-1220,438$         | 0,351                    |
| 2005II         | 1029,301       | 6778,968        | 12300, 12         | 1537,516  | $-508,215$          | 0.669                    |
| 2005III        | 1875,142       | 5521,156        | 12394,67          | 1549,334  | 325,808             | 1,210                    |
| 2005IV         | 1956,286       | 6873,517        | 15079,55          | 1884,944  | 71,343              | 1,038                    |
| 20061          | 2012,788       | 8206,031        | 17130,29          | 2141,286  | $-128,498$          | 0,940                    |
| 2006II         | 2361,815       | 8924,257        | 18376,88          | 2297,11   | 64,706              | 1,028                    |
| 2006III        | 2593,368       | 9452,619        | 19378,7           | 2422,337  | 171,031             | 1,071                    |
| 2006IV         | 2484,648       | 9926,076        | 20242,21          | 2530,276  | $-45,628$           | 0,982                    |
| 20071          | 2486,245       | 10316,13        | 21409,71          | 2676,214  | $-189,969$          | 0,929                    |
| 2007II         | 2751,869       | 11093,58        | 23246,12          | 2905,765  | $-153,896$          | 0,947                    |
| <b>2007III</b> | 3370,818       | 12152,54        | 24905.94          | 3113,242  | 257,576             | 1,083                    |
| 2007IV         | 3543,604       | 12753,4         | 26638,54          | 3329,817  | 213,787             | 1,064                    |
| 2008I          | 3087,11        | 13885,14        | 28538,21          | 3567,276  | $-480, 166$         | 0,865                    |
| 2008II         | 3883,603       | 14653,07        | 30102,72          | 3762,84   | 120,764             | 1,032                    |
| 2008III        | 4138,753       | 15449,65        | 33703,3           | 4212,912  | $-74,159$           | 0,982                    |
| 2008IV         | 4340,18        | 18253,65        | 39414,03          | 4926,754  | $-586,574$          | 0.881                    |
| 20091          | 5891,115       | 21160,38        | 45320,48          | 5665,061  | 226,055             | 1,040                    |
| 2009II         | 6790,334       | 24160,1         | 51283,71          | 6410,464  | 379,870             | 1,059                    |
| <b>2009III</b> | 7138,473       | 27123,61        | 54990,63          | 6873,829  | 264,644             | 1.039                    |
| 2009IV         | 7303,687       | 27867,02        | 56223,78          | 7027,972  | 275,715             | 1,039                    |
| 20101          | 6634,528       | 28356,75        | 57915,98          | 7239,497  | $-604,969$          | 0.916                    |
| <b>2010II</b>  | 7280,065       | 29559,22        | 60050,39          | 7506,299  | $-226,234$          | 0,970                    |
| 2010III        | 8340,944       | 30491,17        | 62012,39          | 7751.549  | 589,395             | 1,076                    |
| 2010IV         | 8235,631       | 31521,23        | 64031,9           | 8003,988  | 231,644             | 1,029                    |
| 20111          | 7664,585       | 32510,68        | 65352,56          | 8169,07   | $-504,485$          | 0,938                    |
| 2011II         | 8269,515       | 32841,88        | 66074,52          | 8259,315  | 10,200              | 1,001                    |
| 2011III        | 8672,151       | 33232,64        | 64584,68          | 8073,085  | 599,066             | 1,074                    |
| 2011IV         | 8626,384       | 31352,05        | 61230,58          | 7653.823  | 972,561             | 1.127                    |
| $2012I$        | 5783,997       | 29878,54        | 58312,28          | 7289,035  | $-1505,038$         | 0,794                    |
| 2012II         | 6796.005       | 28433,74        | 55446.44          | 6930.805  | $-134,800$          | 0,981                    |
| 2012III        | 7227,356       | 27012,7         | 54863             | 6857,875  | 369,481             | 1,054                    |
| 2012IV         | 7205,338       | 27850,3         | 56330,09          | 7041,261  | 164,077             | 1,023                    |

*Índices sazonais das exportações de minério de ferro de Pindorama – 1ª parte*

|                |                |                 |                        |           | $m$ aces sazonais das exportações de minerio de jerro de 1 maorama $-z$ parte |                            |  |
|----------------|----------------|-----------------|------------------------|-----------|-------------------------------------------------------------------------------|----------------------------|--|
| Trimestre      | Exportação (Y) | Totais móveis 4 | Totais móveis          | Médias    | Índices<br>sazonais                                                           | <i>Indices</i><br>sazonais |  |
|                |                | períodos        | centrados<br>(2)       | móveis    | $aditivos = Y - MM$                                                           | $multiplicativos = Y/MM$   |  |
|                |                |                 | <i>períodos</i> )      | centradas |                                                                               |                            |  |
| 20131          | 6621,604       | 28479,78        | 58181,94               | 7272,743  | $-651,139$                                                                    | 0,910                      |  |
| 2013II         | 7425,485       | 29702,16        | 60233,41               | 7529,176  | $-103,691$                                                                    | 0,986                      |  |
| 2013III        | 8449,733       | 30531.25        | 61793.8                | 7724.225  | 725,508                                                                       | 1.094                      |  |
| 2013IV         | 8034,425       | 31262,55        | $\overline{6295}$ 4,19 | 7869,273  | 165,152                                                                       | 1,021                      |  |
| 2014I          | 7352,909       | 31691,63        | 63910,71               | 7988,839  | $-635,930$                                                                    | 0,920                      |  |
| 2014II         | 7854,567       | 32219,08        | 65039,78               | 8129,972  | $-275,405$                                                                    | 0,966                      |  |
| 2014III        | 8977,176       | 32820,7         | 66626,02               | 8328,252  | 648,924                                                                       | 1,078                      |  |
| 2014IV         | 8636.05        | 33805,32        | 69085.18               | 8635.647  | 0.403                                                                         | 1.000                      |  |
| 20151          | 8337,523       | 35279,86        | 71511,98               | 8938,997  | $-601,474$                                                                    | 0,933                      |  |
| 2015II         | 9329,111       | 36232,12        | 73754,65               | 9219,331  | 109,780                                                                       | 1,012                      |  |
| 2015III        | 9929,435       | 37522,53        | 78347,93               | 9793,491  | 135,944                                                                       | 1,014                      |  |
| 2015IV         | 9926,461       | 40825,4         | 84705,24               | 10588,16  | $-661,694$                                                                    | 0,938                      |  |
| 20161          | 11640,39       | 43879,84        | 90995,72               | 11374,47  | 265,929                                                                       | 1,023                      |  |
| 2016II         | 12383,55       | 47115,89        | 97342,54               | 12167,82  | 215,731                                                                       | 1,018                      |  |
| 2016III        | 13165,48       | 50226,66        | 101272,2               | 12659,03  | 506,453                                                                       | 1,040                      |  |
| 2016IV         | 13037,23       | 51045,57        | 102889,7               | 12861,22  | 176,016                                                                       | 1,014                      |  |
| 2017I          | 12459,31       | 51844,16        | 104520,8               | 13065,1   | $-605,790$                                                                    | 0,954                      |  |
| 2017II         | 13182,14       | 52676,62        | 106329,4               | 13291,17  | $-109,032$                                                                    | 0,992                      |  |
| <b>2017III</b> | 13997.94       | 53652,75        | 108210,7               | 13526,33  | 471.605                                                                       | 1,035                      |  |
| 2017IV         | 14013,37       | 54557,91        | 110217,4               | 13777.17  | 236,194                                                                       | 1.017                      |  |
| 20181          | 13364,47       | 55659,48        | 112038                 | 14004,74  | $-640,280$                                                                    | 0,954                      |  |
| 2018II         | 14283,71       | 56378,48        | 113441,3               | 14180,16  | 103,548                                                                       | 1,007                      |  |
| 2018III        | 14716,93       | 57062,82        | 112676,1               | 14084,52  | 632,418                                                                       | 1,045                      |  |
| 2018IV         | 14697,71       | 55613,31        | 109030,5               | 13628,82  | 1068,893                                                                      | 1,078                      |  |
| 20191          | 11914,95       | 53417,23        | 104895.8               | 13111,97  | $-1197,021$                                                                   | 0.909                      |  |
| 2019II         | 12087,63       | 51478,56        | 101030,8               | 12628,85  | $-541,213$                                                                    | 0,957                      |  |
| <b>2019III</b> | 12778,27       | 49552,2         |                        |           |                                                                               |                            |  |
| 2019IV         | 12771.35       |                 |                        |           |                                                                               |                            |  |

*Índices sazonais das exportações de minério de ferro de Pindorama – 2ª parte*

# Marcelo

*Há 17 índices sazonais para cada trimestre.*

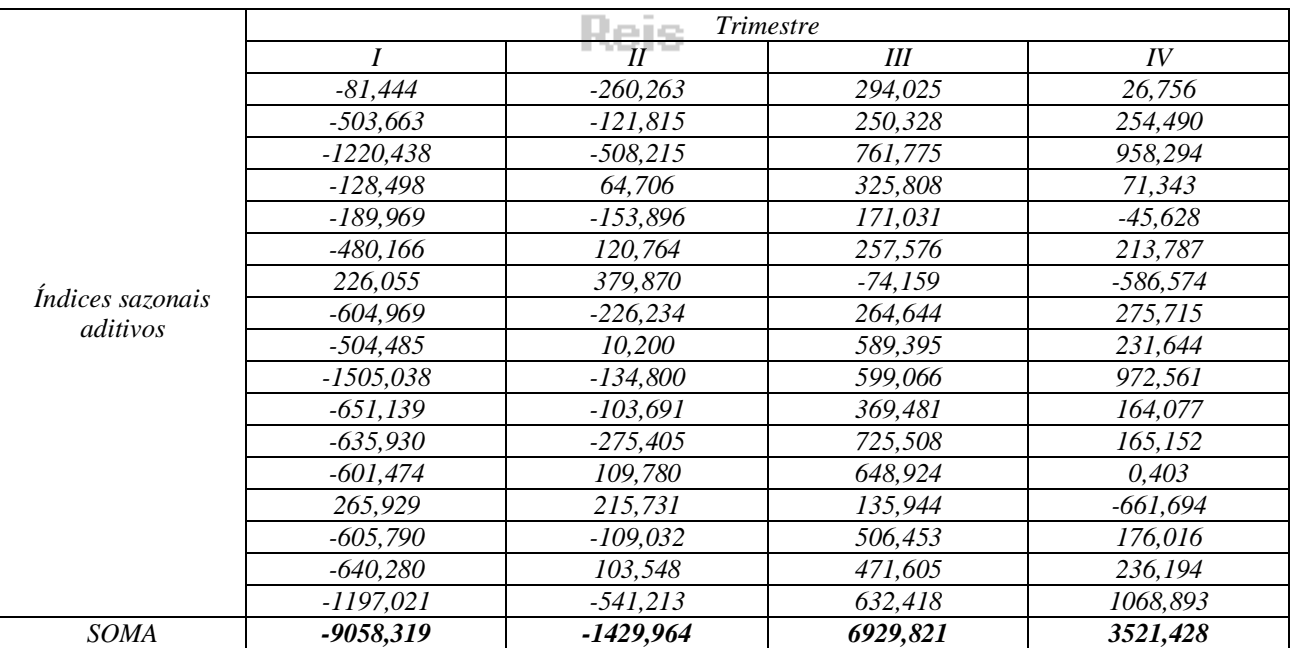

*No modelo aditivo primeiramente calculam-se as médias aritméticas simples dos índices de cada trimestre para obter o representante de cada um:*

*Trimestre I: Índice sazonal = -9058,319/17 = -532,842*

*Trimestre II: Índice sazonal = -1429,964/17 = -84,116*

*Trimestre III: Índice sazonal = 6929,821/17 = 407,637*

*Trimestre IV: Índice sazonal = 3521,428/17 = 207,143*

*A soma dos índices aditivos é igual a -2,178, que é DIFERENTE de zero, portanto, precisa ser corrigida.*

*O excesso vale = -2,178 / 4 = -0,5445. Este excesso deve ser subtraído de cada um dos índices obtidos anteriormente:*

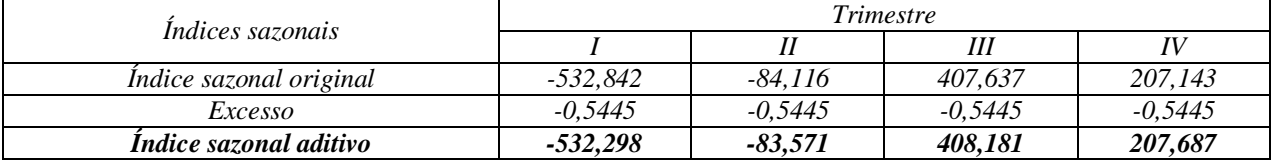

*A soma dos índices é praticamente igual a zero. Há influência de sazonalidade na série pelo modelo aditivo, porque os índices sazonais afastam-se significativamente de zero (o neutro na adição):* 

*- no trimestre I as exportações sofrem uma queda de 532 milhões de dólares (índice sazonal aditivo igual a -532,298) em relação à média trimestral;*

*- no trimestre II as exportações sofrem uma queda de 83 milhões de dólares (índice sazonal aditivo igual a -83,571) em relação à média trimestral;*

*- no trimestre III as exportações sofrem um aumento de 408 milhões de dólares (índice sazonal aditivo igual a 408,181) em relação à média trimestral;*

*- no trimestre IV as exportações sofrem um aumento de 207 milhões de dólares (índice sazonal aditivo igual a 207,687) em relação à média trimestral;*

*Procedimento análogo pode ser feito para os índices multiplicativos, mas a média que será calculada será a interna, sem os extremos (máximo e mínimo em cada trimestre, que estão sublinhados)*

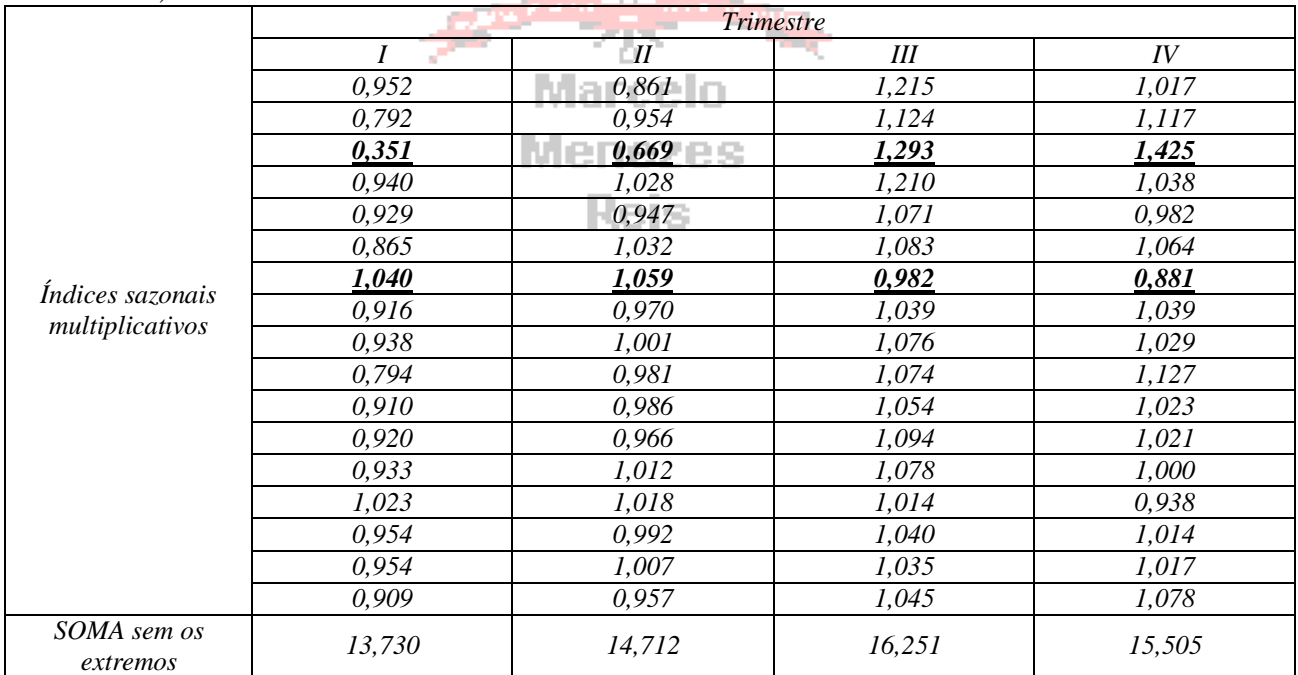

*Como foram retirados dois índices a soma sem os extremos precisa ser dividida por 15, para obter o representante de cada trimestre:*

*Trimestre I: Índice sazonal = 13,730/15 = 0,915*

*Trimestre II: Índice sazonal = 14,712/15 = 0,981*

*Trimestre III: Índice sazonal = 16,251/15 = 1,083*

*Trimestre IV: Índice sazonal = 15,505/15 = 1,034*

*A soma dos índices multiplicativos é igual a 4,013, que é DIFERENTE de 4 (ordem da sazonalidade, já que a série é trimestral), portanto, precisa ser corrigida.*

*O excesso vale = (4,013 – 4) / 4 = 0,0033. Este excesso deve ser subtraído de 1, para obter o fator de correção: Fator = 1 – 0,0033 = 0,9967. E os índices obtidos anteriormente precisam ser multiplicados por este fator:*

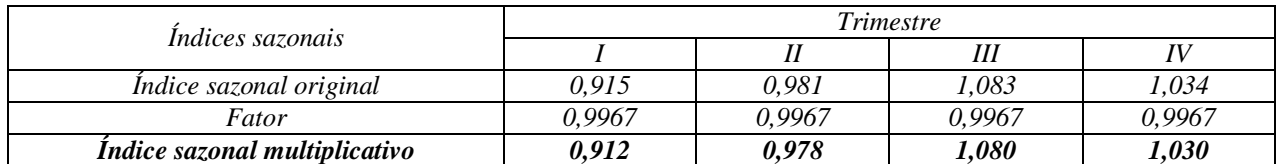

*A soma dos índices é igual a 4. Há influência de sazonalidade na série pelo modelo multiplicativo, porque os índices sazonais afastam-se significativamente de 1 (o neutro na multiplicação), em pelo menos dois casos (e as diferenças foram superiores a 5%):* 

*- no trimestre I as exportações sofrem uma queda de 8,8% (índice sazonal multiplicativo igual a 0,912) em relação à média trimestral;*

*- no trimestre II as exportações sofrem uma queda de 2,2% (índice sazonal multiplicativo igual a 0,978) em relação à média trimestral;*

*- no trimestre III as exportações sofrem um aumento de 8% (índice sazonal multiplicativo igual a 1,080) em relação à média trimestral;*

*- no trimestre IV as exportações sofrem um aumento de 3% (índice sazonal multiplicativo igual a 1,030) em relação à média trimestral;*

*Assim, conclui-se que na recomposição da série e nas previsões feitas para os períodos seguintes da série é necessário considerar a componente sazonal, tanto no modelo aditivo quanto no modelo multiplicativo.*

*A última componente a avaliar é a cíclica, que é analisada em conjunto com a irregular. Na seção 4.4 foi explicado como proceder:*

> *No modelo aditivo:*  $CI = Y - T - S$ *No modelo multiplicativo:*  $CI = \frac{CI}{T \times S}$ Y CI  $\times$ Ļ,

*Conforme mencionado anteriormente deve ser usada a tendência calculado pelo modelo de polinômio de 2º grau, e como há influência de sazonalidade os índices sazonais também precisam ser considerados:*

| Trimestre      | Exportações (Y) | $T$ (pol.2 $\degree$ grau) | S aditivo  | S multiplicativo | CI Aditivo  | CI Multiplicativo |
|----------------|-----------------|----------------------------|------------|------------------|-------------|-------------------|
| 2002I          | 840,642         | 717,573                    | $-532,298$ | 0.912            | 655,367     | 1,285             |
| 2002II         | 1025,228        | 848,742                    | $-83,571$  | 0,978            | 260,057     | 1,235             |
| <i>2002III</i> | 1661,896        | 981,738                    | 408,181    | 1,080            | 271,977     | 1,567             |
| 2002IV         | 1562,665        | 1116,560                   | 207,687    | 1,030            | 238,418     | 1,359             |
| 2003I          | 1602,747        | 1253,208                   | $-532,298$ | 0.912            | 881,838     | 1,402             |
| 2003II         | 1607,427        | 1391,682                   | $-83,571$  | 0,978            | 299,316     | 1,181             |
| 2003III        | 2265,952        | 1531,982                   | 408,181    | 1,080            | 325,789     | 1,370             |
| 2003IV         | 2426,605        | 1674,108                   | 207,687    | 1,030            | 544,810     | 1,407             |
| 2004I          | 1922, 275       | 1818,061                   | $-532,298$ | 0.912            | 636,512     | 1,159             |
| 2004II         | 2539,831        | 1963,840                   | $-83,571$  | 0,978            | 659,562     | 1,322             |
| 2004III        | 3364,126        | 2111,445                   | 408,181    | 1,080            | 844,500     | 1,475             |
| 2004IV         | 3214,098        | 2260,876                   | 207,687    | 1,030            | 745,535     | 1,380             |
| 2005I          | 660,427         | 2412,134                   | $-532,298$ | 0.912            | $-1219,409$ | 0,300             |
| 2005II         | 1029,301        | 2565,218                   | $-83,571$  | 0,978            | $-1452,346$ | 0.410             |
| 2005III        | 1875, 142       | 2720,128                   | 408,181    | 1,080            | $-1253,167$ | 0.638             |
| 2005IV         | 1956,286        | 2876,864                   | 207,687    | 1,030            | $-1128,265$ | 0,660             |
| <b>2006I</b>   | 2012,788        | 3035,426                   | $-532,298$ | 0.912            | $-490,340$  | 0,727             |
| 2006II         | 2361,815        | 3195,814                   | $-83,571$  | 0,978            | $-750,428$  | 0,756             |
| 2006III        | 2593,368        | 3358,029                   | 408,181    | 1,080            | $-1172,842$ | 0,715             |
| 2006IV         | 2484,648        | 3522,070                   | 207,687    | 1,030            | $-1245,109$ | 0.685             |
| 2007I          | 2486,245        | 3687,937                   | $-532,298$ | 0.912            | $-669,394$  | 0,739             |
| 2007II         | 2751,869        | 3855,630                   | $-83,571$  | 0,978            | $-1020,190$ | 0,730             |
| 2007III        | 3370,818        | 4025,150                   | 408,181    | 1,080            | $-1062,513$ | 0,775             |
| 2007IV         | 3543,604        | 4196,496                   | 207,687    | 1,030            | $-860,579$  | 0,820             |

*Componentes cíclicas e irregulares (CI) - modelos aditivo e multiplicativo – 1ª parte*

|                   |                    | $\epsilon$ componentes etencias e irregulares $\epsilon$ 17 |                      |                     | moucles autore c mamphemotic | $2$ puric         |
|-------------------|--------------------|-------------------------------------------------------------|----------------------|---------------------|------------------------------|-------------------|
| Trimestre         | Exportações<br>(Y) | $T$ (pol.2 $\degree$ grau)                                  | S aditivo            | S<br>multiplicativo | CI Aditivo                   | CI Multiplicativo |
| 2008I             | 3087,11            | 4369,668                                                    | $-532,298$           | 0,912               | $-750,259$                   | 0,775             |
| 2008II            | 3883,603           | 4544,666                                                    | $-83,571$            | 0,978               | $-577,492$                   | 0,874             |
| 2008III           | 4138,753           | $\overline{47}21,490$                                       | 408,181              | 1,080               | $-990,918$                   | 0,812             |
| 2008IV            | 4340,18            | 4900,140                                                    | 207,687              | 1,030               | $-767,647$                   | 0,860             |
| 2009I             | 5891,115           | 5080,617                                                    | $-532,298$           | 0,912               | 1342,796                     | 1,271             |
| 2009II            | 6790,334           | 5262,920                                                    | $-83,571$            | 0,978               | 1610,985                     | 1,319             |
| 2009III           | 7138,473           | 5447,049                                                    | 408,181              | 1,080               | 1283,243                     | 1,213             |
| 2009IV            | 7303,687           | 5633,004                                                    | 207,687              | 1,030               | 1462,996                     | 1,259             |
| 20101             | 6634,528           | 5820,786                                                    | $-532,298$           | 0,912               | 1346,040                     | 1,250             |
| 201011            | 7280,065           | 6010,394                                                    | $-83,571$            | 0,978               | 1353,242                     | 1,238             |
| 2010III           | 8340,944           | 6201,828                                                    | 408,181              | 1,080               | 1730,936                     | 1,245             |
| 2010IV            | 8235,631           | 6395,088                                                    | 207,687              | 1,030               | 1632,856                     | 1,250             |
| 2011I             | 7664,585           | 6590,174                                                    | $-532,298$           | 0,912               | 1606,709                     | 1,275             |
| 2011II            | 8269,515           | 6787,086                                                    | $-83,571$            | 0,978               | 1566,000                     | 1,246             |
| 2011III           | 8672,151           | 6985,825                                                    | $\overline{408,}181$ | 1,080               | 1278,145                     | 1,149             |
| 2011IV            | 8626,384           | 7186,390                                                    | 207,687              | 1,030               | 1232,307                     | 1,165             |
| $2012\mathcal{I}$ | 5783,997           | 7388,781                                                    | $-532,298$           | 0,912               | $-1072,486$                  | 0,858             |
| 2012II            | 6796,005           | 7592,998                                                    | $-83,571$            | 0,978               | $-713,422$                   | 0,915             |
| 2012III           | 7227,356           | 7799,042                                                    | 408,181              | 1,080               | $-979,867$                   | 0,858             |
| 2012IV            | 7205,338           | 8006,912                                                    | 207,687              | 1,030               | $-1009,261$                  | 0,874             |
| 20131             | 6621,604           | 8216,608                                                    | $-532,298$           | 0,912               | $-1062,706$                  | 0,884             |
| $2013H$           | 7425,485           | 8428,130                                                    | $-83,571$            | 0,978               | $-919,074$                   | 0,901             |
| 2013III           | 8449,733           | 8641,478                                                    | 408,181              | 1,080               | $-599,926$                   | 0,905             |
| 2013IV            | 8034,425           | $8856,652 -$                                                | 207,687              | 1,030               | $-1029,914$                  | 0,881             |
| 20141             | 7352,909           | 9073,653                                                    | $-532,298$           | 0,912               | $-1188,446$                  | 0,889             |
| 2014II            | 7854,567           | 9292,480                                                    | $-83,571$            | 0,978               | $-1354,342$                  | 0,864             |
| 2014III           | 8977,176           | 9513,133                                                    | 408,181              | 1,080               | $-944,138$                   | 0,874             |
| 2014IV            | 8636,05            | 9735,612                                                    | 207,687              | 1,030               | $-1307,249$                  | 0,861             |
| 20151             | 8337,523           | 9959,918                                                    | $-532,298$           | 0,912               | $-1090,097$                  | 0,918             |
| 2015II            | 9329,111           | 10186,050                                                   | $-83,571$            | 0,978               | $-773,368$                   | 0,936             |
| 2015III           | 9929,435           | 10414,008                                                   | 408,181              | 1,080               | $-892,754$                   | 0,883             |
| 2015IV            | 9926,461           | 10643,792                                                   | 207,687              | 1,030               | $-925,018$                   | 0,905             |
| 20161             | 11640,39           | 10875,402                                                   | $-532,298$           | n sa<br>0,912       | 1297,290                     | 1,174             |
| 2016II            | 12383,55           | 11108,838                                                   | $-83,571$            | 0,978               | 1358,282                     | 1,140             |
| 2016III           | 13165,48           | 11344,101                                                   | $\overline{408,}181$ | 1,080               | 1413,199                     | 1,075             |
| 2016IV            | 13037,23           | 11581,190                                                   | 207,687              | 1,030               | 1248,355                     | 1,093             |
| 2017I             | 12459,31           | 11820,105                                                   | $-532,298$           | 0,912               | 1171,500                     | 1,156             |
| 2017II            | 13182,14           | 12060,846                                                   | $-83,571$            | 0,978               | 1204,864                     | 1,118             |
| 2017III           | 13997,94           | 12303,414                                                   | 408,181              | 1,080               | 1286,343                     | 1,053             |
| 2017IV            | 14013,37           | 12547,808                                                   | 207,687              | 1,030               | 1257,873                     | 1,084             |
| 20181             | 13364,47           | 12794,028                                                   | $-532,298$           | 0,912               | 1102,736                     | 1,145             |
| 2018II            | 14283,71           | 13042,074                                                   | $-83,571$            | 0,978               | 1325,207                     | 1,120             |
| 2018III           | 14716,93           | 13291,946                                                   | 408,181              | 1,080               | 1016,806                     | 1,025             |
| 2018IV            | 14697,71           | 13543,644                                                   | 207,687              | 1,030               | 946,379                      | 1,054             |
| 20191             | 11914,95           | 13797,169                                                   | $-532,298$           | 0,912               | $-1349,918$                  | 0,947             |
| 2019II            | 12087,63           | 14052,520                                                   | $-83,571$            | 0,978               | $-1881,316$                  | 0,880             |
| 2019III           | 12778,27           | 14309,697                                                   | 408,181              | 1,080               | $-1939,613$                  | 0,827             |
| 2019IV            | 12771,35           | 14568,700                                                   | 207,687              | 1,030               | $-2005,034$                  | 0,851             |

*Componentes cíclicas e irregulares (CI) - modelos aditivo e multiplicativo – 2ª parte*

*O próximo passo é construir gráficos de CI para o modelo aditivo e para o modelo multiplicativo.* 

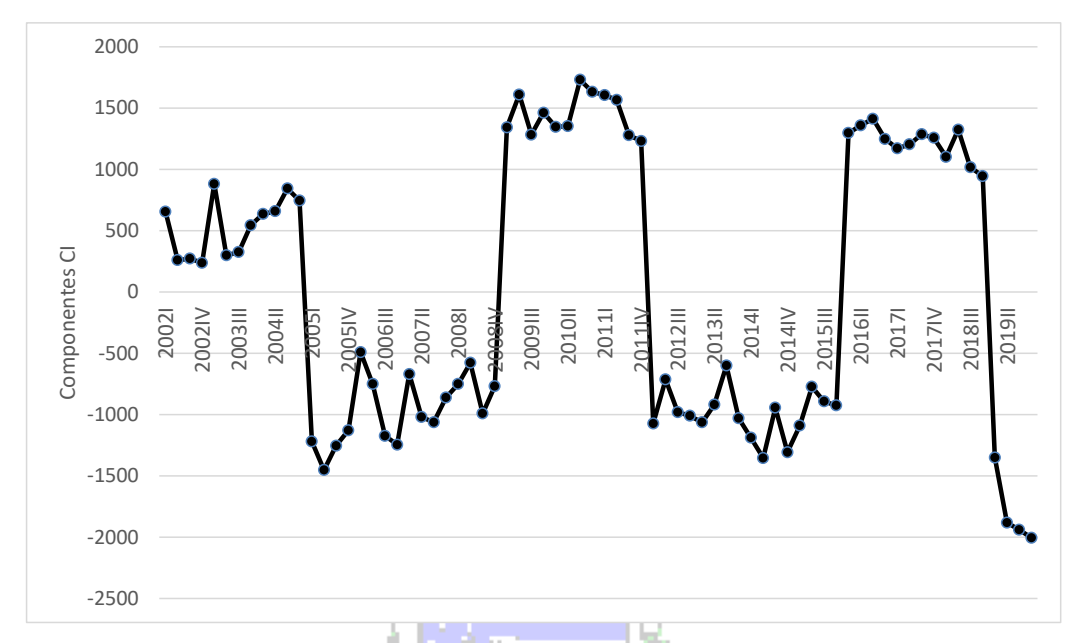

<span id="page-48-0"></span>**Figura 28 - Componentes CI da série de exportação de minério de ferro de Pindorama - modelo aditivo**

*Pelo modelo aditivo (*[Figura 28](#page-48-0)*) é possível identificar uma variação sistemática: nos anos de 2002 a 2004 (3 anos) têm valores MAIORES DO QUE ZERO para as variações CI. De 2005 a 2008 (4 anos), os valores de CI são MENORES DO QUE ZERO. Em 2009 ocorre outra inversão, valores maiores do que zero até 2011. Em 2012, as variações CI voltam a ficar menores do que zero, permanecendo assim até 2015 (4 anos). No ano de 2016 ocorre mais uma inversão, valores maiores do que zero até 2018 (último período COMPLETO de alta). No ano de 2019 ocorre a última inversão da série, com os valores tornando a ser menores do que zero. Presumindo que a periodicidade se mantenha, a baixa deve durar 4 anos, de 2019 a 2022, então 2020 deverá ser de baixa. Conclui-se então que HÁ VARIAÇÃO CÍCLICA nesta série, pois se pode perceber uma alternância entre valores maiores e menores do que zero (das variações CI): 3 anos de alta e 4 anos de alta.*

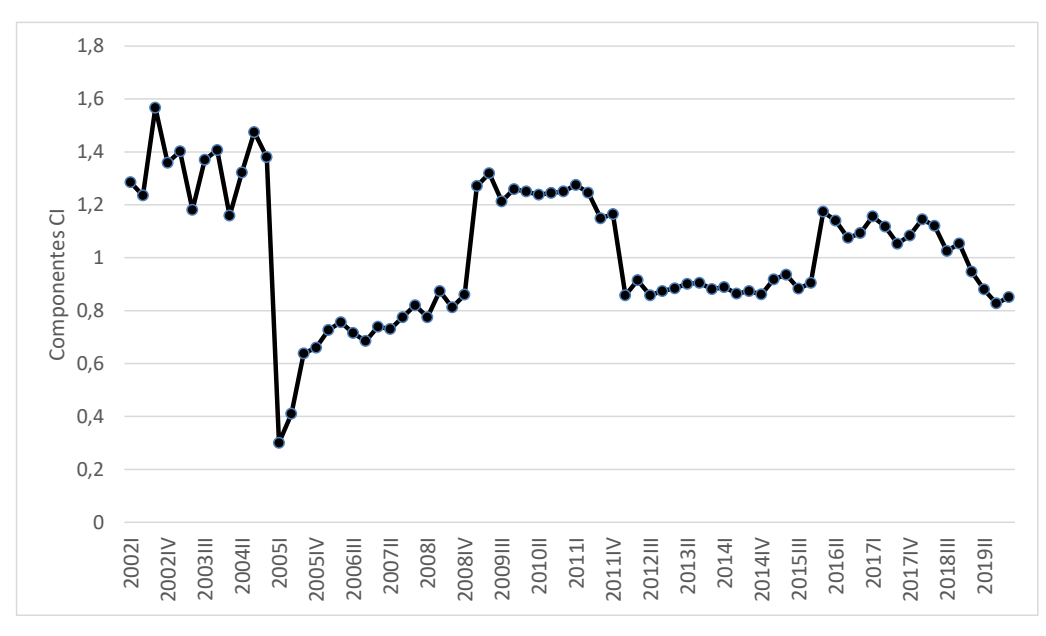

<span id="page-48-1"></span>**Figura 29 - Componentes CI da série de exportação de minério de ferro de Pindorama - modelo multiplicativo**

*Pelo modelo multiplicativo (*[Figura 29](#page-48-1)*) é possível identificar uma variação sistemática: nos anos de 2003 a 2004 (3 anos) têm valores MAIORES DO QUE 1 para as variações CI. De 2005 a 2008 (4 anos), os valores de CI são MENORES DO QUE 1. Em 2009 ocorre outra inversão, valores* 

*maiores do que 1 até 2011. Em 2012, as variações CI voltam a ficar menores do que 1, permanecendo assim até 2015 (4 anos). No ano de 2016 ocorre mais uma inversão, valores maiores do que 1 até 2018 (último período COMPLETO de alta). No ano de 2019 ocorre a última inversão da série, com os valores tornando a ser menores do que 1. Presumindo que a periodicidade se mantenha, a baixa deve durar 4 anos, de 2019 a 2022, então 2020 deverá ser de baixa. Conclui-se então que HÁ VARIAÇÃO CÍCLICA nesta série, pois se pode perceber uma alternância entre valores maiores e menores do que 1 (das variações CI): 3 anos de alta e 4 anos de alta.*

*Conclui-se que há influência de ciclos na série, com altas de 3 anos e baixas de 4 anos. Portanto, eles precisam ser considerados na recomposição da série e nas previsões. É preciso obter índices cíclicos (para o modelo aditivo e para o multiplicativo) tanto para a recomposição quanto para a previsão: para a recomposição calculam-se as medianas de todos os períodos de alta e de baixa, e para a previsão são utilizadas as medianas dos últimos períodos completos de alta e de baixa.*

#### *Para o modelo aditivo.*

-

*- Recomposição ciclos de alta: mediana dos índices CI dos anos de 2002 – 2004, 2009 – 2011, e 2016 – 2018, resultando em 1240,331 (na recomposição da série será usado este valor para todos os anos de alta);*

*- Recomposição ciclos de baixa: mediana dos índices CI dos anos 2005 – 2008; 2012 – 2015, e 2019, resultando em -1025,05 (na recomposição da série será usado este valor para todos os anos de baixa);*

*- Previsão ciclos de alta<sup>14</sup>: mediana dos índices CI do último período completo de alta (2016 – 2018), resultando em 1253,114;*

*- Previsão ciclos de baixa: mediana dos índices CI do último período completo de baixa (2012 – 2015), resultando em -994,564;*

*Para o modelo multiplicativo.* Menezes

> *- Recomposição ciclos de alta: mediana dos índices CI dos anos de 2002 – 2004, 2009 – 2011, e 2016 – 2018, resultando em 1,237 (na recomposição da série será usado este valor para todos os anos de alta);*

> *- Recomposição ciclos de baixa: mediana dos índices CI dos anos 2005 – 2008; 2012 – 2015, e 2019, resultando em 0,859 (na recomposição da série será usado este valor para todos os anos de baixa);*

> *- Previsão ciclos de alta<sup>15</sup>: mediana dos índices CI do último período completo de alta (2016 – 2018), resultando em 1,105;*

> *- Previsão ciclos de baixa: mediana dos índices CI do último período completo de baixa (2012 – 2015), resultando em 0,883;*

*Quanto às componentes irregulares, já que foram identificados ciclos, deve-se olhar a*  [Figura 28](#page-48-0) *e* [Figura 29](#page-48-1) *procurando mudanças bruscas nos valores de CI que indicassem a presença de algum fortuito com influência na série. É importante ressaltar que não há informações sobre eventos que porventura causassem quaisquer efeitos, então a análise será subjetiva.*

*Na* [Figura 28](#page-48-0)*, observa-se que no primeiro ciclo de alta (2002 a 2004) os valores de CI estão em torno de 500, e nos dois outros ciclos de alta (2009 – 2011 e 2016 – 2018) em torno de 1250, mas apesar de algumas flutuações não há mudanças bruscas que sugiram um efeito irregular significativo. Já nos dois primeiros ciclos de baixa (2005 – 2008, 2012 – 2016) os valores de CI estão em torno de -1000, com algumas flutuações até -500 no primeiro trimestre de 2006 (deveria ser investigado se algum evento poderia ter provocado tal resultado), mas houve uma redução* 

<sup>&</sup>lt;sup>14</sup> Embora o ano de 2017 seja de alta, ou seja, este valor não será calculado, foi incluído como exemplo.

<sup>&</sup>lt;sup>15</sup> Embora o ano de 2017 seja de alta, ou seja, este valor não será calculado, foi incluído como exemplo.

*substancial em 2019, com os valores iniciando em -1350 e caindo para -2000 nos últimos trimestres do ano: pode ser um efeito irregular (a ser investigado) ou simplesmente um novo nível no ciclo de baixa (como aconteceu nos ciclos de alta). Conclui-se então, que não efeito significativo de componente irregular na série, observando o gráfico CI pelo modelo aditivo.* 

*Na* [Figura 29](#page-48-1)*, observa-se que no primeiro ciclo de alta (2002 a 2004) os valores de CI estão em torno de 1,3, e nos dois outros ciclos de alta (2009 – 2011 e 2016 – 2018) reduzem para 1,2 e 1,1, mas apesar de algumas flutuações também não há mudanças bruscas que sugiram um efeito irregular significativo. No primeiro ciclo de baixa (2005 – 2008) aparentemente houve algo, pois o valor de CI desceu a 0,3 estabilizando em 0,8 apenas ao fim do ciclo, permanecendo neste patamar nos outros ciclos de baixa. Conclui-se então, que não efeito significativo de componente irregular na série, observando o gráfico CI pelo modelo multiplicativo.* 

*b) Então, há tendência de crescimento nos valores trimestrais de exportação de minério de ferro de Pindorama, e o melhor modelo de mínimos quadrados para representar tal tendência é o polinômio de segundo grau com a seguinte equação:*  $\hat{T}_t = 0.9131 \times t^2 + 128.43 \times t - 588.23$ 

*Há influência de sazonalidade na série, tanto pelo modelo aditivo quanto pelo modelo multiplicativo, conforme demonstrado pelos valores dos índices sazonais:*

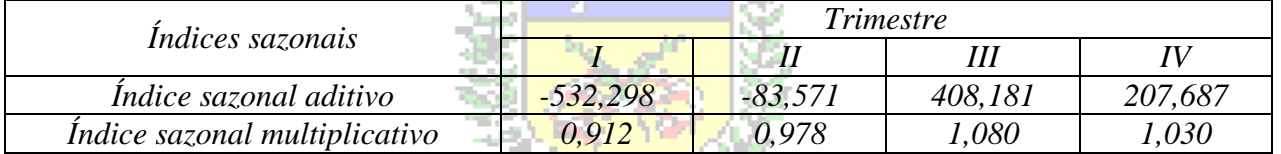

*Nos dois primeiros trimestres do ano há queda nas exportações (índices sazonais aditivos negativos e índices sazonais multiplicativos menores do que 1) e nos dois últimos há aumento nas exportações (índices sazonais aditivos positivos e índices sazonais multiplicativos maiores do que*  marcelo *1).*

*Há influência de ciclos na série trimestral das exportações, sendo os ciclos de alta com duração de 3 anos (2002 – 2004; 2009 – 2011; 2016 – 2018) e os de baixa de 4 anos (2005 – 2008; 2012 – 2015), sendo que em 2019 iniciou um novo ciclo de baixa, que deve durar até 2022, e os índices de ciclos representantes dos períodos de alta e baixa (para recomposição e previsão):*

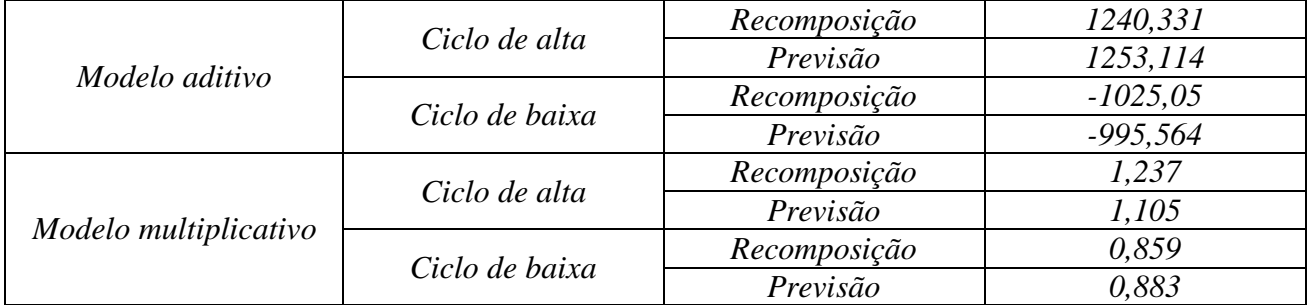

*Não houve evidência de influência significativa de componente irregular.* 

*c) Como as componentes tendência, sazonalidade e ciclos influenciam a série de valores trimestrais de exportação de minério de ferro de Pindorama (conforme as conclusões dos itens a e b) elas precisam ser consideradas na recomposição da série, tanto pelo modelo aditivo quanto pelo multiplicativo.*

*No modelo aditivo:*  $\hat{Y} = T + S + C$ *No modelo multiplicativo:*  $\hat{Y} = T \times S \times C$ *Usando os valores anteriormente obtidos:*

|                  | hecomposição serie irmicisma ae exportação ae minerio ae jerro ae 1 maorama |             |               |                         |                      |                |                  | $1$ purve |
|------------------|-----------------------------------------------------------------------------|-------------|---------------|-------------------------|----------------------|----------------|------------------|-----------|
| <b>Trimestre</b> | Tendência                                                                   | $\it Ciclo$ |               | Aditivo                 |                      |                | Multiplicativo   |           |
|                  | $\hat{T}_t = 0.9131 \times t^2 + 128.43 \times t - 588.23$                  |             | $\mathcal{C}$ | $\boldsymbol{S}$        | $\hat{Y}$            | $\cal C$       | $\boldsymbol{S}$ | $\hat{Y}$ |
| 2002I            | 717,573                                                                     | Alta        | 1240,331      | $-532,298$              | 1425,606             | 1,237          | 0,912            | 809,755   |
| 2002II           | 848,742                                                                     | Alta        | 1240,331      | $-83,571$               | 2005,502             | 1,237          | 0,978            | 1027,088  |
| 2002III          | 981,738                                                                     | Alta        | 1240,331      | 408,181                 | 2630,249             | 1,237          | 1,080            | 1311,935  |
| 2002IV           | 1116,560                                                                    | Alta        | 1240,331      | 207,687                 | 2564,577             | 1,237          | 1,030            | 1423,023  |
| 2003I            | 1253,208                                                                    | Alta        | 1240,331      | $-532,298$              | 1961,240             | 1,237          | 0,912            | 1414,200  |
| 2003II           | 1391,682                                                                    | Alta        | 1240,331      | $-83,571$               | 2548,441             | 1,237          | 0,978            | 1684,115  |
| 2003III          | 1531,982                                                                    | Alta        | 1240,331      | 408,181                 | 3180,493             | 1,237          | 1,080            | 2047,247  |
| 2003IV           | 1674,108                                                                    | Alta        | 1240,331      | 207,687                 | 3122,126             | 1,237          | 1,030            | 2133,603  |
| 2004I            | 1818,061                                                                    | Alta        | 1240,331      | $-532,298$              | 2526,094             | 1,237          | 0,912            | 2051,617  |
|                  |                                                                             |             |               |                         |                      |                |                  |           |
| 2004II           | 1963,840                                                                    | Alta        | 1240,331      | $-83,571$               | 3120,600             | 1,237          | 0,978            | 2376,500  |
| 2004III          | 2111,445                                                                    | Alta        | 1240,331      | 408,181                 | 3759,957             | 1,237          | 1,080            | 2821,606  |
| 2004IV           | 2260,876                                                                    | Alta        | 1240,331      | 207,687                 | 3708,894             | 1,237          | 1,030            | 2881,422  |
| $2005I$          | 2412,134                                                                    | Baixa       | $-1025,05$    | $-532,298$              | 854,783              | 0,859          | 0,912            | 1889,596  |
| 2005II           | 2565,218                                                                    | Baixa       | $-1025,05$    | $-83,571$               | 1456,594             | 0,859          | 0,978            | 2154,943  |
| 2005III          | $\overline{2720,128}$                                                       | Baixa       | $-1025,05$    | 408,181                 | 2103,256             | 0,859          | 1,080            | 2523,398  |
| 2005IV           | 2876,864                                                                    | Baixa       | $-1025,05$    | 207,687                 | 2059,498             | 0,859          | 1,030            | 2545,243  |
| 2006I            | 3035,426                                                                    | Baixa       | $-1025,05$    | $-532,298$              | 1478,075             | 0,859          | 0,912            | 2377,865  |
| 2006II           | 3195,814                                                                    | Baixa       | $-1025,05$    | $-83,571$               | 2087,191             | 0,859          | 0,978            | 2684,684  |
| 2006III          | 3358,029                                                                    | Baixa       | $-1025,05$    | 408,181                 | 2741,157             | 0,859          | 1,080            | 3115,164  |
| 2006IV           | 3522,070                                                                    | Baixa       | $-1025,05$    | 207,687                 | 2704,704             | 0,859          | 1,030            | 3116,075  |
| 2007I            | 3687,937                                                                    | Baixa       | $-1025,05$    | $-532,298$              | 2130,586             | 0,859          | 0,912            | 2889,024  |
| 2007II           | 3855,630                                                                    | Baixa       | $-1025,05$    | $-83,571$               | 2747,007             | 0,859          | 0,978            | 3238,971  |
| 2007III          | 4025,150                                                                    | Baixa       | $-1025,05$    | 408,181                 | 3408,278             | 0,859          | 1,080            | 3734,037  |
| 2007IV           | 4196,496                                                                    | Baixa       | $-1025,05$    | $-207,687$              | 3379,130             | 0,859          | 1,030            | 3712,759  |
| 2008I            | 4369,668                                                                    | Baixa       | $-1025,05$    | $-532,298$              | 2812,317             | 0,859          | 0,912            | 3423,072  |
| 2008II           | 4544,666                                                                    | Baixa       | $-1025,05$    | $-83,571$               | 3436,042             | 0,859          | 0,978            | 3817,803  |
| 2008III          | 4721,490                                                                    | Baixa       | $-1025,05$    | 408,181                 | 4104,618             | 0,859          | 1,080            | 4380,015  |
| 2008IV           | 4900,140                                                                    | Baixa       | $-1025,05$    | 207,687                 | 4082,775             | 0,859          | 1,030            | 4335,294  |
| 20091            | 5080,617                                                                    | Alta        | 1240,331      | $-532,298$              | 5788,650             | 1,237          | 0,912            | 5733,294  |
| 2009II           | 5262,920                                                                    | Alta        | 1240,331      | $-83,571$               | 6419,680             | 1,237          | 0,978            | 6368,813  |
| 2009III          | 5447,049                                                                    | Alta        | 1240,331      | 408,181                 | 7095,561             | 1,237          | 1,080            | 7279,104  |
| 2009IV           | 5633,004                                                                    |             | 1240,331      | 207,687                 | 7081,022             | 1,237          | 1,030            | 7179,103  |
|                  |                                                                             | Alta        |               |                         |                      |                |                  |           |
| <i>2010I</i>     | 5820,786                                                                    | Alta        | 1240,331      | $-532,298$<br>$-83,571$ | 6528,818<br>7167,153 | 1,237<br>1,237 | 0,912            | 6568,548  |
| <b>2010II</b>    | 6010,394                                                                    | Alta        | 1240,331      |                         |                      |                | 0,978            | 7273,353  |
| 2010III          | 6201,828                                                                    | Alta        | 1240,331      | 408,181                 | 7850,339             | 1,237          | 1,080            | 8287,744  |
| 2010IV           | 6395,088                                                                    | Alta        | 1240,331      | 207,687                 | 7843,105             | 1,237          | 1,030            | 8150,357  |
| 20111            | 6590,174                                                                    | Alta        | 1240,331      | $-532,298$              | 7298,206             | 1,237          | 0,912            | 7436,774  |
| 2011II           | 6787,086                                                                    | Alta        | 1240,331      | $-83,571$               | 7943,846             | 1,237          | 0,978            | 8213,252  |
| 2011III          | 6985,825                                                                    | Alta        | 1240,331      | 408,181                 | 8634,337             | 1,237          | 1,080            | 9335,431  |
| 2011IV           | 7186,390                                                                    | Alta        | 1240,331      | 207,687                 | 8634,408             | 1,237          | 1,030            | 9158,849  |
| 2012I            | 7388,781                                                                    | Baixa       | $-1025,05$    | $-532,298$              | 5831,430             | 0,859          | 0,912            | 5788,158  |
| 2012II           | 7592,998                                                                    | Baixa       | $-1025,05$    | $-83,571$               | 6484,375             | 0,859          | 0,978            | 6378,593  |
| 2012III          | 7799,042                                                                    | Baixa       | $-1025,05$    | 408,181                 | 7182,170             | 0,859          | 1,080            | 7234,987  |
| 2012IV           | 8006,912                                                                    | Baixa       | $-1025,05$    | 207,687                 | 7189,546             | 0,859          | 1,030            | 7083,942  |
| 20131            | 8216,608                                                                    | Baixa       | $-1025,05$    | $-532,298$              | 6659,257             | 0,859          | 0,912            | 6436,654  |
| 2013II           | 8428,130                                                                    | Baixa       | $-1025,05$    | $-83,571$               | 7319,506             | 0,859          | 0,978            | 7080,156  |
| 2013III          | 8641,478                                                                    | Baixa       | $-1025,05$    | 408,181                 | 8024,606             | 0,859          | 1.080            | 8016,495  |
| 2013IV           | 8856,652                                                                    | Baixa       | $-1025,05$    | 207,687                 | 8039,287             | 0,859          | 1,030            | 7835,732  |
| 2014I            | 9073,653                                                                    | Baixa       | $-1025,05$    | $-532,298$              | 7516,302             | 0,859          | 0,912            | 7108,038  |
| 2014II           | 9292,480                                                                    | Baixa       | $-1025,05$    | $-83,571$               | 8183,856             | 0,859          | 0,978            | 7806,264  |
| 2014III          | 9513,133                                                                    | Baixa       | $-1025,05$    | 408,181                 | 8896,261             | 0,859          | 1,080            | 8825,109  |
| 2014IV           | 9735,612                                                                    | Baixa       | $-1025,05$    | 207,687                 | 8918,247             | 0,859          | 1,030            | 8613,373  |
| 2015I            | 9959,918                                                                    | Baixa       | $-1025,05$    | $-532,298$              | 8402,567             | 0,859          | 0,912            | 7802,313  |
| 2015II           | 10186,050                                                                   | Baixa       | $-1025,05$    | $-83,571$               | 9077,426             | 0,859          | 0,978            | 8556,919  |
| 2015III          | 10414,008                                                                   | Baixa       | $-1025,05$    | 408,181                 | 9797,136             | 0,859          | 1,080            | 9660,829  |
| 2015IV           | 10643,792                                                                   | Baixa       | $-1025,05$    | 207,687                 | 9826,426             | 0,859          | 1,030            | 9416,865  |
| 20161            | 10875,402                                                                   | Alta        | 1240,331      | $-532,298$              | 11583,434            | 1,237          | 0,912            | 12272,500 |
| 2016II           | 11108,838                                                                   | Alta        | 1240,331      | $-83,571$               | 12265,598            | 1,237          | 0,978            | 13443,130 |
| 2016III          | 11344,101                                                                   | Alta        | 1240,331      | 408,181                 | 12992,613            | 1,237          | 1,080            | 15159,565 |
| 2016IV           | 11581,190                                                                   | Alta        | 1240,331      | 207,687                 | 13029,208            | 1,237          | 1,030            | 14759,896 |
|                  |                                                                             |             |               |                         |                      |                |                  |           |

*Recomposição série trimestral de exportação de minério de ferro de Pindorama – 1ª parte*

|                  |                                                            |       |            |            | $\cdot$   |                |       |           |
|------------------|------------------------------------------------------------|-------|------------|------------|-----------|----------------|-------|-----------|
|                  | Tendência                                                  |       | Aditivo    |            |           | Multiplicativo |       |           |
| <b>Trimestre</b> | $\hat{T}_1 = 0.9131 \times t^2 + 128.43 \times t - 588.23$ | Ciclo | C          | S          | 17        | C              | S     |           |
| 2017I            | 11820, 105                                                 | Alta  | 1240.331   | $-532,298$ | 12528,138 | 1,237          | 0,912 | 13338,564 |
| 2017II           | 12060.846                                                  | Alta  | 1240.331   | $-83,571$  | 13217.606 | 1,237          | 0.978 | 14595,183 |
| <b>2017III</b>   | 12303.414                                                  | Alta  | 1240.331   | 408.181    | 13951.925 | 1,237          | 1.080 | 16441,532 |
| 2017IV           | 12547.808                                                  | Alta  | 1240,331   | 207,687    | 13995,825 | 1,237          | 1,030 | 15991,823 |
| 2018I            | 12794.028                                                  | Alta  | 1240.331   | $-532.298$ | 13502,060 | 1,237          | 0.912 | 14437,600 |
| 2018II           | 13042.074                                                  | Alta  | 1240,331   | $-83,571$  | 14198.833 | 1,237          | 0.978 | 15782,594 |
| 2018III          | 13291.946                                                  | Alta  | 1240.331   | 408.181    | 14940.457 | 1,237          | 1,080 | 17762,546 |
| 2018IV           | 13543,644                                                  | Alta  | 1240,331   | 207,687    | 14991,662 | 1,237          | 1,030 | 17260,988 |
| 2019I            | 13797.169                                                  | Baixa | $-1025,05$ | $-532.298$ | 12239.818 | 0.859          | 0.912 | 10808.305 |
| 2019II           | 14052.520                                                  | Baixa | $-1025.05$ | $-83.571$  | 12943.896 | 0.859          | 0.978 | 11804.996 |
| <i>2019III</i>   | 14309.697                                                  | Baixa | $-1025.05$ | 408.181    | 13692.825 | 0.859          | 1.080 | 13274.769 |
| 2019IV           | 14568.700                                                  | Baixa | $-1025,05$ | 207,687    | 13751.335 | 0,859          | 1,030 | 12889.344 |

*Recomposição série trimestral de exportação de minério de ferro de Pindorama – 2ª parte*

*Para cada modelo é preciso calcular os erros e obter as medidas de acuracidade.*

*Erros para recomposição da série trimestral de exportação de minério de ferro de Pindorama – 1ª parte*

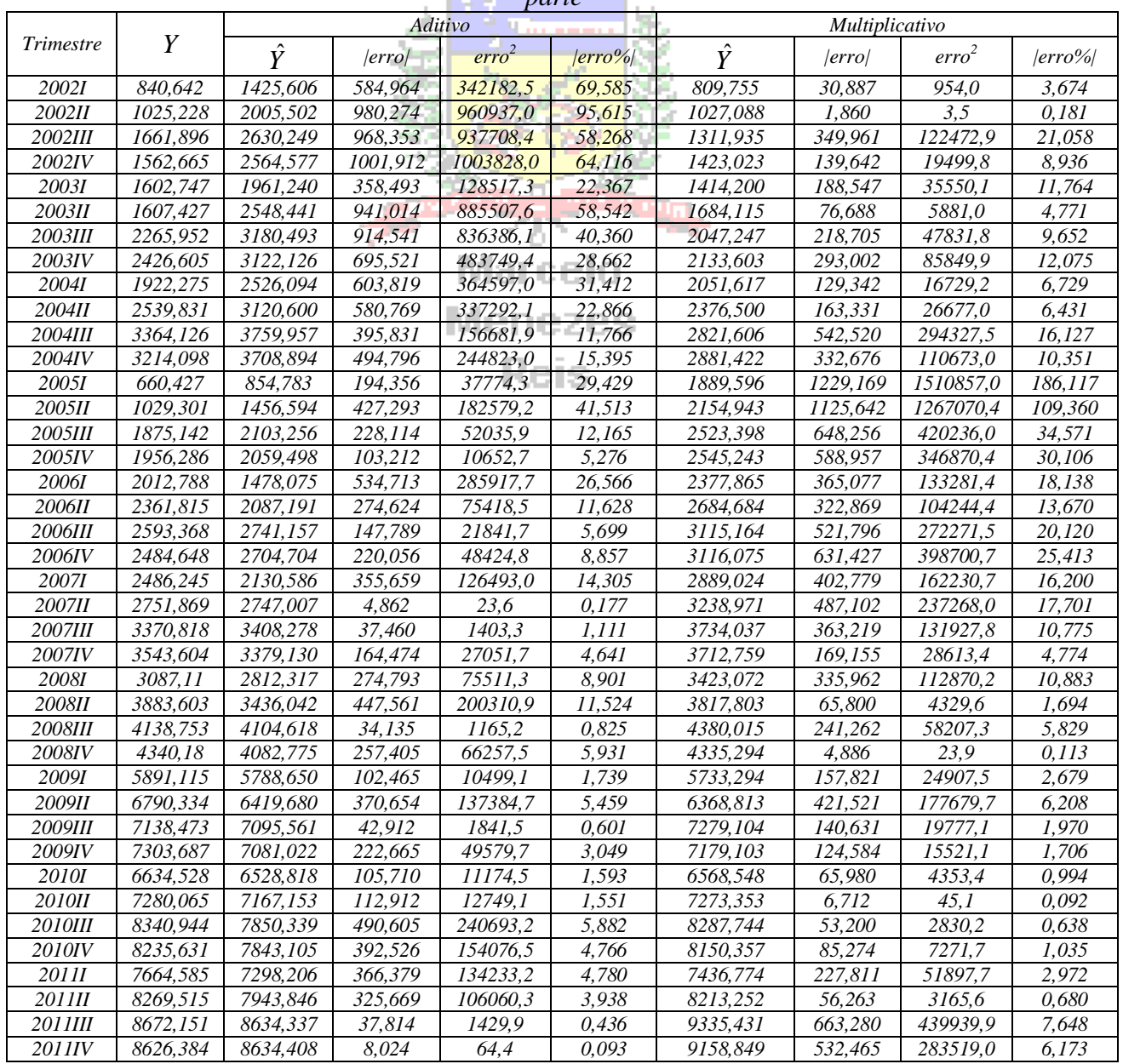

|                  |          |           | ノい いし<br>Aditivo |                    |            | Multiplicativo |          |                 |            |  |
|------------------|----------|-----------|------------------|--------------------|------------|----------------|----------|-----------------|------------|--|
| <b>Trimestre</b> | Y        | $\hat{Y}$ | error            | $\text{erro}^2$    | $ erro\% $ | $\hat{Y}$      | error    | $\text{erro}^2$ | $ erro\% $ |  |
| 20121            | 5783,997 | 5831,430  | 47,433           | 2249,9             | 0,820      | 5788,158       | 4,161    | 17,3            | 0,072      |  |
| 2012II           | 6796,005 | 6484,375  | 311,630          | 97113,4            | 4,585      | 6378,593       | 417,412  | 174232,4        | 6,142      |  |
| 2012III          | 7227,356 | 7182,170  | 45,186           | 2041,8             | 0,625      | 7234,987       | 7,631    | 58,2            | 0,106      |  |
| 2012IV           | 7205,338 | 7189,546  | 15,792           | $\overline{249,4}$ | 0,219      | 7083,942       | 121,396  | 14736,9         | 1,685      |  |
| 2013I            | 6621,604 | 6659,257  | 37,653           | 1417,7             | 0,569      | 6436,654       | 184,950  | 34206,6         | 2,793      |  |
| 2013II           | 7425,485 | 7319,506  | 105,979          | 11231,6            | 1,427      | 7080,156       | 345,329  | 119252,2        | 4,651      |  |
| 2013III          | 8449,733 | 8024,606  | 425,127          | 180732,8           | 5,031      | 8016,495       | 433,238  | 187694,9        | 5,127      |  |
| 2013IV           | 8034,425 | 8039,287  | 4,862            | 23,6               | 0,061      | 7835,732       | 198,693  | 39478,8         | 2,473      |  |
| 2014I            | 7352,909 | 7516,302  | 163,393          | 26697,4            | 2,222      | 7108,038       | 244,871  | 59961,6         | 3,330      |  |
| 2014II           | 7854,567 | 8183,856  | 329,289          | 108431,5           | 4,192      | 7806,264       | 48,303   | 2333,2          | 0,615      |  |
| 2014III          | 8977,176 | 8896,261  | 80,915           | 6547,2             | 0,901      | 8825,109       | 152,067  | 23124,3         | 1,694      |  |
| 2014IV           | 8636,05  | 8918,247  | 282,197          | 79635,0            | 3,268      | 8613,373       | 22,677   | 514,2           | 0,263      |  |
| 20151            | 8337,523 | 8402,567  | 65,044           | 4230,8             | 0,780      | 7802,313       | 535,210  | 286449,9        | 6,419      |  |
| 2015II           | 9329,111 | 9077,426  | 251,685          | 63345,4            | 2,698      | 8556,919       | 772,192  | 596281,0        | 8,277      |  |
| 2015III          | 9929,435 | 9797.136  | 132,299          | 17503,1            | 1,332      | 9660.829       | 268,606  | 72149,1         | 2,705      |  |
| 2015IV           | 9926,461 | 9826,426  | 100,035          | 10007,0            | 1,008      | 9416,865       | 509,596  | 259688,0        | 5,134      |  |
| 2016I            | 11640,39 | 11583,434 | 56,960           | 3244,4             | 0,489      | 12272,500      | 632,106  | 399558,2        | 5,430      |  |
| 2016II           | 12383,55 | 12265,598 | 117,951          | 13912,4            | 0,952      | 13443,130      | 1059,581 | 1122711,7       | 8,556      |  |
| 2016III          | 13165,48 | 12992,613 | 172,868          | 29883,5            | 1,313      | 15159,565      | 1994,084 | 3976370,5       | 15,146     |  |
| 2016IV           | 13037,23 | 13029,208 | 8,024            | 64,4               | 0,062      | 14759,896      | 1722,664 | 2967571,9       | 13,213     |  |
| 20171            | 12459,31 | 12528,138 | 68,831           | 4737,7             | 0,552      | 13338,564      | 879,257  | 773092,4        | 7,057      |  |
| 2017II           | 13182,14 | 13217,606 | 35,467           | 1257,9             | 0,269      | 14595,183      | 1413,044 | 1996692,3       | 10,719     |  |
| <b>2017III</b>   | 13997,94 | 13951.925 | 46,013           | 2117,2             | 0.329      | 16441.532      | 2443.594 | 5971151,6       | 17,457     |  |
| 2017IV           | 14013,37 | 13995,825 | 17,543           | 307,8              | 0,125      | 15991,823      | 1978,455 | 3914283,2       | 14,118     |  |
| 2018I            | 13364,47 | 13502,060 | 137,595          | 18932,4            | 1,030      | 14437,600      | 1073,135 | 1151619,1       | 8,030      |  |
| 2018II           | 14283,71 | 14198,833 | 84,877           | 7204,1             | 0,594      | 15782,594      | 1498,884 | 2246654,2       | 10,494     |  |
| 2018III          | 14716,93 | 14940,457 | 223,524          | 49963,2            | 1,519      | 17762,546      | 3045,613 | 9275757,7       | 20,695     |  |
| 2018IV           | 14697,71 | 14991,662 | 293,952          | 86407,8            | 2,000      | 17260,988      | 2563,278 | 6570395,8       | 17,440     |  |
| 20191            | 11914,95 | 12239,818 | 324,865          | 105537,5           | 2,727      | 10808,305      | 1106,648 | 1224670,1       | 9,288      |  |
| 2019II           | 12087,63 | 12943,896 | 856,263          | 733186,9           | 7,084      | 11804,996      | 282.637  | 79883,9         | 2,338      |  |
| 2019III          | 12778,27 | 13692.825 | 914,560          | 836420,8           | 7,157      | 13274,769      | 496,504  | 246515,8        | 3,886      |  |
| 2019IV           | 12771,35 | 13751,335 | 979,982          | 960364,2           | 7,673      | 12889,344      | 117,991  | 13921,8         | 0,924      |  |

*Erros para recomposição da série trimestral de exportação de minério de ferro de Pindorama – 2ª parte*

*Agora é possível obter as medidas de acuracidade para os dois modelos:*

| Medida de   | Modelo     |                       |  |  |  |  |
|-------------|------------|-----------------------|--|--|--|--|
| acuracidade | Aditivo    | <i>Multiplicativo</i> |  |  |  |  |
| EAM         | 299,207    | 542.819               |  |  |  |  |
| EPM         | 169720,298 | 705070,108            |  |  |  |  |
| <b>EOM</b>  | 11,181     | 12,032                |  |  |  |  |

*O modelo aditivo apresenta as três medidas de acuracidade com valores mais próximos de zero, portanto, é o mais adequado para representar a série trimestral de exportação de minério de ferro de Pindorama, e para realizar previsões dos valores futuros.*

*d) Para realizar a previsão das exportações para o ano de 2020 (os quatro trimestres), com base nos resultados dos itens anteriores, deve-se considerar o seguinte:*

*- as componentes tendência, sazonalidade e ciclos influenciam na série, portanto precisam ser utilizadas na previsão;*

*- a tendência por mínimos quadrados deve ser a do polinômio de 2º grau, com a equação*   $sendo \hat{T}_t = 0.9131 \times t^2 + 128.43 \times t - 588.23$ , onde t irá variar de 73 a 76 (já que a série disponível *tem 72 períodos – trimestres);*

*- o modelo a ser utilizado para combinar as componentes deve ser o aditivo (as componentes devem ter seus valores SOMADOS para obter a previsão);*

*- os índices sazonais deverão ser os seguintes:* 

*Trimestre I = -532,298 Trimestre II = -83,571 Trimestre III = 408,181 Trimestre IV = 207,687*

*- conforme explicado nos itens b e c 2020 será a continuação de um ciclo de baixa que iniciou em 2019 e deve continuar até 2022, portanto o índice de ciclo deve ser de baixa, e como se trata de uma previsão deve ser igual a -994,564.*

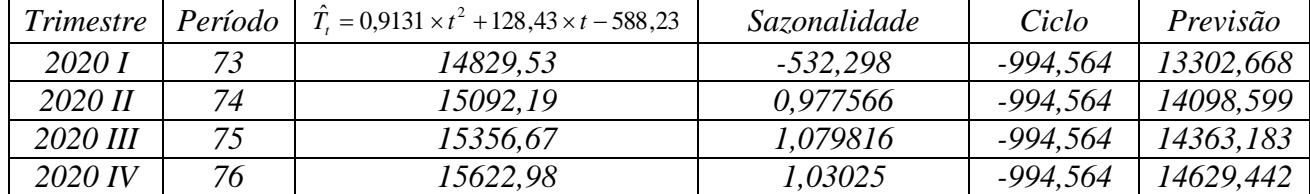

*Os resultados estão na tabela a seguir:*

*Então a previsão é que as exportações trimestrais de minério de ferro de Pindorama oscilem entre 13302,668 e 14629,442 milhões de dólares em 2020.*

#### **4.6 - Outros modelos de séries temporais**

Além do modelo clássico apresentado neste capítulo podem ser usados os métodos de Holt-Winters para modelos multiplicativos e aditivos. Maiores detalhes em SOARES, J. F., FARIAS, A. A., CESAR, C. C. – Introdução à Estatística, LTC, Rio de Janeiro, 1991.

Há também outras abordagens diferentes do modelo clássico. Entre estes modelos devem ser citados os modelos Auto-Regressivos (AR), os modelos de Médias Móveis Auto-Regressivos de (ARMA) e os modelos de Médias Móveis Integrados Auto-Regressivos (ARIMA). Tais tópicos geralmente são vistos em cursos de pós-graduação.

**Menezes** 

**Reis**